**ΤΕΧΝΟΛΟΓΙΚΟ ΕΚΠΑΙΔΕΥΤΙΚΟ ΙΔΡΥΜΑ ΠΑΤΡΩΝ ΣΧΟΛΗ ΔΙΟΙΚΗΣΗΣ & ΟΙΚΟΝΟΜΙΑΣ ΤΜΗΜΑΛΟΓΙΣΤΙΚΗΣ**

**ΠΤΥΧΙΑΚΗ ΕΡΓΑΣΙΑ** 

# **ΔΗΜΙΟΥΡΓΙΑ ΜΗΧΑΝΟΓΡΑΦΙΚΗΣ ΕΦΑΡΜΟΓΗΣ ΓΙΑ ΤΗΝ ΠΕΡΑΙΩΣΗ ΦΟΡΟΛΟΓΙΚΩΝ ΥΠΟΘΕΣΕΩΝ ΣΥΜΦΩΝΑ ΜΕ ΤΟ Ν. 3697/08**

#### **ΣΠΟΥΔΑΣΤΕΣ**

**ΔΗΜΗΤΡΗΣ ΑΝΤΩΝΟΠΟΥΛΟΣ**

#### **ΑΠΟΣΤΟΛΟΣ ΜΑΣΤΡΑΠΑΣ**

**ΔΗΜΗΤΡΗΣ ΚΑΠΕΤΑΝΑΚΗΣ**

**ΕΠΙΒΛΕΠΩΝ**

**ΣΩΚΡΑΤΗΣ ΚΑΥΚΟΥΛΑΣ** 

**ΠΑΤΡΑ - 7 ΙΟΥΝΙΟΥ 2011** 

# **ΠΡΟΛΟΓΟΣ**

Στην οικονομία είναι γνωστό πως ο σκοπός κάθε εταιρείας είναι η μεγιστοποίηση του κέρδους. Οι τρόποι με τους οποίους μπορεί να επιτευχθεί αυτός ο σκοπός διαφέρουν, ανάλογα την εταιρεία και τα στελέχη που τη διοικούν. Το ελληνικό κράτος δεν μπορεί να ανήκει σε αυτή την κατηγορία των κερδοσκοπικών οργανισμών. Ωστόσο είναι επιτακτική ανάγκη η εισροή εσόδων και η περαίωση είναι ένα μέτρο που αναμένεται να φέρει έσοδα στα ταμεία του κράτους. Η φοροδιαφυγή και παράλληλα η ανικανότητα των αρμόδιων Δ.Ο.Υ. και κατά προέκταση του υπουργείου οικονομίας στους φορολογικούς ελέγχους έφεραν στο προσκήνιο ένα αμφιλεγόμενο μέτρο του οποίου η ύπαρξη κρίθηκε σκόπιμη. Με την εργασία αυτή θα επιχειρήσουμε να αναλύσουμε το νόμο 3697/2008 φέροντας παραδείγματα τα οποία κρίνονται απαραίτητα για την κατανόηση του. Επιπρόσθετα θα δημιουργήσουμε μία εφαρμογή που θα υπολογίζει αυτόματα το φόρο της περαίωσης και θα παρουσιάσουμε τις εφαρμογές που πρέπει να γνωρίζει ο λογιστής οι οποίες και θα είναι σύμμαχοι του σε αυτή την προσπάθεια.

Συνοψίζοντας πρέπει να αναφερθεί πως οι απόψεις διίστανται για τη αναγκαιότητα του μέτρου καθώς μεγάλο μέρος του Τύπου κάνει λόγο για σπασμωδικές κινήσεις μιας κυβέρνησης που έχει χάσει κάθε έλεγχο στα ταμεία του κράτους…

# **ΠΕΡΙΛΗΨΗ**

Η εργασία αποτελείται από 3 κεφάλαια.

Στο πρώτο κεφάλαιο γίνεται αναφορά και ανάλυση του Ν3697/2008 με την προσθήκη παραδειγμάτων.

Θα δούμε ποιες είναι οι προϋποθέσεις για την υπαγωγή μιας υπόθεσης στις διατάξεις του νόμου, καθώς και τον τρόπο που υπολογίζεται ο φόρος. Κλείνοντας το πρώτο κεφάλαιο γίνεται αναφορά στον τακτικό φορολογικό έλεγχο.

Στο δεύτερο κεφάλαιο γίνεται εκτεταμένη αναφορά στο πρόγραμμα (MS Excel) που θα μας βοηθήσει στην δημιουργία της εφαρμογής. Γίνεται μια ιστορική αναδρομή και ταυτόχρονα δίνεται μια γενική εικόνα για τη χρήση του προγράμματος έτσι ώστε ο αναγνώστης που δεν γνωρίζει τη χρήση του να κατανοήσει μέσα σε λίγα λεπτά τον τρόπο λειτουργίας του και την χρησιμότητα του. Αναφέρονται όλες οι εκδόσεις του MS Excel από το 1985 έως το 2007.

Εν συνεχεία γίνεται αναφορά στη χρησιμότητα του MS Excel στη λογιστική επιστήμη καθώς και οι τύποι που χρησιμοποιούνται, οι συναρτήσεις και οι μακροεντολές που σε συνδυασμό μεταξύ τους απλοποιούν τη δουλειά του λογιστή, εξοικονομώντας του πολύτιμο χρόνο που ισοδυναμεί με χρήμα!

Το τελευταίοι αλλά εξίσου σημαντικό κεφάλαιο της εργασίας είναι αφιερωμένο στην εφαρμογή της περαίωσης.

Για την κατανόηση της στο γραπτό κομμάτι επισυνάπτονται φωτογραφίες με τις φόρμες εισαγωγής, τις φόρμες παρουσίασης της νομολογίας, φύλλα για τον υπολογισμό της περαίωσης, το εκκαθαριστικό, το ενημερωτικό και τέλος της νομολογίας.

Παράλληλα υπάρχει και το πρόγραμμα μηχανογραφημένο που είναι έτοιμο να τρέξει και να υπολογίσει τα ποσά του φόρου απλά συμπληρώνοντας τα κατάλληλα πεδία.

# **ΠΕΡΙΕΧΟΜΕΝΑ**

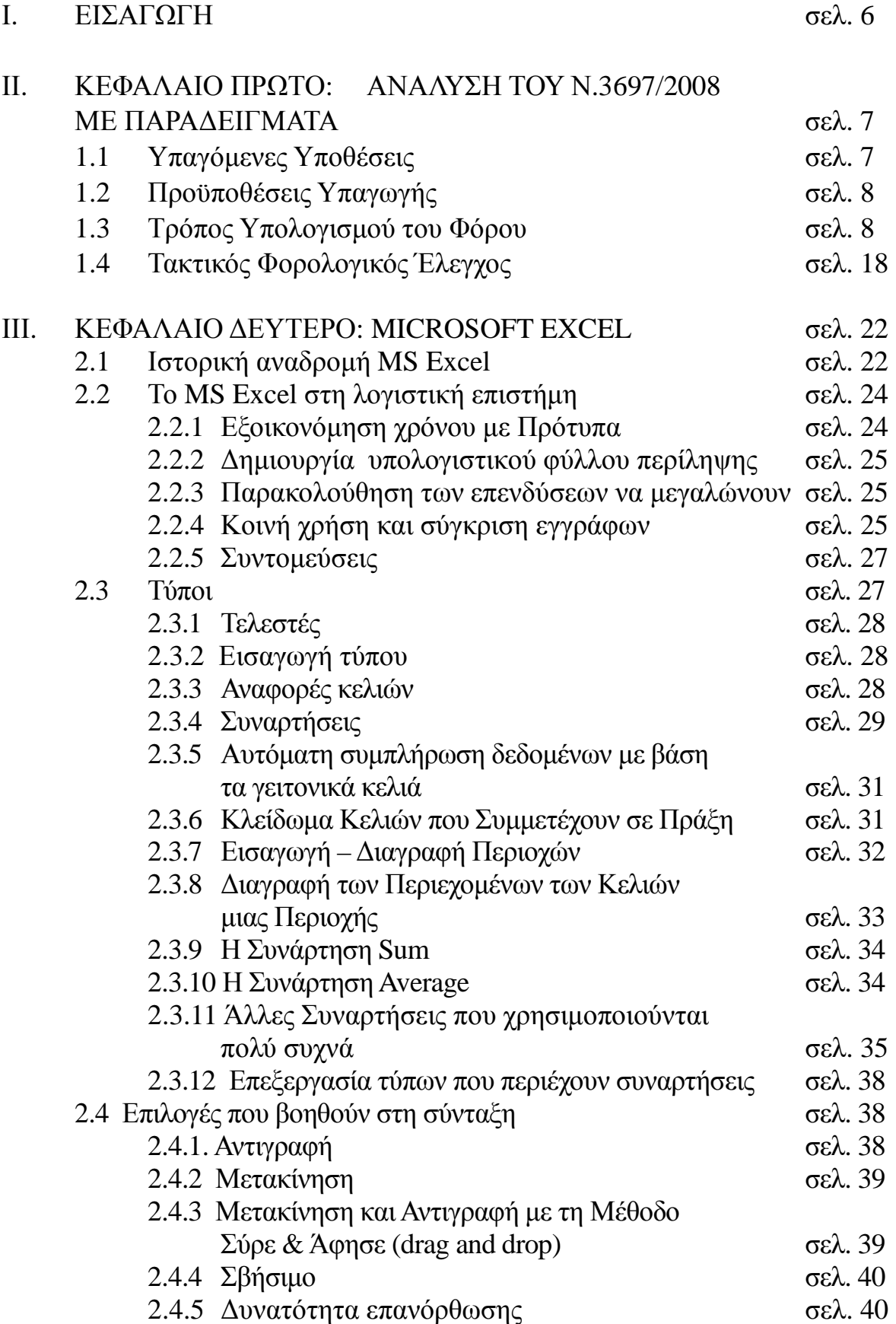

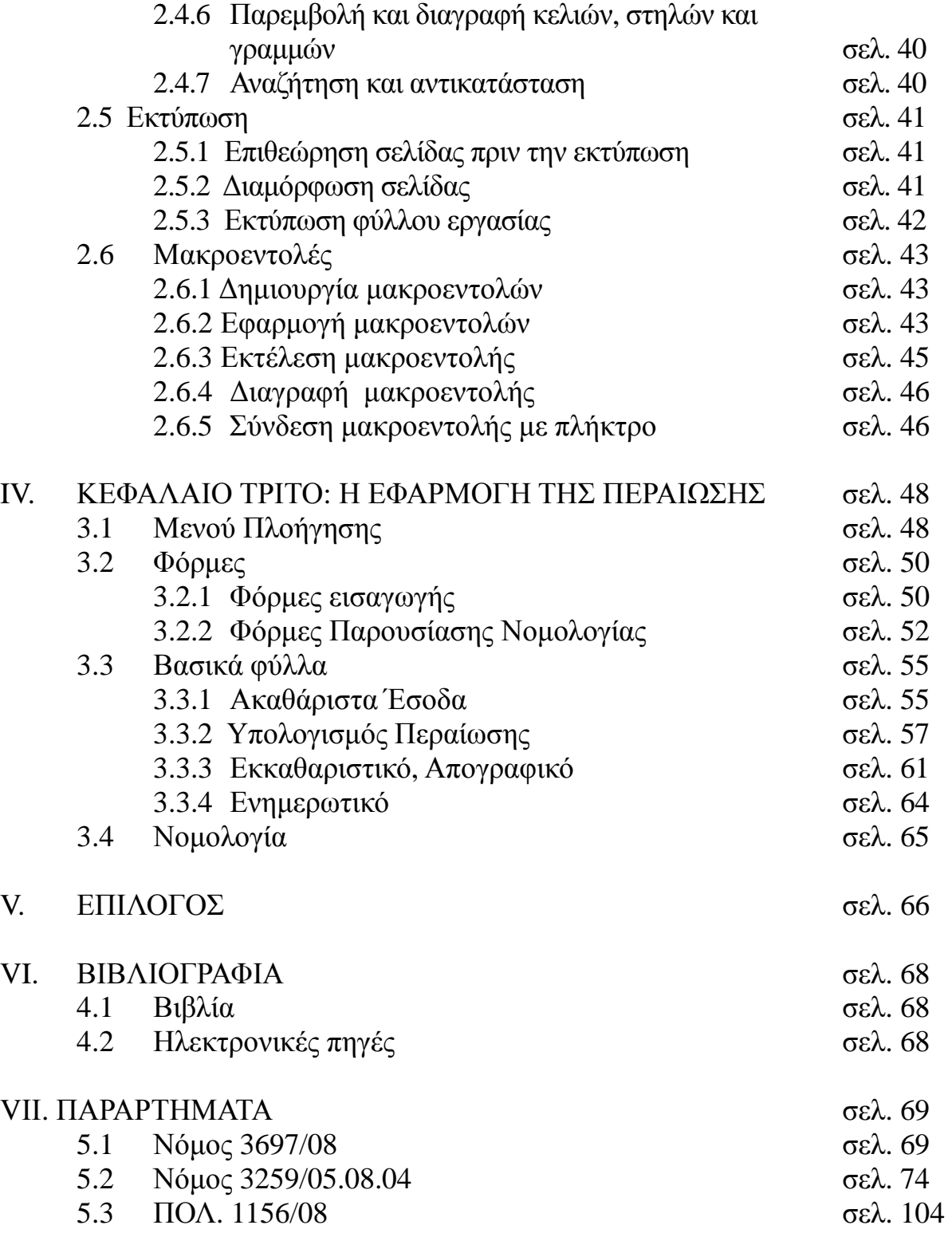

# **Ι. ΕΙΣΑΓΩΓΗ**

Το Υπουργείο Οικονομίας ανακοίνωσε το μέτρο της περαίωσης, έχοντας υπολογίσει και προσδοκώντας έσοδα 1 δις. ευρώ. Την ανακοίνωση του μέτρου ακολούθησαν πολλές συζητήσεις σχετικά με τη σκοπιμότητά του και την αξιοπιστία της κυβέρνησης. Μέχρι τώρα το ύψος των κρατικών εσόδων από την περαίωση παραμένει άγνωστο. Το σίγουρο όμως είναι ότι τέτοιου είδους μέτρα μαρτυρούν την αδυναμία του ελληνικού κράτους να εφαρμόσει και να διεξάγει ορθά φορολογικούς ελέγχους. Επιπλέον, αναδεικνύουν το γεγονός ότι το κράτος επιβραβεύει αυτούς που φοροδιαφεύγουν, δίνοντας τους «άφεση αμαρτιών».

Σκοπός της εργασίας είναι η δημιουργία μιας εφαρμογής που θα υπολογίζει αυτόματα το φόρο που προκύπτει από την περαίωση.

Αρχικά, στο πρώτο κεφάλαιο, αναλύεται η νομοθεσία που αφορά στην περαίωση των φορολογικών χρήσεων. Πιο συγκεκριμένα, αναλύονται τα άρθρα των Νόμων 3259/04 και 3697/08 και επισημαίνονται τα βασικότερα σημεία τους με αντίστοιχα παραδείγματα.

Στη συνέχεια, στο δεύτερο κεφάλαιο, παρουσιάζεται αναλυτικά το πρόγραμμα Microsoft Excel (MS EXCEL) που θα χρησιμοποιηθεί για τη δημιουργία της μηχανογραφημένης εφαρμογής για την περαίωση ανωνύμων εταιρειών και περιγράφεται το θεωρητικό υπόβαθρο που πρέπει να έχει ο χρήστης προκειμένου να σχεδιάσει την εφαρμογή.

Αμέσως μετά, στο τρίτο κεφάλαιο, αναλύεται η δημιουργία της μηχανογραφημένης εφαρμογής και παρουσιάζονται οι τρόποι χρήσης της.

Τέλος, παρουσιάζονται τα βασικά συμπεράσματα και συνοψίζονται τα αποτελέσματα από την εφαρμογή για την περαίωση. Παράλληλα, προτείνονται μελλοντικές ερευνητικές κατευθύνσεις.

## **ΙΙ. ΚΕΦΑΛΑΙΟ ΠΡΩΤΟ: ΑΝΑΛΥΣΗ ΤΟΥ Ν. 3697/2008 ΜΕ ΠΑΡΑΔΕΙΓΜΑΤΑ**

Με το Ν.3697/2008 τροποποιήθηκαν οι διατάξεις των άρθρων 1-11 του Ν.3259/2004 που αφορούν στην περαίωση εκκρεμών φορολογικών υποθέσεων. Σύμφωνα με τις αλλαγές που επήλθαν στις προϊσχύουσες διατάξεις του Ν.3259/2004:

#### **1.3 Υπαγόμενες Υποθέσεις**

Στη ρύθμιση υπάγονται οι εκκρεμείς υποθέσεις φορολογίας εισοδήματος και λοιπών φορολογικών αντικειμένων επιτηδευματιών, οι οποίες αφορούν διαχειριστικές περιόδους που έκλεισαν μέχρι και τις 31 Δεκεμβρίου 2006.

Εκκρεμείς υποθέσεις νοούνται εκείνες όπου έως τις 25/09/2008:

Ι) Δεν έχει αρχίσει ο έλεγχος ή έχει αρχίσει και δεν έχει περατωθεί.

ΙΙ) Έχει εκδοθεί φύλλο ελέγχου ή πράξη αποτελεσμάτων, αλλά δεν έχει οριστικοποιηθεί.

ΙΙΙ) Εκκρεμούν στα διοικητικά δικαστήρια Α' και Β' βαθμού δικαιοδοσίας και δεν έχουν συζητηθεί στο ακροατήριο του δευτεροβάθμιου δικαστηρίου καθώς και οι υποθέσεις που έχουν συζητηθεί στο Διοικητικό Πρωτοδικείο και δεν έχει εκδοθεί η απόφαση του Πρωτοδικείου ή αυτές για τις οποίες έχει εκδοθεί η απόφαση του Πρωτοδικείου και δεν έχει ασκηθεί έφεση επειδή δεν έχει παρέλθει ακόμα η σχετική προθεσμία.

Εκκρεμείς θεωρούνται και οι υποθέσεις που έχουν περαιωθεί οριστικά για τις οποίες έως τις 31/12/2007:

Ι) Έχει διενεργηθεί έλεγχος και έχουν εκδοθεί συμπληρωματικά φύλλα ελέγχου ή πράξεις προσδιορισμού αποτελεσμάτων ή Φ.Π.Α., τα οποία είτε δεν έχουν οριστικοποιηθεί είτε εκκρεμούν ενώπιον του Διοικητικού Πρωτοδικείου ή Διοικητικού Εφετείου και δεν έχουν συζητηθεί στο ακροατήριο του Εφετείου.

ΙΙ) Υπάρχουν στις Δ.Ο.Υ. δελτία πληροφοριών ή αποφάσεις επιβολής προστίμου Κ.Β.Σ. για συμπληρωματικά στοιχεία με βάση τα οποία δεν έχει διενεργηθεί ακόμα έλεγχος.

Στη ρύθμιση του Ν.3259/2004 υπάγονται και οι δηλώσεις που έχουν υποβληθεί σύμφωνα με τις διατάξεις των άρθρων 13-17 του Ν.3296/2004 και έχουν επιλεγεί ως δείγμα για έλεγχο.

# **1.4 Προϋποθέσεις Υπαγωγής**

Μερικές από τις προϋποθέσεις για την υπαγωγή μιας υπόθεσης στις διατάξεις του Ν.3259/2004 έτσι όπως τροποποιήθηκε με το Ν.3697/2008 είναι:

Ι) Για να περαιωθούν εκκρεμείς υποθέσεις λοιπών φορολογικών αντικειμένων πρέπει να υπάγεται στη ρύθμιση αντίστοιχα και η υπόθεση φορολογίας εισοδήματος.

ΙΙ) Θα πρέπει να έχει υποβληθεί μέχρι και τις 31 Δεκεμβρίου του έτους 2007 εμπρόθεσμη ή εκπρόθεσμη αρχική δήλωση φόρου εισοδήματος ή εκκαθαριστική δήλωση Φόρου Προστιθέμενης Αξίας, για τις ανέλεγκτες χρήσεις. Σε περίπτωση δε μη υποβολής δήλωσης φόρου εισοδήματος ή εκκαθαριστικής δήλωσης Φ.Π.Α. σε ενδιάμεση χρήση, της ρύθμισης εξαιρείται η συγκεκριμένη χρήση και οι επόμενες αυτής. Αντιθέτως δεν εξαιρείται από την περαίωση υπόθεση για την οποία σε μία ή περισσότερες χρήσεις δεν έχουν υποβληθεί εκκαθαριστικές δηλώσεις Φ.Π.Α., αλλά έχουν υποβληθεί μέχρι και 31/12/2007 όλες οι περιοδικές δηλώσεις Φ.Π.Α. των χρήσεων αυτών.

ΙΙΙ) Σε κάθε ανέλεγκτη χρήση τα δηλούμενα ακαθάριστα έσοδα θα πρέπει να είναι μικρότερα του ποσού των εννέα εκατομμυρίων (9.000.000) ευρώ.

ΙV) Η περαίωση αφορά επιχειρήσεις που δεν είναι εισηγμένες στο Χρηματιστήριο Αξιών Αθηνών.

V) Περαιώνεται υποχρεωτικά η πρώτη κατά σειρά ανέλεγκτη χρήση και οι επόμενες αυτής, εφόσον δεν υπάρχει λόγος εξαίρεσης μίας εκ των επομένων χρήσεων. Όμως, στην περίπτωση κατά την οποία για μία εκ των εκκρεμών χρήσεων υπάρχει λόγος εξαίρεσης, εξαιρείται τόσο η χρήση αυτή όσο και οι επόμενες. Παρ' όλα αυτά επιτρέπεται η περαίωση «επιλεκτικά» ορισμένων εκ των εκκρεμών χρήσεων, ξεκινώντας όμως πάντα από την πρώτη ανέλεγκτη χρήση.

# **1.3 Τρόπος Υπολογισμού του Φόρου**

Για τους επιτηδευματίες που δεν τήρησαν βιβλία ή τήρησαν βιβλία Α΄ ή Β΄ κατηγορίας του Κ.Β.Σ. το ποσό του επί πλέον φόρου υπολογίζεται ως εξής:

Πολλαπλασιάζονται τα Συνολικά Ακαθάριστα Έσοδα επί 2% που είναι ο συντελεστής λογιστικών διαφορών για όλα τα επαγγέλματα, με εξαίρεση, την περίπτωση του εμπόρου-πρατήριο βενζίνης και πετρελαίου και την περίπτωση του πρατηρίου χονδρικής πωλήσεως προϊόντων καπνοβιομηχανίας όπου ο συντελεστής λογιστικών διαφορών είναι 0,7%. Εν συνεχεία το ποσό των λογιστικών διαφορών προσαυξάνεται με τη θετική διαφορά που προκύπτει μεταξύ των προσδιοριζόμενων εξωλογιστικά καθαρών κερδών με τη χρήση του Μ.Σ.Κ.Κ. και των δηλούμενων καθαρών κερδών. Αν όμως τα δηλούμενα καθαρά κέρδη είναι μεγαλύτερα των εξωλογιστικών καθαρών κερδών, η διαφορά αυτών μειώνει το ποσό των λογιστικών διαφορών. Στο τελικό ποσό που προκύπτει από τους ως άνω υπολογισμούς επιβάλλεται φόρος με συντελεστή 15%.

Εάν από τους παραπάνω υπολογισμούς δεν προκύπτει φόρος ή προκύπτει:

- ποσό μικρότερο από 200 ευρώ για επιτηδευματία που δεν τήρησε βιβλία ή τήρησε βιβλία A΄ κατηγορίας, το ποσό του φόρου ορίζεται στα 200 ευρώ.
- ποσό μικρότερο από 500 ευρώ για κάθε επιτηδευματία που τήρησε βιβλία Β΄ κατηγορίας,

το ποσό του φόρου ορίζεται στα 500 ευρώ.

Στην περίπτωση που ο επιτηδευματίας τηρεί βιβλία Α' και Β' κατηγορίας Κ.Β.Σ. παράλληλα, το ελάχιστο ποσό φόρου ανά χρήση είναι αυτό που αντιστοιχεί στη μεγαλύτερη κατηγορία βιβλίων.

Προκειμένου για επιτηδευματία που τήρησε βιβλία Γ΄ κατηγορίας το ποσό του φόρου υπολογίζεται ως εξής:

Τα δηλούμενα ακαθάριστα έσοδα πολλαπλασιάζονται με συντελεστή λογιστικών διαφορών 2%. Εν συνεχεία, το ποσό αυτό προσαυξάνεται με τη θετική διαφορά που προκύπτει μεταξύ των προσδιοριζόμενων εξωλογιστικά καθαρών κερδών με τη χρήση του Μ.Σ.Κ.Κ. μειωμένου κατά 30% και των δηλούμενων καθαρών κερδών. Και σε αυτή την περίπτωση, αν τα δηλούμενα καθαρά κέρδη είναι μεγαλύτερα των εξωλογιστικώς προσδιοριζόμενων, η διαφορά αυτών μειώνει τις λογιστικές διαφορές. Στο ποσό που προκύπτει επιβάλλεται φόρος με συντελεστή 15%, για όλες τις περιπτώσεις, εκτός Α.Ε. και Ε.Π.Ε. στις οποίες επιβάλλεται φόρος με συντελεστή 20%. Το ποσό του φόρου που προκύπτει δεν μπορεί να είναι μικρότερο από 2‰ του ποσού των

ακαθάριστων εσόδων συνολικά και σε κάθε περίπτωση το ποσό του φόρου δεν μπορεί να είναι μικρότερο των 600 ευρώ.

Εξαιρετικά, στην περίπτωση που δεν υπάρχει παράβαση Κ.Β.Σ. ή αποκρυβείσα φορολογητέα ύλη, το ποσό του φόρου δεν μπορεί να είναι μεγαλύτερο από το 1% των ακαθάριστων εσόδων. Ο συγκεκριμένος περιορισμός ισχύει ανεξαρτήτως κατηγορίας τηρουμένων βιβλίων και με την προϋπόθεση ότι σε κάθε περίπτωση θα τηρούνται τα προαναφερθέντα κατώτατα όρια ποσών φόρου που επιβάλλονται ανά κατηγορία βιβλίων.

## *Μεταφερόμενη Ζημιά*

Μια σημαντική αλλαγή που επήλθε με τον Ν.3697/2008 ως προς την περαίωση είναι η δυνατότητα μεταφοράς ζημιάς. Με τις νέες διατάξεις η ζημιά που περιλαμβάνεται σε κάθε περαιούμενη ανέλεγκτη υπόθεση συμψηφίζεται με το ποσό των λογιστικών διαφορών που υπολογίζεται και το τυχόν ακάλυπτο ποσό αυτής μεταφέρεται για συμψηφισμό στα επόμενα έτη εκτός εάν η οικεία χρήση βαρύνεται με αποκρυβείσα φορολογητέα ύλη. Επίσης, τυχόν ζημιά που προκύπτει από τη δήλωση φορολογίας εισοδήματος της τελευταίας περαιούμενης χρήσης δεν μεταφέρεται για συμψηφισμό με τα θετικά εισοδήματα των επόμενων ετών, εφόσον η χρήση από την οποία προέρχεται ή έστω μία από τις επόμενες αυτής περαιούμενες χρήσεις, βαρύνεται με αποκρυβείσα φορολογητέα ύλη.

Ιδιαίτερη προσοχή πρέπει να δοθεί εάν το ποσό της μεταφερόμενης ζημιάς προς συμψηφισμό στην πρώτη ανέλεγκτη χρήση, μετά την περαίωση, είναι μικρότερο από αυτό που έχει μεταφερθεί στη δήλωση φορολογίας εισοδήματος της πρώτης αυτής ανέλεγκτης χρήσης, καθώς τότε υποβάλλεται από τον επιτηδευματία συμπληρωματική- τροποποιητική δήλωση με την ανάλογη προσαρμογή του υπολοίπου της μεταφερόμενης ζημιάς.

Για την καλύτερη κατανόηση των προαναφερθέντων παραθέτουμε το ακόλουθο παράδειγμα μίας Ο.Ε. με βιβλία Γ' κατηγορίας:

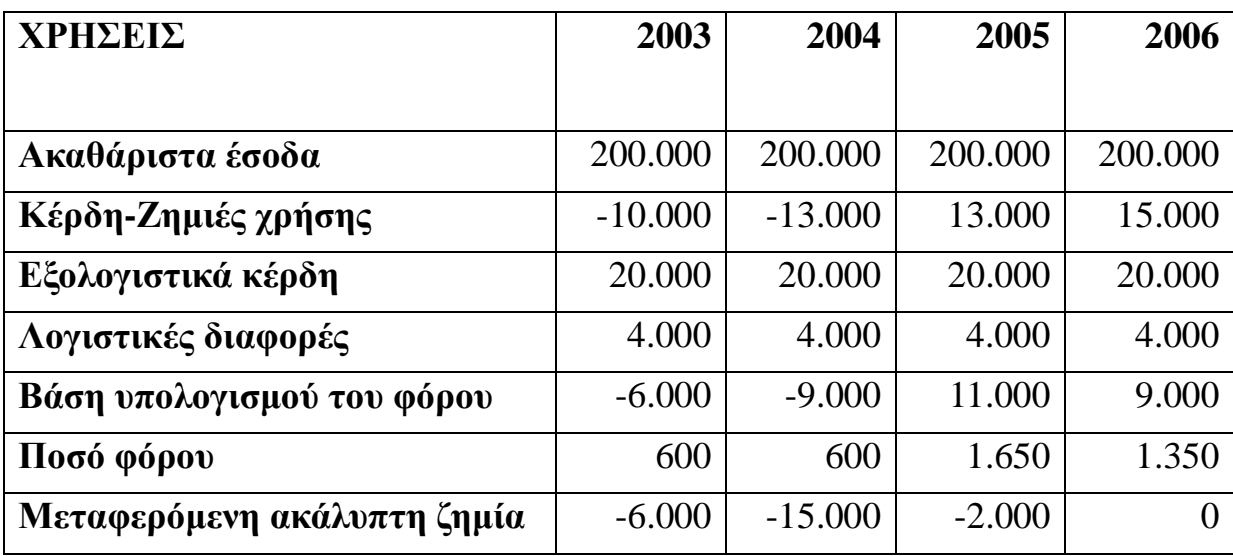

Τα εξωλογιστικά καθαρά κέρδη προκύπτουν από τον πολλαπλασιασμό των ακαθάριστων εσόδων με το Μ.Σ.Κ.Κ. μειωμένο κατά 30%. Οι λογιστικές διαφορές προκύπτουν από τον πολλαπλασιασμό των ακαθάριστων εσόδων επί 2%. Η βάση υπολογισμού του φόρου για τις ζημιογόνες χρήσεις προκύπτει μετά τον συμψηφισμό των ζημιών της χρήσης με τις λογιστικές διαφορές αυτής. Για τις κερδοφόρες χρήσεις η βάση υπολογισμού του φόρου προκύπτει από τις λογιστικές διαφορές προσαυξημένες με τη θετική διαφορά μεταξύ των εξωλογιστικών και των λογιστικών κερδών.

Το ποσό του φόρου για τις χρήσεις 2003 και 2004 είναι το ελάχιστο ποσό που προβλέπεται για τις επιχειρήσεις που τηρούν βιβλία Γ' κατηγορίας, ενώ για τη χρήση 2005 και 2006 έχουμε την εφαρμογή του αναλογούντος συντελεστή 15% στη βάση υπολογισμού του φόρου και προκύπτει μεγαλύτερο από το ελάχιστο ποσό προς καταβολή. Το ποσό της μεταφερόμενης ακάλυπτης ζημίας κατ΄ έτος, για τις ζημιογόνες χρήσεις, προκύπτει από την άθροιση του ακάλυπτου υπολοίπου των ζημιών σε κάθε χρήση, μετά τον συμψηφισμό τους με τις λογιστικές διαφορές της χρήσης αυτής, με το ακάλυπτο ποσό των ζημιών εκ της προηγούμενης χρήσης. Για την κερδοφόρα χρήση 2005 το ποσό της μεταφερόμενης ακάλυπτης ζημίας προκύπτει από τον συμψηφισμό των δηλωθέντων καθαρών κερδών με την μεταφερόμενη ζημία που δεν καλύφθηκε κατά τη χρήση 2004.

Στη ρύθμιση για περαίωση θα συνυπολογίζεται και η φορολογητέα ύλη η οποία προέκυψε από συμπληρωματικές - τροποποιητικές δηλώσεις εισοδήματος και ΦΠΑ, εφόσον βεβαίως αυτές υποβλήθηκαν στην εφορία έως τις 25 Σεπτεμβρίου (ημερομηνία δημοσίευσης του ν. 3697/2008). Αυτό αναφέρεται σε εγκύκλιο του Υπουργείου Οικονομικών (ΠΟΛ. 1156/2008) με την οποία παρέχονται πρόσθετες οδηγίες για την εφαρμογή των διατάξεων των άρθρων 1- 11 του ν. 3259/04 σχετικά με την περαίωση εκκρεμών φορολογικών υποθέσεων, όπως αυτές ισχύουν ύστερα από το ν. 3697/08. Αναλυτικότερα, στην εγκύκλιο αναφέρονται τα εξής:

**«Σε συνέχεια της αριθ. πρωτ. 1098594/4811/ΔΕ-Β/ΠΟΛ. 1130/2-10-08 εγκυκλίου με την οποία δόθηκαν οδηγίες για την εφαρμογή των διατάξεων των άρθρων 1 - 11 του ν. 3259/2004 σχετικά με την περαίωση εκκρεμών φορολογικών υποθέσεων, όπως αυτές ισχύουν ύστερα από το ν. 3697/2008 (άρθρο28), παρέχουμε τις παρακάτω πρόσθετες διευκρινίσεις:** 

**1.** Σε περίπτωση υποβολής συμπληρωματικών δηλώσεων στο πλαίσιο εφαρμογής του άρθρου 4 του ν. 3610/2007 (κίνητρα εθελοντικής συμμόρφωσης) με τις οποίες δηλώνεται φορολογητέα ύλη που έπρεπε να είχε ήδη δηλωθεί, η ύλη αυτή λαμβάνεται υπόψη κατά την περαίωση της υπόθεσης με τις διατάξεις των άρθρων 1-11 του ν. 3259/2004, εφόσον οι εν λόγω δηλώσεις έχουν υποβληθεί μέχρι την 25-9-08, ημερομηνία δημοσίευσης του ν. 3697/2008 και με την προϋπόθεση βεβαίως ότι δεν πρόκειται για υποθέσεις για τις οποίες συντρέχουν λόγοι εξαίρεσης από την περαίωση (π.χ. λόγω έκδοσης εικονικών στοιχείων κ.λπ.).

Γενικότερα, τα δεδομένα συμπληρωματικών-τροποποιητικών δηλώσεων φόρου εισοδήματος και ΦΠΑ λαμβάνονται υπόψη κατά την περαίωση, εφόσον οι εν λόγω δηλώσεις έχουν υποβληθεί έως την 25-9-08 και με την προϋπόθεση ότι δεν ανακαλείται φορολογητέα ύλη. Αυτονόητο είναι ότι σε κάθε περίπτωση θα πρέπει να προηγείται η εκκαθάριση των προαναφερόμενων δηλώσεων και στη συνέχεια θα ακολουθεί η υπαγωγή της υπόθεσης στις διατάξεις των άρθρων 1- 11 του ν. 3259/2004, όπως ισχύουν.

**2.** Στην περίπτωση που σε κάποια υπόθεση έχει διενεργηθεί τακτικός έλεγχος και έχουν εκδοθεί και καταχωρηθεί στα βιβλία της αρμόδιας φορολογικής αρχής έως την 25-9-08 οι οικείες καταλογιστικές πράξεις, οι οποίες δεν έχουν οριστικοποιηθεί με οποιοδήποτε τρόπο, εξαιρούνται και δεν υπάγονται στη ρύθμιση της περαίωσης οι τυχόν χρήσεις για τις οποίες προέκυψε από τον έλεγχο η έκδοση πλαστών ή εικονικών φορολογικών στοιχείων ή η λήψη εικονικών φορολογικών στοιχείων ως προς τη συναλλαγή ή η νόθευση τέτοιων στοιχείων, ενώ οι υπόλοιπες ελεγμένες χρήσεις υπάγονται στη ρύθμιση.

# **Παράδειγμα:**

Έστω ότι επιχείρηση έχει ελεγχθεί με τακτικό έλεγχο για τις χρήσεις 2000 έως και 2006, οι οικείες καταλογιστικές πράξεις δεν έχουν οριστικοποιηθεί μέχρι σήμερα και η χρήση 2003 βαρύνεται με έκδοση εικονικών φορολογικών στοιχείων. Στην περίπτωση αυτή, η χρήση 2003 εξαιρείται της περαίωσης, ενώ οι υπόλοιπες προηγούμενες και επόμενες αυτής χρήσεις είναι υπαγόμενες.

**3.** Αν σε ήδη περαιωθείσα χρήση πρέπει να εκδοθούν συμπληρωματικά φύλλα ελέγχου κατά τις κείμενες διατάξεις, διότι προκύπτει αναμφισβήτητα από συμπληρωματικά στοιχεία (έκθεση ελέγχου ή δελτίο πληροφοριών ή άλλο έγγραφο στοιχείο της αρμόδιας ΔΟΥ ή άλλης ΔΟΥ ή του ΣΔΟΕ ή της ΥΠΕΕ ή άλλης αρχής) η έκδοση πλαστών ή εικονικών φορολογικών στοιχείων ή η λήψη εικονικών φορολογικών στοιχείων ως προς τη συναλλαγή ή η νόθευση τέτοιων στοιχείων, τότε η χρήση αυτή εξαιρείται από τη ρύθμιση της περαίωσης, υπάγονται όμως σ΄ αυτήν οι τυχόν επόμενες ανέλεγκτες χρήσεις μέχρι και τη χρήση 2006.

## **Παράδειγμα:**

Eστω ότι επιχείρηση έχει περαιώσει τις χρήσεις έως και 2002 με τακτικό έλεγχο και οι υπόλοιπες χρήσεις είναι ανέλεγκτες. Για την ήδη περαιωθείσα χρήση 2001 περιήλθαν πριν την 31-12-2007 συμπληρωματικά στοιχεία στην αρμόδια ΔΟΥ για λήψη εικονικών φορολογικών στοιχείων ως προς τη συναλλαγή, για τα οποία δεν έχει διενεργηθεί ακόμη έλεγχος. Η χρήση 2001 εξαιρείται της περαίωσης και θα πρέπει να εκδοθούν συμπληρωματικά φύλλα ελέγχου και λοιπές πράξεις σύμφωνα με τα οριζόμενα στην παράγραφο 2 του άρθρου 68 του ν. 2238/1994 και στην παράγραφο 3 του άρθρου 49 του ν. 2859/2000, ενώ οι ανέλεγκτες χρήσεις 2003 έως και 2006 μπορούν να υπαχθούν στη ρύθμιση και να περαιωθούν, εφόσον δεν συντρέχει για αυτές άλλος λόγος εξαίρεσης. Στην ίδια περίπτωση, εφόσον περιήλθαν στην αρμόδια ΔΟΥ πριν την 31-12-2007 συμπληρωματικά στοιχεία και για την ήδη περαιωθείσα χρήση 2002 για τα οποία όμως δεν συντρέχει λόγος εξαίρεσης από την περαίωση (π.χ. στοιχεία για μη έκδοση φορολογικού στοιχείου), τότε και η χρήση αυτή μπορεί να υπαχθεί σε περαίωση ως προς τα εν λόγω συμπληρωματικά στοιχεία, εφόσον βεβαίως ο φορολογούμενος το επιθυμεί.

**4.** Με τις διατάξεις της παραγράφου 3 του άρθρου 2 του ν. 3259/2004, όπως ισχύουν, ορίζεται ότι θεωρείται ως αποκρυβείσα φορολογητέα ύλη μεταξύ άλλων και το ποσό που προκύπτει από υφιστάμενα στοιχεία και αφορά την

ανακριβή καταχώρηση εσόδων ή αγορών ή δαπανών στο έντυπο Ε3 της δήλωσης φορολογίας εισοδήματος.

Σε σχέση με το θέμα αυτό διευκρινίζεται ότι δεν υφίσταται απόκρυψη φορολογητέας ύλης στις περιπτώσεις που δεν έχουν μεν καταχωρηθεί ποσά εσόδων, αγορών ή δαπανών στα οικεία πεδία του εντύπου Ε3 ή δεν προκύπτει με αμεσότητα η καταχώρησή τους, πλην όμως από λοιπά έντυπα και στοιχεία της υποβληθείσας δήλωσης (π.χ. ισολογισμός) και γενικά του οικείου φακέλου προκύπτει **αποδεδειγμένα** ότι τα ποσά αυτά έχουν δηλωθεί και έχουν φορολογηθεί. Ευνόητο βεβαίως είναι ότι στην παραπάνω περίπτωση, εφόσον πρόκειται για ποσά εσόδων, τα ποσά αυτά λαμβάνονται υπόψη ως δηλωθέντα ακαθάριστα έσοδα για τους περαιτέρω υπολογισμούς προσδιορισμού της τελικής οφειλής στο πλαίσιο της περαίωσης.

**5.** Επί υποθέσεων του άρθρου 13 του ν. 2238/1994 έχουν εφαρμογή τα οριζόμενα στο άρθρο 7 του ν. 3259/2004, όπως ισχύει, καθώς και οι σχετικές επί του άρθρου αυτού οδηγίες της εγκυκλίου ΠΟΛ. 1130/2008.

**6.** Με την εγκύκλιο ΠΟΛ. 1130/2008 έχει διευκρινιστεί ότι υπάγονται στη ρύθμιση και μπορούν να περαιωθούν οι υποθέσεις για τις οποίες σε μία ή περισσότερες χρήσεις δεν έχουν υποβληθεί εκκαθαριστικές δηλώσεις ΦΠΑ αλλά έχουν όμως υποβληθεί μέχρι και 31-12-2007 όλες οι περιοδικές δηλώσεις ΦΠΑ των χρήσεων αυτών. Στις παραπάνω περιπτώσεις διευκρινίζεται περαιτέρω ότι πρέπει να ερευνάται εάν με βάση τα στοιχεία του φακέλου συντρέχει περίπτωση διακανονισμού του φόρου σύμφωνα με τα οριζόμενα στο άρθρο 33 του ν. 2859/2000 περί ΦΠΑ (π.χ. pro-rata) ο οποίος θα έπρεπε να καταβληθεί με την εκκαθαριστική δήλωση και το τυχόν ποσό προς καταβολή θα αναγράφεται ως διαφορά ΦΠΑ στο σχετικό εκκαθαριστικό σημείωμα.

**7.** Προκειμένου να περαιωθούν με βάση τη ρύθμιση του ν. 3259/2004 υποθέσεις για τις οποίες α) έχουν υποβληθεί δηλώσεις σύμφωνα με τις διατάξεις των άρθρων 13 - 17 του ν. 3296/2004 οι οποίες έχουν περιληφθεί στο δείγμα για έλεγχο σύμφωνα με την απόφαση ΠΟΛ. 1130/2007 ή β) έχουν υποβληθεί δηλώσεις σύμφωνα με τις ίδιες διατάξεις του ν. 3296/2004 αλλά δεν επήλθε τελικώς περαίωσή τους κατά τις διατάξεις αυτές για οποιοδήποτε λόγο, λαμβάνονται υπόψη τα δηλωθέντα ακαθάριστα έσοδα και καθαρά κέρδη που προκύπτουν από τα τηρούμενα βιβλία και στοιχεία και όχι τα τυχόν μεγαλύτερα ακαθάριστα έσοδα και καθαρά κέρδη που προέκυψαν κατ' εφαρμογή των παραπάνω διατάξεων του ν. 3296/2004, δεδομένου ότι αυτά δηλώθηκαν αποκλειστικά και μόνο για την εφαρμογή των εν λόγω διατάξεων.

**8.** Όπως έχει διευκρινιστεί στην εγκύκλιο ΠΟΛ. 1027/2005, τυχόν δηλωθέντα ποσά ζημίας που προκύπτουν από προηγούμενες χρήσεις που δεν υπήχθησαν στις διατάξεις των άρθρων 13 έως 17 του ν. 3296/2004 μεταφέρονται προς συμψηφισμό, κατά τις κείμενες διατάξεις, στις επόμενες χρήσεις, ανεξάρτητα αν για τις επόμενες αυτές χρήσεις οι οικείες δηλώσεις περαιώνονται σύμφωνα με τις παραπάνω διατάξεις του ν. 3296/2004, με την επιφύλαξη τροποποίησης των μεταφερθέντων ποσών ζημίας από ενδεχόμενο έλεγχο των χρήσεων από τις οποίες προέκυψαν.

Συνεπώς, στις περιπτώσεις που προηγούμενες, σύμφωνα με τα ανωτέρω, εκκρεμείς χρήσεις περαιώνονται με βάση τη ρύθμιση του ν. 3259/2004 και η μεταφερόμενη με βάση τις υποβληθείσες δηλώσεις των χρήσεων αυτών ζημία περιορίζεται ή ακόμα και μηδενίζεται στο πλαίσιο της περαίωσης αυτής (σχετ. η παρ. 6 του άρθ. 6 του ν. 3259/2004, όπως ισχύει), η περαίωση με βάση τις διατάξεις των άρθρων 13 έως 17 του ν. 3296/2004 που έχει ήδη επέλθει σε επόμενες αυτών χρήσεις δεν θίγεται και συνεχίζει να είναι ισχυρή, εφόσον βεβαίως ισχύουν και όλες οι σχετικές προϋποθέσεις των διατάξεων αυτών. Για τα ήδη όμως μεταφερθέντα ποσά ζημιών στις επόμενες αυτές περαιωθείσες χρήσεις, τα οποία περιορίστηκαν ή και μηδενίστηκαν κατά τα ανωτέρω, έχουν εφαρμογή οι διατάξεις του άρθρου 68, παράγραφος 4 του ν. 2238/1994 (έκδοση συμπληρωματικών φύλλων ελέγχου), εκτός αν ο υπόχρεος υποβάλει σχετική συμπληρωματική-τροποποιητική δήλωση κατά το μέρος αυτό, δεδομένου ότι η μεταφορά ζημίας προηγούμενων χρήσεων δεν αποτελεί αντικείμενο της περαίωσης με βάση τις διατάξεις των άρθρων 13 έως 17 του ν. 3296/2004, αλλά παραμένει εκκρεμής υποκείμενη σε έλεγχο (σχετ. εγκ. ΠΟΛ. 1027/2005, οδηγίες άρθ. 13 ν. 3296/2004).

**9.** Σε περίπτωση που εκκαθαριστικό σημείωμα του άρθρου 9 του ν. 3259/2004 πρέπει να διορθωθεί πριν την αποδοχή του από τον επιτηδευματία, η διόρθωση γίνεται οίκοθεν από την αρμόδια ΔΟΥ που το εξέδωσε. Για τη διόρθωση συντάσσεται πλήρως αιτιολογημένη πράξη διόρθωσης, η οποία υπογράφεται από τον υπάλληλο που διενήργησε την εκκαθάριση, τον επόπτη ελέγχου και τον προϊστάμενο της ΔΟΥ και παραμένει στο φάκελο της υπόθεσης. Η διόρθωση γίνεται από την αρμόδια ΔΟΥ με την ίδια ως άνω διαδικασία και επί εκκαθαριστικών σημειωμάτων για τα οποία το οικείο απογραφικό δελτίο συντάχθηκε από τα ΠΕΚ. Για λάθη που διαπιστώνονται μετά τη σύνταξη του απογραφικού δελτίου και πριν την έκδοση του εκκαθαριστικού σημειώματος, το απογραφικό δελτίο διορθώνεται από τον υπάλληλο που το συνέταξε και υπογράφεται από τον επόπτη ελέγχου.

**10.** Τέλος, επισημαίνεται ότι απαιτείται η εντατικοποίηση και επιτάχυνση όλων των απαραίτητων ενεργειών, τόσο εκ μέρους των υπηρεσιών όσο και εκ μέρους του συνόλου των εμπλεκομένων υπαλλήλων, για την όσο το δυνατόν συντομότερη διεκπεραίωση των διαδικασιών υλοποίησης της ανωτέρω ρύθμισης».

## **Παράδειγμα ομόρρυθμης εταιρείας με βιβλία Β' κατηγορίας:**

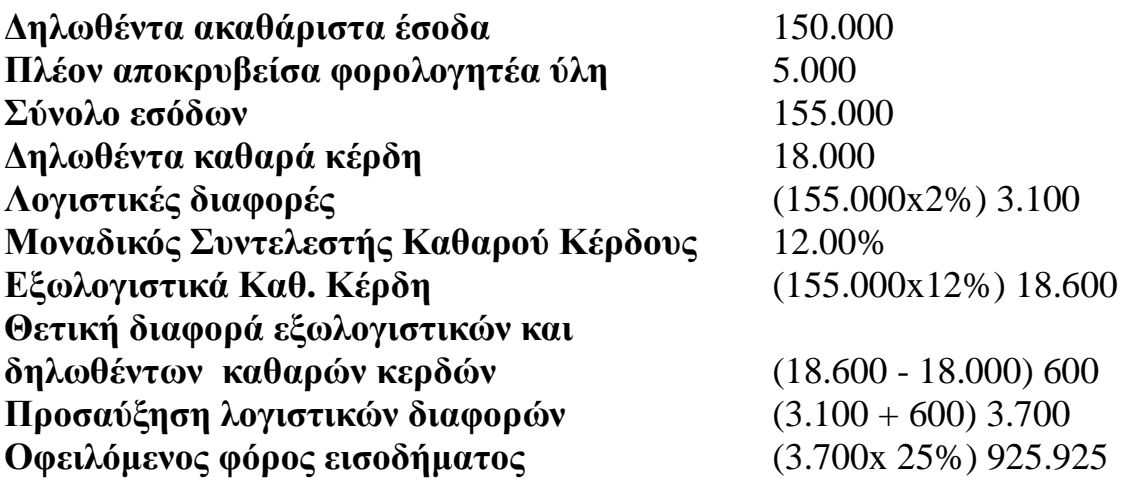

Σε περίπτωση κατά την οποία τα δηλωθέντα καθαρά κέρδη του προηγούμενου παραδείγματος ήταν μεγαλύτερα από τα κέρδη που προκύπτουν από τον εξωλογιστικό προσδιορισμό, θα είχαμε:

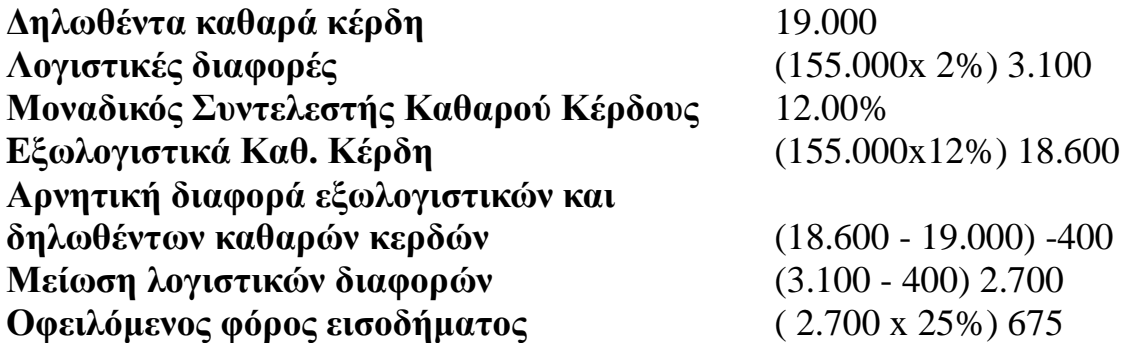

## **Παράδειγμα ατομικής επιχείρησης με βιβλία Γ' κατηγορίας:**

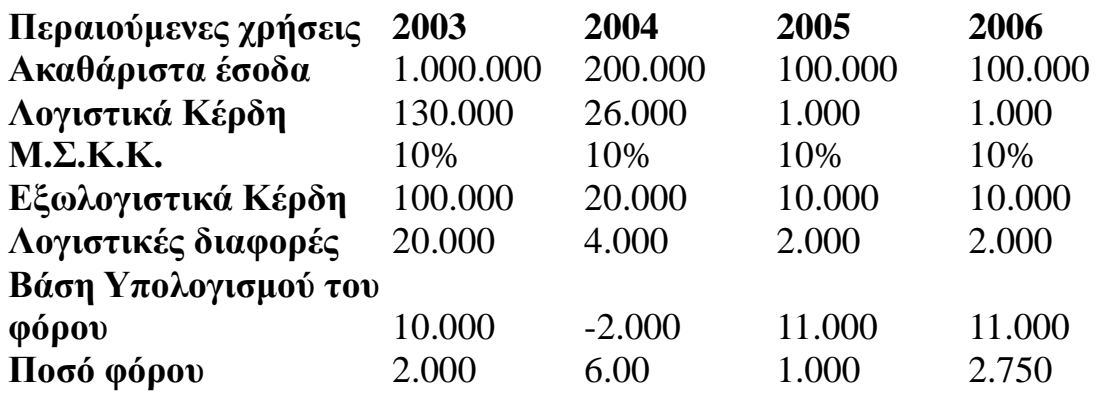

Επεξήγηση του προαναφερόμενου παραδείγματος:

Υπάρχει αρνητική βάση υπολογισμού του φόρου και επομένως ο φόρος προσδιορίζεται στο μεγαλύτερο ποσό μεταξύ του 2‰ και των 600 ευρώ  $(2000>600)$ .

Υπάρχει αρνητική βάση υπολογισμού του φόρου και επομένως ο φόρος προσδιορίζεται στο μεγαλύτερο ποσό μεταξύ του 2‰ και των 600 ευρώ(400<600).

Υπάρχει θετική βάση υπολογισμού του φόρου και το προκύπτον ποσό που είναι 1650 ευρώ περιορίζεται στα 1000 ευρώ γιατί το ποσό του φόρου δεν μπορεί να υπερβεί το (1%) των εσόδων όταν δεν υπάρχει παράβαση του Κ. Β. Σ. ή αποκρυβείσα φορολογητέα ύλη.

Υπάρχει θετική βάση υπολογισμού του φόρου και το προκύπτον ποσό που είναι 2750 ευρώ δεν περιορίζεται στο (1%) των εσόδων επειδή υπάρχει παράβαση του Κ.Β.Σ.

#### **Παράδειγμα υπολογισμού του φόρου και της μεταφερόμενης ζημιάς προς συμψηφισμό ατομικής επιχείρησης με βιβλία Γ' κατηγορίας με ζημιογόνες περαιούμενες χρήσεις:**

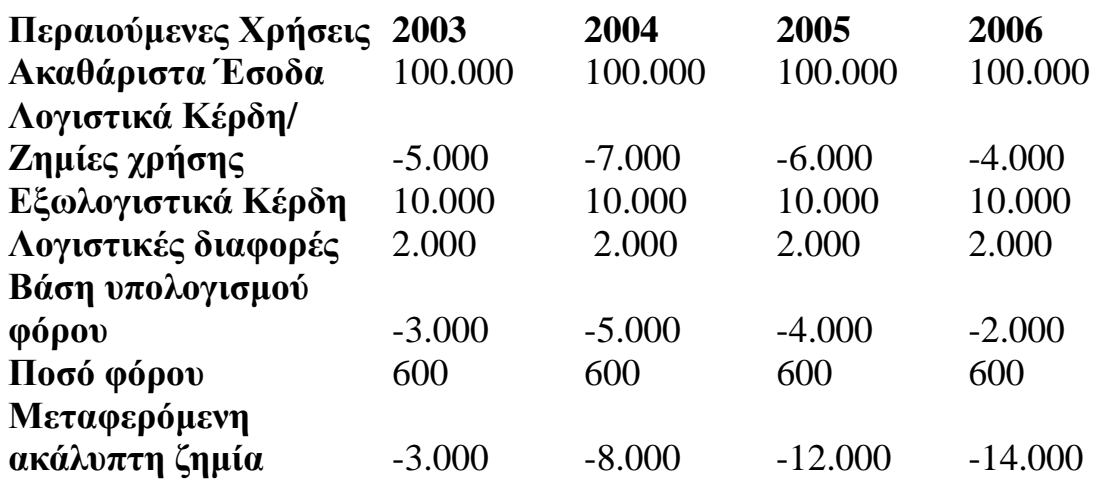

Επεξήγηση του προαναφερόμενου παραδείγματος:

Τα εξωλογιστικά καθαρά κέρδη προκύπτουν από τον πολλαπλασιασμό των ακαθάριστων εσόδων με το Μ.Σ.Κ.Κ. μειωμένο κατά 30%. Οι λογιστικές διαφορές προκύπτουν από τον πολλαπλασιασμό των ακαθάριστων εσόδων επί δύο τοις εκατό(2%). Η βάση υπολογισμού του φόρου προκύπτει μετά τον συμψηφισμό των ζημιών της κάθε χρήσης με τις λογιστικές διαφορές της χρήσης αυτής. Το ποσό του φόρου σε κάθε χρήση είναι το ελάχιστο ποσό που προβλέπεται για τις επιχειρήσεις που τηρούν βιβλία Γ΄ κατηγορίας. Το ποσό της μεταφερόμενης ακάλυπτης ζημίας κατ΄ έτος προκύπτει από την άθροιση του ακάλυπτου υπολοίπου

των ζημιών που προκύπτουν σε κάθε χρήση, μετά τον συμψηφισμό τους με τις λογιστικές διαφορές της χρήσης αυτής, με το ακάλυπτο ποσό των ζημιών εκ της προηγούμενης χρήσης που προκύπτει κατά τον ίδιο προαναφερόμενο τρόπο. Π. χ. για τη χρήση 2005: (6000-2000)+(8000) άρα μεταφερόμενη ζημιά 12000.

# **Παράδειγμα:**

Ακαθάριστα έσοδα 440.205,00 ευρώ.

Λόγω παράβασης του ΚΒΣ έχουμε προσαύξηση των εσόδων με το ίδιο ποσό της αποκρυβείσας αξίας που είναι 14.674,00 ευρώ.

Τα δηλωθέντα κέρδη είναι 52.825,00 ευρώ.

Η επιχείρηση εντάσσεται σε ΜΣΚΚ 12%.

Ο συντελεστής ΦΠΑ 18% (στη χρήση αυτή) προσαυξάνεται κατά 30% λόγω της απόκρυψης από την παράβαση και γίνεται 23,40%.

Ο ΜΣΚΚ 12% σύμφωνα με τις διατάξεις εφαρμόζεται κανονικά στον εξωλογιστικό προσδιορισμό των κερδών για την Ο. Ε. (β΄ κατηγορία βιβλίων), ενώ για την Α. Ε. (γ΄ κατηγορία βιβλίων) μειωμένος κατά 30%.

Τέλος, ο συντελεστής φόρου περαίωσης που χωρίς πρόστιμα θα ήταν 15% για την Ο. Ε. και 20% για την Α. Ε., τώρα εδώ που η απόκρυψη είναι στο όριο μέχρι 5% των δηλούμενων ακαθάριστων εσόδων, λαμβάνεται αυξημένος, όπως προβλέπουν οι διατάξεις, με 25% για την Ο. Ε. και 30% για την Α. Ε.

## **1.4 Τακτικός Φορολογικός Έλεγχος**

Είναι ο φορολογικός έλεγχος που διενεργείται από τον ελεγκτή στην έδρα (κατάστημα) της δημόσιας οικονομικής υπηρεσίας επί τη βάσει των εγγράφων που περιέχονται στο φάκελο του φορολογουμένου και περιορίζεται συνήθως στην απλή - και όχι λεπτομερή – διαπίστωση πρόδηλων σφαλμάτων των δηλώσεων. Ο έλεγχος αυτός, τυπικής μορφής, αφορά το σύνολο των δηλώσεων των φυσικών προσώπων που δηλώνουν εισόδημα αποκλειστικώς από μισθωτές υπηρεσίες. Δεν αποκλείεται, πάντως, να αποτελέσει την αφορμή για να διαταχθεί η διενέργεια λεπτομερών ελέγχων.

Ο τακτικός έλεγχος προβλέπεται για μεν τη φορολογία εισοδήματος στο άρθρο 66 του Κώδικα Φορολογίας Εισοδήματος (ν. 2238/1994), για δε το Φόρο Προστιθέμενης Αξίας στο άρθρο 48 του Κώδικα Φόρου Προστιθέμενης Αξίας (ν. 2859/2000), ενώ αντίστοιχες διατάξεις υπάρχουν και στις λοιπές φορολογίες. Στόχος του τακτικού ή οριστικού ελέγχου είναι η οριστική τακτοποίηση της φορολογητέας ύλης, καθώς, επίσης, και ο πλήρης και οριστικός προσδιορισμός αυτής και του φόρου που προκύπτει, είτε αυτός δηλώθηκε και καταβλήθηκε, είτε δηλώθηκε και καταβλήθηκε ανακριβώς και ελλιπώς, αφού ληφθούν υπόψη τα αποτελέσματα, τα στοιχεία και τα γεγονότα όλων των προγενέστερων ελέγχων.

 Ωστόσο, η νομοθεσία προβλέπει αποκλίσεις από τον οριστικό χαρακτήρα του τακτικού ελέγχου. Ειδικότερα, στην παρ. 2 του άρθρου 68 του Κώδικα Φορολογίας Εισοδήματος προβλέπεται η δυνατότητα έκδοσης συμπληρωματικού φύλλου ελέγχου, αν από συμπληρωματικά στοιχεία που περιήλθαν με οποιονδήποτε τρόπο σε γνώση της φορολογικής αρχής εξακριβώνεται ότι το εισόδημα του φορολογουμένου υπερβαίνει αυτό που έχει περιληφθεί στο προηγούμενο φύλλο ελέγχου, αν η δήλωση που υποβλήθηκε ή τα έντυπα ή οι καταστάσεις που τη συνοδεύουν αποδεικνύονται ανακριβή και αν περιέλθουν σε γνώση του προϊσταμένου της Δ.Ο.Υ. στοιχεία βάσει της αμοιβαίας διοικητικής συνδρομής από φορολογικές ή τελωνειακές αρχές άλλων Κρατών – Μελών της Ε.Ε. ή τρίτων χωρών, που καταδεικνύουν ανακριβείς συναλλαγές.

Επίσης, οι φορολογικές διατάξεις προβλέπουν τη δυνατότητα διενέργειας επανελέγχου υποθέσεων που ελέγχθηκαν ήδη από τις αρμόδιες φορολογικές αρχές. Ειδικότερα, αρμοδιότητα επανελέγχου έχουν για οποιαδήποτε φορολογική υπόθεση οι Επιθεωρητές Δ.Ο.Υ. (άρθρο 66§5 ΚΦΕ). Επίσης, το άρθρο 3§5 του ν. 2343/1995, όπως τροποποιήθηκε από το άρθρο 8§13 του ν. 2873/200014, προβλέπει το δειγματοληπτικό επανέλεγχο από τα ανώτερα Ελεγκτικά Κέντρα του ν. 2343/1995 των υποθέσεων που ελέγχθηκαν από τα κατώτερα Ελεγκτικά Κέντρα και τις Δ.Ο.Υ. Με την παρ. 6 του άρθρου 9 του ν. 3091/2002 (ΦΕΚ Α΄330) είχε προστεθεί στο άρθρο 66 του Κώδικα Φορολογίας Εισοδήματος (στο εξής ΚΦΕ) παράγραφος 10, σύμφωνα με την οποία ο έλεγχος διενεργείται, καταρχήν, μόνο στις τρεις πιο πρόσφατες ανέλεγκτες διαχειριστικές περιόδους και μόνο όταν συντρέχουν συγκεκριμένοι επιβαρυντικοί για την επιχείρηση ή το φορολογούμενο λόγοι μπορεί να επεκταθεί και σε άλλες ή και σε όλες τις ανέλεγκτες διαχειριστικές περιόδους, πάντοτε μέσα στα όρια της παραγραφής του δικαιώματος του Δημοσίου για βεβαίωση και είσπραξη των φόρων.

Με τον τρόπο αυτό επιδιώχθηκε η καλύτερη, πιο αποτελεσματική και αποδοτική διαχείριση του τακτικού ελέγχου, ώστε αυτός να κατευθύνεται πλέον εκεί που υπάρχει πραγματικό φορολογικό ενδιαφέρον και όχι κατ' ανάγκη σε όλες τις ανέλεγκτες χρήσεις, από τις παλαιότερες προς τις νεότερες, όπως γινόταν με το προηγούμενο καθεστώς. Μάλιστα, οι διατάξεις αυτές του άρθρου 66 ΚΦΕ ίσχυσαν ανάλογα και για το ΦΠΑ και τις λοιπές φορολογίες. Ωστόσο, με τον πολύ πρόσφατο ν.3522/2006 (άρθρο 13 παρ. 3), καταργήθηκαν οι διατάξεις αυτές της παρ. 10 του άρθρου 66 του ΚΦΕ, με αποτέλεσμα να μην υπάρχουν πλέον τα προαναφερθέντα χρονικά όρια στη διενέργεια του τακτικού

ελέγχου, δεδομένου ότι σήμερα, πλέον, για τις μικρές επιχειρήσεις προβλέπεται η δυνατότητα αυτόματου τρόπου περαίωσης των εκκρεμών υποθέσεών τους, μέσω της διαδικασίας του αυτοελέγχου (ν. 3296/2004) και, περαιτέρω, ο τακτικός έλεγχος κατευθύνεται προς τις μεγάλες κυρίως επιχειρήσεις, οι οποίες πρέπει να ελέγχονται σε βάθος για όλες τις εκκρεμείς χρήσεις τους.

Οι τακτικοί φορολογικοί έλεγχοι αποβλέπουν στην επαλήθευση της ακρίβειας των φορολογικών δηλώσεων ή, σε περίπτωση μη υποβολής δήλωσης, στη στοιχειοθέτηση των φορολογικών υποχρεώσεων του ελεγχομένου με βάση δεδομένα που προκύπτουν από τη λεπτομερή - και όχι συνοπτική- εξέταση των τηρούμενων από αυτόν βιβλίων και στοιχείων και από την ανάλυση της συνολικής οικονομικής του κατάστασης. Οι έλεγχοι αυτοί είναι συστηματικοί. Ωστόσο, το συστηματικό και λεπτομερές του ελέγχου προσκρούει στο μεγάλο αριθμό των φορολογικών δηλώσεων και των υποκείμενων σε φόρο υπόχρεων, σε συνδυασμό με την έλλειψη άρτιας οργάνωσης των φορολογικών υπηρεσιών. Για το λόγο αυτό ο αρμόδιος Υπουργός, με αποφάσεις του, είτε καθιερώνει το δειγματοληπτικό έλεγχο (όπως συνέβαινε μέχρι το 1991), που συνίσταται στην εξέταση μέρους μόνο (δείγματος) των υποβαλλόμενων δηλώσεων, κυρίως των ελεύθερων επαγγελματιών και των επιχειρήσεων, είτε καθορίζει τη διαδικασία υπό την οποία περαιώνονται συνοπτικά οι ανέλεγκτες υποθέσεις, με την καταβολή συγκεκριμένου κατά περίπτωση ποσού.

Τέλος, στην παρ. 3 του άρθρου 66 ΚΦΕ περιλαμβάνονται εξουσιοδοτικές διατάξεις, ώστε με αποφάσεις του Υπουργού Οικονομικών να καθορίζονται ο τρόπος και οι διαδικασίες που πρέπει να ακολουθούνται κατά τον έλεγχο των δηλώσεων (ελεγκτικές επαληθεύσεις που πρέπει να διενεργούνται, αρχές, κανόνες, στοιχεία, κριτήρια), ο ειδικός τρόπος επίλυσης των φορολογικών διαφορών που προκύπτουν από τον έλεγχο αυτό, ο ειδικός τρόπος έκδοσης καταλογιστικών πράξεων, καθώς και η αρμοδιότητα ελέγχου και έκδοσης των οικείων φύλλων ελέγχου και λοιπών καταλογιστικών πράξεων και όλης γενικά της διαδικασίας επιβολής και βεβαίωσης του φόρου, επί ανέλεγκτων δηλώσεων ελεγκτικής αρμοδιότητας των Δ.Ο.Υ., στις περιπτώσεις που για τον έλεγχο των δηλώσεων αυτών είναι αρμόδιες, για οποιονδήποτε λόγο, περισσότερες από μια Δ.Ο.Υ. Κατ'εξουσιοδότηση της παρ. 3 του άρθρου 66 του ΚΦΕ, οι διατάξεις της οποίας ισχύουν ανάλογα και στις άλλες φορολογίες (άρθρο 13 παρ. 4 του ν. 2601/1998), εκδόθηκε η ΑΥΟ 1061203/1148/ΔΣΣΦΕ/Α΄/πολ. 1144/20.5.1998 (ΦΕΚ 526 Β΄/29.5.1998), σχετικά με τον έλεγχο ανέλεγκτων φορολογικών υποθέσεων και την επίλυση φορολογικών διαφορών, η οποία αποτέλεσε το βασικό κανονιστικό κείμενο για τη διενέργεια των φορολογικών ελέγχων για χρήσεις που έκλεισαν έως και την 31η Δεκεμβρίου 1997. Τη βασική αυτή υπουργική απόφαση ακολούθησε σειρά άλλων αποφάσεων, οι οποίες τη συμπλήρωσαν, την τροποποίησαν ή παρείχαν διευκρινίσεις, ενώ με διαδοχικές υπουργικές αποφάσεις επεκτάθηκε η εφαρμογή της και σε μεταγενέστερες χρήσεις, μέχρι που οι διατάξεις της έπαυσαν να ισχύουν με τη δημοσίευση της ΑΥΟ 1021681/1120/Πολ.1037/ΔΕ-Α΄/1-3-2005 «Έλεγχος εκκρεμών φορολογικών υποθέσεων επιτηδευματιών και βεβαίωση και καταβολή των φόρων» (ΦΕΚ Β΄ 302/8.3.2005), η οποία αποτελεί σήμερα το βασικό κανονιστικό κείμενο για τη διενέργεια των φορολογικών ελέγχων. Με τις διατάξεις της ορίζεται, μεταξύ άλλων, ο τρόπος επιλογής των προς έλεγχο υποθέσεων, οι γενικές και οι ειδικές ελεγκτικές επαληθεύσεις που πρέπει να γίνονται, η διαδικασία του ελέγχου, η μετά τον έλεγχο διαδικασία, καθώς και ο τρόπος βεβαίωσης και καταβολής των φόρων.

## **ΙΙΙ. ΚΕΦΑΛΑΙΟ ΔΕΥΤΕΡΟ: MICROSOFT EXCEL**

# **2.1 Ιστορική αναδρομή MS Excel**

Η Microsoft εμπορεύτηκε αρχικά ένα πρόγραμμα υπολογισμών με λογιστικό φύλλο (spreadsheet) αποκαλούμενο Multiplan 1982, το οποίο ήταν ανοικτό πολύ δημοφιλές CP/M συστήματα, αλλά στο MS-DOS το σύστημα αυτό έχασε τη δημοτικότητα του από το Lotus 1-2-3. Η πρώτη έκδοση Excel κυκλοφόρησε για τη MAC το 1985 και η πρώτη έκδοση παραθύρων (που αριθμείται 2.05) κυκλοφόρησε τον Νοεμβρίου 1987. Το Lotus 1-2-3 ήταν αργό να φέρει στα Windows και μέχρι το 1988 Excel είχε αρχίσει να υπερισχύει το Lotus και την ενισχυμένη Microsoft να επιτυγχάνει τη θέση του κύριου υπεύθυνου για την ανάπτυξη λογισμικού PC. Αυτή η ολοκλήρωση, σταθεροποίησε τη Microsoft ως έγκυρο ανταγωνιστή. Η Microsoft ώθησε το πλεονέκτημά της με νέες εκδόσεις, κάθε δύο έτη περίπου. Η τρέχουσα έκδοση για την πλατφόρμα παραθύρων είναι Excel 13, αποκαλούμενο επίσης γραφείο Excel το 2010 της Microsoft. Η τρέχουσα έκδοση για την πλατφόρμα της MAC OS Χ είναι η Microsoft Excel το 2008.

Νωρίς στη ζωή του, το Excel έγινε ο στόχος μιας δίκης εμπορικών σημάτων από μια άλλη επιχείρηση ήδη που πωλούσε ένα πακέτο λογισμικού που ονομάστηκε «Excel». Σαν αποτέλεσμα της νομικής διαφωνίας, η Microsoft υποχρεώθηκε να αναφέρει το πρόγραμμα ως «Microsoft Excel» σε όλα τα επίσημα δελτία τύπου και τα νομικά έγγραφά του. Εντούτοις, με την πάροδο του χρόνου αυτή η πρακτική έχει αγνοήθηκε, και η Microsoft τακτοποίησε το ζήτημα μόνιμα όταν αγόρασε το εμπορικό σήμα του άλλου προγράμματος. Η Microsoft ενθάρρυνε επίσης τη χρήση των γραμμάτων **XL** σαν στενογραφία. Το εικονίδιο του προγράμματος αποτελείται ακόμα από έναν τυποποιημένο συνδυασμό των δύο γραμμάτων, και η επέκταση των αρχείων του Excel είναι *.xls*.

Το Excel προσφέρει πολλές βελτιώσεις στο λειτουργικό του περιβάλλον από την αρχική έκδοση του, εντούτοις, η ουσία παραμένει η ίδια όπως στον αρχικό λογιστικό φύλλο (spreadsheet). Το φύλλο αποτελείται από κελιά που οργανώνονται σε σειρές και σε στήλες, και περιέχουν τα στοιχεία ή τύπους με σχετικές ή απόλυτες αναφορές σε άλλα κελιά.

Το Excel ήταν το πρώτο πρόγραμμα με λογιστικό φύλλο (spreadsheet) που επέτρεψε στο χρήστη να καθορίσει την εμφάνιση των φύλλων (spreadsheet) (γραμματοσειρές, ιδιότητες κειμένου και εμφάνιση κελιών). Εισήγαγε επίσης τον ευφυή επανυπολογισμό κελιών, όπου μόνο τα κελιά που συνδέονται με άλλα κελιά τροποποιούνται και ενημερώνονται (τα προηγούμενα προγράμματα υπολογισμών με λογιστικό φύλλο (spreadsheet) ενημερώνονταν όλη την ώρα ή περίμεναν μια συγκεκριμένη εντολή χρηστών). Το Excel μπορεί να παρουσιάσει τα δεδομένα του με εκτενείς γραφικές παραστάσεις, και επιτρέπει στον χρήστη να εκτελέσει συγχώνευση αλληλογραφίας.

Από το 1993, το Excel περιλαμβάνει την Visual Basic for Applications (VBA), μία γλώσσα προγραμματισμού βασισμένη στην Visual Basic, η οποία προσθέτει την δυνατότητα να πραγματοποιεί αυτοματοποιημένες εργασίες και να παρέχει μακρο-εντολές χρηστών στα λογιστικά φύλλα.

Οι εκδόσεις του προγράμματος Excel περιλαμβάνουν:

## - **Εκδόσεις για Microsoft Windows:**

- 1987 Excel 2.0 για τα παράθυρα
- $1990$  Excel 3.0
- 1992 Excel 4.0

• 1993 Excel 5.0 (γραφείο 4.2 & 4.3, επίσης μια τριανταδυάμπιτη έκδοση για WINDOWS NT μόνο στο PowerPc

• 1995 Excel για τα WINDOWS.95 (έκδοση 7.0) - που περιλαμβάνεται στο Office 95

- 1997 Excel 97 που περιλαμβάνεται στο Office 97
- 1999 Excel 2000 (έκδοση 9.0) που περιλαμβάνεται στο Office 2000
- 2001 Excel 2002 (έκδοση 10) που περιλαμβάνεται στο Office XP
- 2003 Excel 2003 (έκδοση 11) που περιλαμβάνεται στο Office 2003
- 2007 Excel 2007 (έκδοση 12) που περιλαμβάνεται στο Office 2007

*Σημείωση: Δεν υπάρχει κανένα Excel 1.0, προκειμένου να αποφευχθεί η σύγχυση με τις εκδόσεις των MAC* 

## **- Εκδόσεις για Apple:**

- 1985 Excel 1.0
- 1988 Excel 1.5
- 1989 Excel 2.2
- 1990 Excel 3.0
- 1992 Excel 4.0
- 1993 Excel 5.0 1998 Excel 8.0 (Office «98)
- 2000 Excel 9.0 (Office 2001)
- 2001 Excel 10.0 (Office V. X)
- $\cdot$  2004 Office Excel 11.0 (μέρος Office 2004 για MAC)
- 2008 Excel 12.0 (μέρος Office 2008 για MAC)

## **- Εκδόσεις για OS/2:**

- 1989 Excel 2.2
- 1990 Excel 2.3
- 1991 Excel 3.0

## **2.2 Το MS Excel στη λογιστική επιστήμη**

Οι επιχειρηματικές πρακτικές λογιστικής έχουν εξελιχθεί πολύ, χάρη στην τεχνολογία. Το ίδιο και τα αρχεία Εxcel, ένα ισχυρό εργαλείο παρακολούθησης οικονομικών και ανάλυσης για τη σύγχρονη εποχή.

Ανεξάρτητα από το αν χρησιμοποιούνται αρχεία Εxcel για την παρακολούθηση δαπανών, την ταμειακή ροή και το απόθεμα ή το φόρο για το έργο και τις κεφαλαιουχικές απαιτήσεις ή για την ανάλυση των επιλογών για ενοικίαση/αγορά, οι πιο πρόσφατες δυνατότητες του Microsoft Office Excel 2003 συντελούν στην εξοικονόμηση χρόνου. Όπως γνωρίζει καλά καθένας που διαχειρίζεται τη λογιστική μικρής επιχείρησης, ο χρόνος είναι χρήμα.

Οι λογιστές -και άλλοι εργαζόμενοι με αντικείμενο τον χρηματοπιστωτικό τομέα- μπορούν να χρησιμοποιήσουν το Excel για να τους βοηθήσει να κάνουν καλύτερη και πιο αποτελεσματική εργασία. Αυτό οφείλεται στο γεγονός ότι το πρόγραμμα -που χρησιμοποιείται ευρέως- παρέχει ένα τεράστιο αριθμό από λειτουργίες που μπορούν να χρησιμοποιηθούν για τον υπολογισμό των αποσβέσεων, ποσοστό απόδοσης των επενδύσεων, ακόμη και να δημιουργήσει οικονομικά σχέδια. Με την εκμάθηση του προγράμματος οι λογιστές μπορούν εξοικονομήσουν πολύ χρόνο αλλά και να ελαχιστοποιήσουν λάθη και παραλήψεις.

## 2.2.1 Εξοικονόμηση χρόνου με Πρότυπα

Ένα από τα καλύτερα φυλαγμένα μυστικά του Microsoft Excel είναι ότι το πρόγραμμα παρέχει μια μεγάλη ποικιλία από πρότυπα που μπορούν να χρησιμοποιηθούν για τη δημιουργία επαγγελματικών εγγράφων. Από προϋπολογισμούς σε φύλλα απογραφής, αυτά τα πρότυπα μπορούν να χρησιμοποιηθούν για να δημιουργήσουν λεπτομερείς υπολογιστικά φύλλα σε πολύ μικρό χρονικό διάστημα. Με ένα πρότυπο το μόνο που χρειάζεται να κάνει ο λογιστής είναι να εισάγει τα δεδομένα στα κατάλληλα πεδία και αυτομάτως γίνονται όλοι οι υπολογισμοί. Όλοι οι τύποι μπορούν να συμπεριληφθούν στη διάταξη του προτύπου.

Τα πρότυπα είναι επίσης ένας άριστος τρόπος για να μάθει ο λογιστής περισσότερα σχετικά με τους τύπους που χρησιμοποιούνται από το Microsoft Excel. Ο χρήστης εξετάζοντας τα πεδία όπου οι τύποι είναι αποθηκευμένοι

μπορεί να μάθει για τον τρόπο χρησιμοποίησης αυτών των τύπων, πράγμα που καθιστά ευκολότερο τη δημιουργία προσαρμοσμένων υπολογιστικών φύλλων στο μέλλον.

#### 2.2.2 Δημιουργία υπολογιστικού φύλλου περίληψης

Ένα από τα πιο ισχυρά χαρακτηριστικά του Microsoft Excel είναι η δυνατότητα κατασκευής ολοκληρωμένων σχεδίων προϋπολογισμού και απογραφών. Οι χρήστες μπορούν επίσης να χρησιμοποιήσουν το Microsoft Excel για ευκολία στη δημιουργία υπολογιστικών φύλλων χωρίς την ανάγκη να εισαγωγής ή κατανόησης τα βασικών δεδομένων. Οι λογιστές αλλά και άλλοι εργαζόμενοι με αντικείμενο τον χρηματοπιστωτικό τομέα μπορούν να αφιερώνουν ένα μέρος του φύλλου προς το σκοπό αυτό, επιτρέποντας στους ιδιώτες πελάτες ή τους συνεργάτες τους να δουν τα αποτελέσματα με μια ματιά.

Η δημιουργία ενός φύλλου περίληψης είναι εύκολη. Ο χρήστης πρέπει απλά να μεταβεί στο φύλλο που θέλει να κάνει την περίληψη, κάνοντας κλικ στο πλήκτρο συν, στη συνέχεια, μεταβαίνει στο φύλλο που περιέχει τα δεδομένα που θέλει να προστεθούν. Η επόμενη κίνηση είναι η επισήμανση του πεδίου και έπειτα enter και στη συνέχεια, επαναλαμβάνεται η διαδικασία στα υπόλοιπα φύλλα που θέλει να προσθέσει ο χρήστης . Όταν αλλάζουν οι αριθμοί των υποκείμενων φύλλων, τότε θα αλλάξει αυτόματα και το φύλλο περίληψης.

## 2.2.3 Παρακολούθηση των επενδύσεων να μεγαλώνουν

Πολλοί λογιστές καλούνται να βοηθήσουν τους πελάτες τους στις περισσότερες από τις επενδύσεις τους και το Excel μπορεί να αποτελέσει ισχυρό εργαλείο και εδώ αφού παρέχει μια λειτουργία -εύκολη στη χρήση- που ονομάζεται Future Value (μελλοντική αξία), ή FV, που παρέχει η μελλοντική αξία μιας δεδομένης επένδυσης σε ένα δεδομένο σύνολο περιστάσεων. Ο χρήστης απλά εισάγει το αρχικό ποσό της επένδυσης, τον αριθμό των χρονικών περιόδων, επιπλέον χρήματα που θα επενδυθούν και την αναμενόμενη απόδοση. Η συνάρτηση FV υπολογίζει τη μελλοντική αξία της επένδυσης. Αυτό το καθιστά εύκολο να δημιουργήσει ένα υπολογιστικό φύλλο για να τρέξει πολλά διαφορετικά σενάρια γρήγορα.

## 2.2.4 Κοινή χρήση και σύγκριση εγγράφων

Σε πολλές περιπτώσεις, οι οικονομικές πληροφορίες που καταχωρούνται στα αρχεία Εxcel χρησιμοποιούνται από διάφορα άτομα. Ο πωλητής καταθέτει την αναφορά εξόδων του στο διευθυντή του. Ο διευθυντής τη μεταβιβάζει στο λογιστή, που ίσως θέλει ο ιδιοκτήτης της επιχείρησης να την εξετάσει. Με το Excel 2003, υπάρχουν διάφορες δυνατότητες που βελτιώνουν την κοινή χρήση και τη σύγκριση των βιβλίων εργασίας:

**Τα έξυπνα έγγραφα** επεκτείνουν τις λειτουργίες ενός βιβλίου εργασίας, καθώς αποκρίνονται δυναμικά στο περιβάλλον των ενεργειών. Οι φόρμες και τα πρότυπα λειτουργούν καλά με τα έξυπνα έγγραφα. Το ίδιο και τα βιβλία εργασίας που αποτελούν μέρος αυτής της διαδικασίας. Ας υποθέσουμε ότι η εταιρεία σας έχει μια διαδικασία για τη συμπλήρωση των ετήσιων αναφορών εξόδων από τους εργαζόμενους, η οποία βασίζεται σε πρότυπο του Excel. Μετατρέποντας το πρότυπο σε έξυπνο έγγραφο, μπορεί να μετατραπεί σε βάση δεδομένων, η οποία συμπληρώνει αυτόματα κάποιες από αυτές τις πληροφορίες. Όταν τελειώσετε, κάντε κλικ σε ένα κουμπί ώστε να δρομολογηθεί αυτόματα σε όποιον είναι υπεύθυνος για το επόμενο βήμα στη διαδικασία.

Με τα έξυπνα έγγραφα, μπορείτε να εξοικονομήσετε χρόνο, επαναχρησιμοποιώντας υπάρχον περιεχόμενο. Για παράδειγμα, όποιος κάνει την αποστολή λογαριασμών, μπορεί να χρησιμοποιήσει στερεότυπα κείμενα κατά την προετοιμασία των δηλώσεων χρέωσης. Τα έξυπνα έγγραφα αλληλεπιδρούν επίσης με άλλες εφαρμογές του Microsoft Office. Μπορείτε να τα χρησιμοποιήσετε για αποστολή μηνυμάτων ηλεκτρονικού ταχυδρομείου μέσω του Microsoft Outlook χωρίς να αφήσετε το βιβλίο εργασίας και χωρίς εκκίνηση του Outlook.

**Οι χώροι εργασίας εγγράφων** απλοποιούν τη διαδικασία της από κοινού σύνταξης, της επεξεργασίας και της αναθεώρησης εγγράφων μαζί με άλλο προσωπικό σε πραγματικό χρόνο. Οι χώροι εργασίας εγγράφων καταλαμβάνουν μια τοποθεσία Microsoft Windows Sharepoint Services που έχει αντιστοιχιστεί σε ένα ή περισσότερα έγγραφα. Συνήθως, ένας χώρος εργασίας εγγράφων δημιουργείται όταν στέλνετε μήνυμα ηλεκτρονικού ταχυδρομείου με κοινόχρηστο συνημμένο. Ως ο αποστολέας, γίνεστε ο διαχειριστής του χώρου εργασίας εγγράφων και των παραληπτών του εγγράφου ώστε να γίνουν μέλη με δικαίωμα συμβολής στην τοποθεσία.

Εκτός από το γεγονός ότι επιτρέπουν την πιο αποτελεσματική συνεργασία, οι χώροι εργασίας διαθέτουν επίσης δυνατότητες αυτόματης ενημέρωσης για καλύτερο έλεγχο των εκδόσεων εγγράφων. Εκτός από τα βιβλία εργασίας του Excel, οι χώροι εργασίας εγγράφων μπορούν να δημιουργηθούν για έγγραφα του Microsoft Office Word 2003, Microsoft Office PowerPoint 2003 και Microsoft Office Visio 2003.

**Η σύγκριση σε παράθεση** επιλύει το συχνά δύσκολο πρόβλημα της χρήσης ενός βιβλίου εργασίας για προβολή των αλλαγών που πραγματοποιήθηκαν από πολλούς χρήστες ή ίσως σε διαφορετικές λογιστικές περιόδους. Όταν χρησιμοποιείτε την εντολή **Σύγκριση με παράθεση με** από το μενού **Παράθυρο** μπορείτε να δείτε εύκολα τις διαφορές μεταξύ των δύο βιβλίων εργασίας, χωρίς να τα συγχωνεύσετε στο ένα βιβλίο εργασίας ή να πηγαίνετε μπρος-πίσω με tab.

#### 2.2.5 Συντομεύσεις

Ακολουθούν μερικές γρήγορες συμβουλές που θα σας βοηθήσουν να απλοποιήσετε τις λογιστικές εργασίες:

**Το Αυτόματο Φίλτρο** είναι μια δυνατότητα του Excel που σας βοηθάει να διαχειρίζεστε εύκολα μεγάλα αρχεία Εxcel. Ας υποθέσουμε ότι έχετε 2.000 πελάτες σε ένα βιβλίο εργασίας και πρέπει να εντοπίσετε όσους αγόρασαν ένα συγκεκριμένο προϊόν. Η δυνατότητα εφαρμογής φίλτρων σάς επιτρέπει να βλέπετε μόνο τα δεδομένα που θέλετε και αποκρύπτει τα υπόλοιπα. Σε αντίθεση με την ταξινόμηση, η εφαρμογή φίλτρων δεν αλλάζει και δεν αναδιοργανώνει τα δεδομένα. Όταν αφαιρέσετε το φίλτρο, τα στοιχεία εμφανίζονται όπως και πριν το εφαρμόσετε.

**Η ενοποίηση δεδομένων** από διάφορες προελεύσεις σε ένα βιβλίο εργασίας μπορεί να αποδειχθεί πραγματικός εφιάλτης όταν είναι φορολογική περίοδος, το τέλος του οικονομικού έτους και άλλα σημαντικά λογιστικά ορόσημα. Η εκ νέου πληκτρολόγηση ή η αντιγραφή πολλών στηλών δεδομένων από πολλές προελεύσεις είναι αρκετά χρονοβόρες. Η δυνατότητα εισαγωγής του Excel διευκολύνει την ομαλή επιτέλεση της εργασίας. Επίσης, ενημερώνει αυτόματα τα δεδομένα σας όταν ενημερώνεται η βάση δεδομένων προέλευσης.

Ο εντοπισμός διαφορών μεταξύ λιστών μεγάλου μήκους μπορεί να είναι χρονοβόρα διαδικασία αν πρέπει να την εξετάσετε γραμμή προς γραμμή. Αλλά με το Excel, μπορείτε να εντοπίσετε αυτόματα τις διαφορές. Με σύνθετες ρυθμίσεις, όπως για παράδειγμα επιλογή ή δημιουργία πεδίου σε κάθε λίστα που είναι μοναδικό και συγκρίσιμο, μπορείτε να ζητήσετε από το Excel να βρει δεδομένα που υπάρχουν στη μία λίστα αλλά όχι στην άλλη.

#### **2.3 Τύποι**

Ένας τύπος μπορεί να μας βοηθήσει να εκτελέσουμε πράξεις και λειτουργίες, όπως πρόσθεση, πολλαπλασιασμό και σύγκριση τιμών.

Χρησιμοποιούμε κάποιον τύπο όταν θέλουμε να εισάγουμε υπολογισμένες τιμές σ' ένα φύλλο εργασίας. Ένας τύπος μπορεί να περιλαμβάνει τελεστές, αναφορές κελιών, τιμές και συναρτήσεις φύλλου εργασίας. Οι τύποι πρέπει πάντα να αρχίζουν με το σημείο ίσον(=).

## 2.3.1 Τελεστές

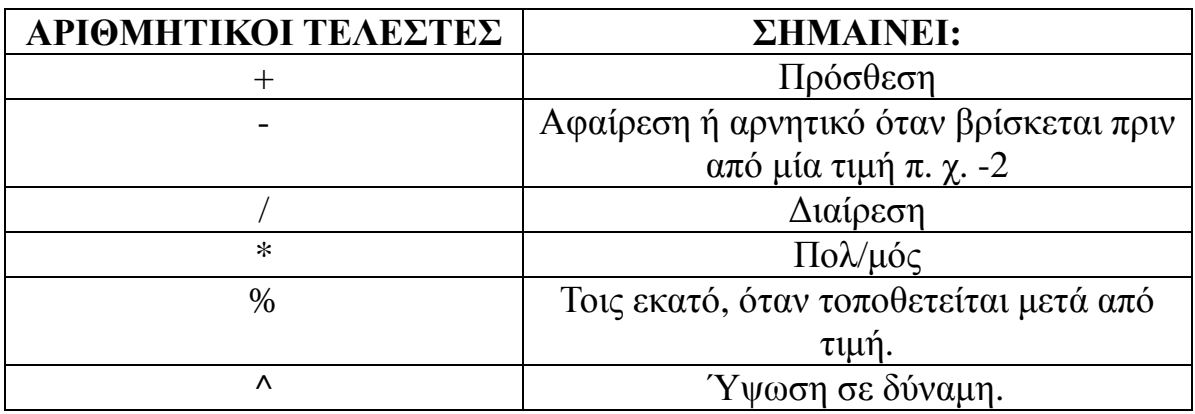

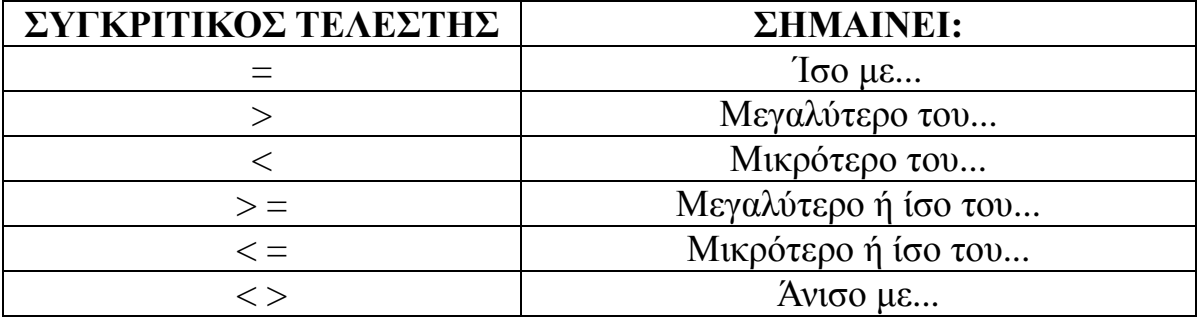

#### 2.3.2 Εισαγωγή τύπου

Επιλέγουμε το κελί που θέλουμε να εισάγουμε τον τύπο. Πληκτρολογούμε το σημείο **ίσον (=)**, ακολουθούμενο από τον τύπο.

#### 2.3.3 Αναφορές κελιών

Αντί για αριθμητικές τιμές μπορούμε να χρησιμοποιήσουμε αναφορές κελιών στους τύπους. Οι αναφορές κελιών βασίζονται στις επικεφαλίδες στηλών και γραμμών του φύλλου εργασίας. Οι στήλες χαρακτηρίζονται με γράμματα (Α,Β,C...) και οι γραμμές αριθμούνται.

π. χ. Αν θέλουμε να εμφανίζεται στο κελί Β11 το άθροισμα των τιμών που υπάρχουν στα κελιά Β8, Β9, Β10, θα πρέπει να πληκτρολογήσουμε στο Β11: =Β8+Β9+Β10. Στον τύπο αυτό οι αναφορές των κελιών είναι **σχετικές**.

Δηλαδή η θέση των κελιών που περιέχονται στον τύπο λαμβάνονται σε σχέση με τη θέση του κελιού στο οποίο τοποθετείται ο δεδομένος τύπος. Αυτό θα γίνει καλύτερα κατανοητό σε επόμενη παράγραφο, όπου περιγράφεται πώς αντιγράφει το Excel έναν τύπο με σχετικές αναφορές κελιών.

Μπορεί κανείς να χρησιμοποιήσει και **απόλυτες αναφορές**, οι οποίες δείχνουν πάντα σε συγκεκριμένα κελιά, ανεξάρτητα από το πού βρίσκονται στο φύλλο. Για να δηλώσουμε μια απόλυτη αναφορά τοποθετούμε ένα χαρακτήρα **δολαρίου (\$)** πριν τις αναφορές της στήλης και της γραμμής. Έτσι στο προηγούμενο παράδειγμα ο τύπος θα γραφτεί: =\$Β\$8+\$Β\$9+\$Β\$10.

Είναι δυνατόν να γίνει ανάμιξη σχετικής και απόλυτης αναφοράς, έτσι ώστε να μπορεί κανείς να αναφερθεί σε συγκεκριμένη γραμμή ή στήλη. Για παράδειγμα η \$Β3, δηλώνει απόλυτη στήλη (Β) με σχετική γραμμή (3), ενώ η Β\$2, δηλώνει σχετική στήλη, απόλυτη γραμμή.

Σημειώνουμε ότι μπορεί να εισάγει κανείς κανονικά απόλυτες αναφορές στη ράβδο σχέσεων, με πληκτρολόγηση. Εναλλακτικά μπορούμε να χρησιμοποιήσουμε το πλήκτρο **F4**. Με μια πίεση του πλήκτρου αυτού μετατρέπεται μια σχετική διεύθυνση σε απόλυτη αυτόματα. Με δεύτερη πίεση, γίνεται απόλυτη μόνο η γραμμή ενώ με τρίτη μόνο η στήλη.

#### 2.3.4 Συναρτήσεις

Το Excel παρέχει στον χρήστη μια σειρά από ένα είδος έτοιμων σχέσεωντύπων που λέγονται συναρτήσεις. Μια συνάρτηση αρχίζει με το όνομά της στα αγγλικά και ακολουθείται από κανένα, ένα ή περισσότερα ορίσματα (τιμές εισόδου), που περικλείονται από παρενθέσεις χωρίς κενά πριν ή μετά από αυτές. Καλούμε το πλαίσιο διαλόγου των συναρτήσεων από το μενού **Εισαγωγή** και την εντολή **Συνάρτηση**.

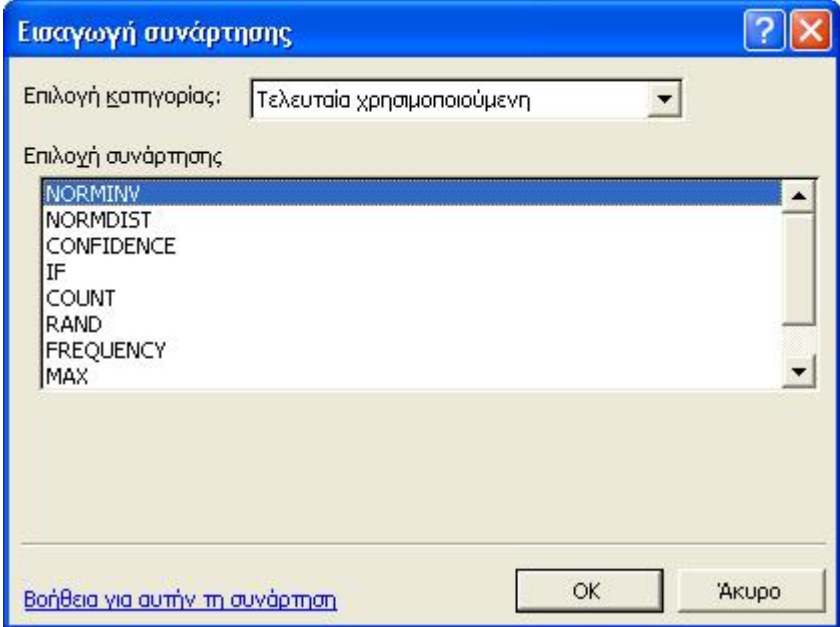

Επιλέγουμε κατηγορία και στην συνέχεια την συνάρτηση που θέλουμε. Επειδή οι τύποι εισαγωγής των συναρτήσεων είναι αρκετά πολύπλοκοι, το excel έχει στην διάθεσή μας τους λεγόμενους **Οδηγούς Συναρτήσεων** οι οποίοι μας βοηθούν στην εφαρμογή.

*Πράξεις στο Excel – Διασύνδεση Κελιών*

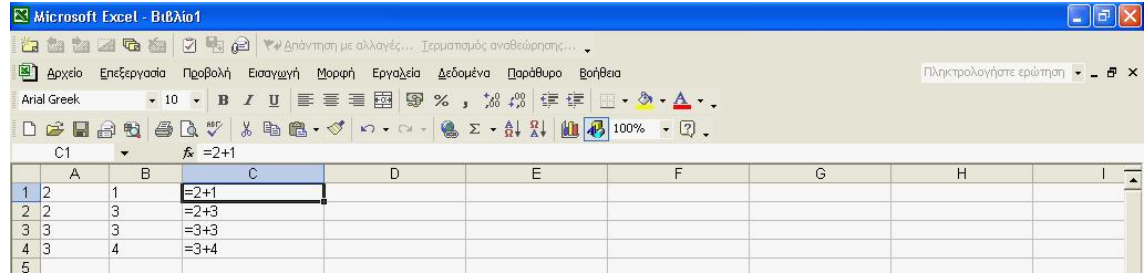

Στο παραπάνω παράδειγμα βλέπουμε ότι το περιεχόμενο των κελιών C1:C4 προέρχεται από το άθροισμα των κελιών των στηλών Α και Β.

Αυτού του είδους οι πράξεις δημιουργούν προβλήματα, ιδιαίτερα στην περίπτωση που είναι πάρα πολλές. Συγκεκριμένα αν κάποια τιμή στις στήλες Α και Β αλλάξει, τότε όχι μόνο θα πρέπει να καταχωρηθεί η νέα αυτή τιμή αλλά και να ξαναγίνει η πράξη στο αντίστοιχο κελί της στήλης C.

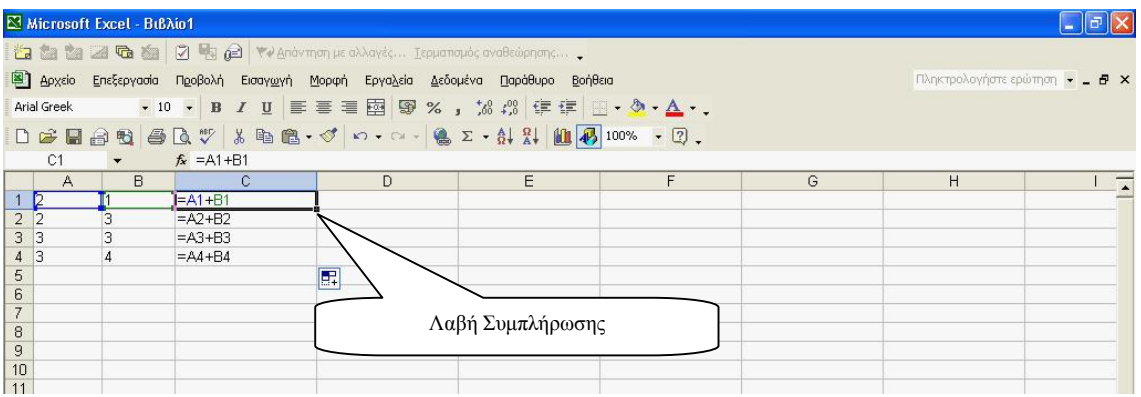

Στο παράδειγμα όμως παραπάνω, οι ίδιες πράξεις γράφτηκαν όχι ως πράξεις μεταξύ αριθμών αλλά ως πράξεις μεταξύ μεταβλητών (ονομάτων κελιών), με συγκεκριμένα πλεονεκτήματα.

- 1. Κάθε αλλαγή στα περιεχόμενα των κελιών των στηλών Α και Β αυτόματα επηρεάζει το αποτέλεσμα στην στήλη C.
- 2. Είναι δυνατή η εφαρμογή της ενέργειας Auto Fill (Αυτόματη Συμπλήρωση) η οποία μας επιτρέπει την αυτόματη επανάληψη μιας πράξης ή άλλης καταχώρησης.

#### 2.3.5 Αυτόματη συμπλήρωση δεδομένων με βάση τα γειτονικά κελιά

Εάν σύρουμε (με τη διαδικασία drag and drop) τη λαβή συμπλήρωσης ενός κελιού, μπορούμε να αντιγράψουμε αυτό το κελί σε άλλα κελιά της ίδιας γραμμής ή στήλης.

Εάν το κελί περιέχει αριθμό, ημερομηνία ή χρονική περίοδο που το Microsoft Excel μπορεί να επεκτείνει εν σειρά, οι τιμές προσαυξάνονται αντί να αντιγράφονται. Για παράδειγμα, αν ένα κελί περιέχει τη λέξη "Ιανουάριος", μπορούμε να συμπληρώσουμε γρήγορα άλλα κελιά της γραμμής ή της στήλης με τις λέξεις "Φεβρουάριος", "Μάρτιος" κ.ο.κ.

Στη συγκεκριμένη περίπτωση αφού γράψουμε την πράξη στο κελί C1 την αντιγράφουμε στα παρακάτω κελιά χρησιμοποιώντας την λαβή συμπλήρωσης. Έτσι δεν χρειάζεται να ξαναγράψουμε την πράξη, αφού αυτή επαναλαμβάνεται μόνη της και μάλιστα αθροίζοντας κάθε φορά τα σωστά κελιά.

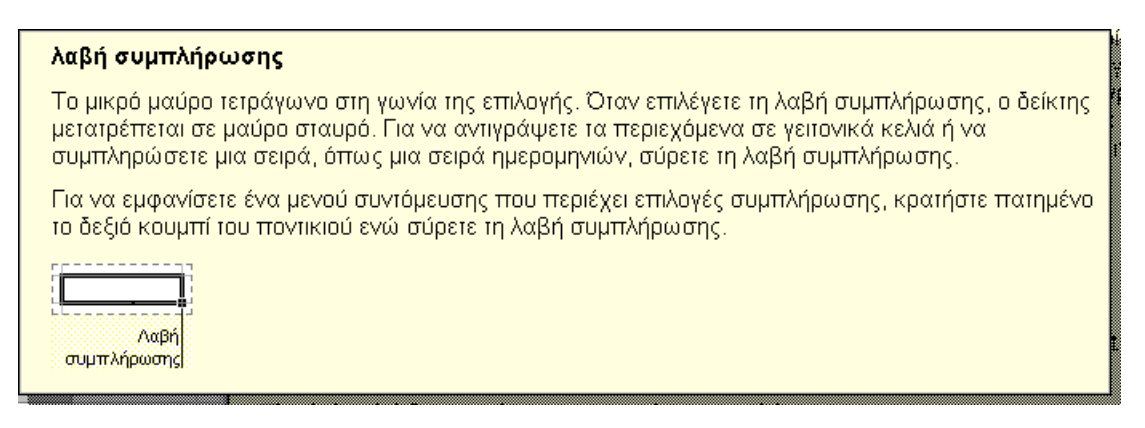

#### 2.3.6 Κλείδωμα Κελιών που Συμμετέχουν σε Πράξη

Η χρησιμοποίηση της αυτόματης συμπλήρωσης είναι μια πολύ βολική διαδικασία η οποία μας γλιτώνει από πολύ κόπο. Όπως είδαμε η πράξη =Α1+Β1 μεταφέρθηκε και ταυτόχρονα τροποποιήθηκε σε =Α2+Β2, =Α3+Β3 κ.ο.κ.

Στην περίπτωση όμως που θέλουμε ένα ή περισσότερα κελιά να μην αλλάζουν κατά την διάρκεια της αυτόματης συμπλήρωσης, τότε πρέπει να τα «κλειδώσουμε». Το κλείδωμα γίνεται με την αναγραφή του συμβόλου \$ πριν από την συντεταγμένη του ονόματός τους που θέλουμε να κλειδώσουμε. Π.χ. η αναγραφή \$Α\$1 σημαίνει ότι το κελί Α1 θα παραμένει αμετάβλητο. Το κλείδωμα μπορεί να γίνει και με την χρησιμοποίηση του πλήκτρου F4 (αμέσως μετά την καταχώρηση ή κάνοντας κλικ στο κελί στην γραμμή τύπων και πατώντας F4).

# *Αντιγραφή – Μετακίνηση Περιοχής*

Για να **αντιγράψουμε** μια περιοχή κελιών εκτελούμε την ακόλουθη διαδικασία:

- 1. Επιλέγουμε την περιοχή
- 2. Από το menu **Επεξεργασία** επιλέγουμε την εντολή **Αντιγραφή** ή χρησιμοποιούμε το αντίστοιχο εργαλείο
- 3. Κάνουμε κλικ στο πάνω αριστερά κελί της περιοχής προορισμού και
- 4. Από το menu **Επεξεργασία** επιλέγουμε **Επικόλληση** ή πατάμε το σχετικό εργαλείο ή απλά πατάμε Enter

Για να **μετακινήσουμε** μια περιοχή κελιών εκτελούμε την ακόλουθη διαδικασία:

- 1. Επιλέγουμε την περιοχή
- 2. Από το menu **Επεξεργασία** επιλέγουμε την εντολή **Αποκοπή** ή χρησιμοποιούμε το αντίστοιχο εργαλείο
- 3. Κάνουμε κλικ στο πάνω αριστερά κελί της περιοχής προορισμού και
- 4. Από το menu **Επεξεργασία** επιλέγουμε **Επικόλληση** ή πατάμε το σχετικό εργαλείο ή απλά πατάμε Enter

Είναι δυνατή η μετακίνηση ή αντιγραφή περιοχής, μεταξύ διαφορετικών φύλων εργασίας. Στην περίπτωση αυτή μεταξύ των βημάτων 2 και 3 παραπάνω πρέπει να μεταφερθούμε στο νέο φύλλο, κάνοντας κλικ στο όνομα του φύλλου προορισμού στο κάτω μέρος της οθόνης μας.

#### 2.3.7 Εισαγωγή – Διαγραφή Περιοχών

Για να εισάγουμε μία στήλη, επιλέγουμε την στήλη στα αριστερά της οποίας θέλουμε να γίνει η εισαγωγή και από το menu **Εισαγωγή** επιλέγουμε την εντολή **Στήλες**. Για να εισάγουμε περισσότερες στήλες μπορούμε να επαναλάβουμε την διαδικασία ή να επιλέξουμε αρχικά τόσες στήλες όσες θέλουμε να εισάγουμε.

Η διαδικασία για την εισαγωγή γραμμών είναι ακριβώς η ίδια. Από το menu **Εισαγωγή** επιλέγουμε την εντολή **Γραμμές.** Οι νέες γραμμές εισάγονται ακριβώς πάνω από τις γραμμές που είχαμε αρχικά επιλέξει.

Για να εισάγουμε μια περιοχή κελιών επιλέγουμε την περιοχή προορισμού και από το menu Εισαγωγή επιλέγουμε Κελιά. Το πλαίσιο διαλόγου που ακολουθεί μας καθοδηγεί παραπέρα.

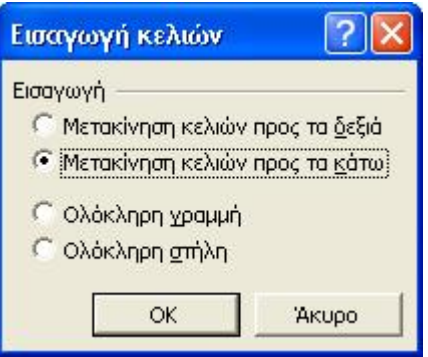

Η διαγραφή μιας περιοχής γίνεται αφού προηγουμένως την επιλέξουμε και από το menu **Επεξεργασία** κάνουμε κλικ στην εντολή **Διαγραφή**. Στην περίπτωση διαγραφής κελιών το παρακάτω πλαίσιο θα μας καθοδηγήσει

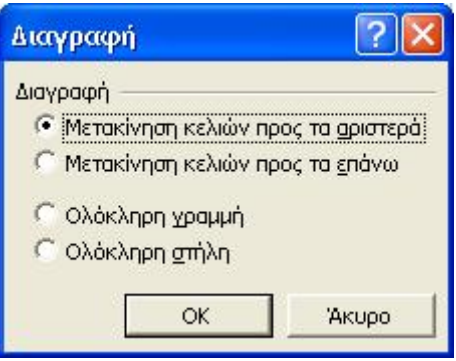

## 2.3.8 Διαγραφή των Περιεχομένων των Κελιών μιας Περιοχής

Για να διαγράψουμε τα περιεχόμενα μιας περιοχής, αφού πρώτα την επιλέξουμε, από το menu **Επεξεργασία** κάνουμε κλικ στην εντολή **Απαλοιφή**. Είναι δυνατό να επιλέξουμε την υποεντολή **Όλα** (θα διαγραφούν τα περιεχόμενα και οι τυχόν μορφοποιήσεις), την υποεντολή **Μορφές** (θα διαγραφούν μόνο οι μορφοποιήσεις και όχι τα περιεχόμενα) ή την υποεντολή **Περιεχόμενα** (θα διαγραφούν μόνο τα περιεχόμενα των κελιών αλλά θα παραμείνουν οι μορφοποιήσεις).

Η τελευταία ενέργεια γίνεται και αν, αμέσως μετά την επιλογή της περιοχής, πατήσουμε το πλήκτρο **Delete** στο πληκτρολόγιό μας.

#### 2.3.9 Η Συνάρτηση Sum

Η συνάρτηση αυτή $^1$  προσθέτει όλους τους αριθμούς σε μια ή περισσότερες περιοχές κελιών. Στα πλαίσια<sup>2</sup> Number1, Number2 κ.λ.π. εισάγουμε έναν ή περισσότερους αριθμούς (επιλέγοντας την περιοχή στην οποία ευρίσκονται) και όταν η καταχώρηση αυτή τελειώσει κάνουμε κλικ στο ΟΚ και όλοι αυτοί οι αριθμοί αθροίζονται. Το σύνολο των Ορισμάτων της συνάρτησης είναι 30.

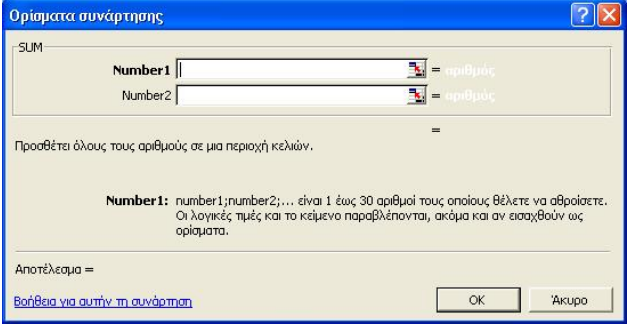

## <u>2.3.10 Η Συνάρτηση Average<sup>3</sup></u>

Η συνάρτηση αυτή υπολογίζει τον μέσο όρο μίας ομάδας αριθμών<sup>4</sup> και λειτουργεί ακριβώς κατά τον ίδιο τρόπο με την Sum, διαθέτοντας μάλιστα την δυνατότητα καταχώρησης 30 Ορισμάτων. Ο οδηγός της συνάρτησης είναι ο παρακάτω.

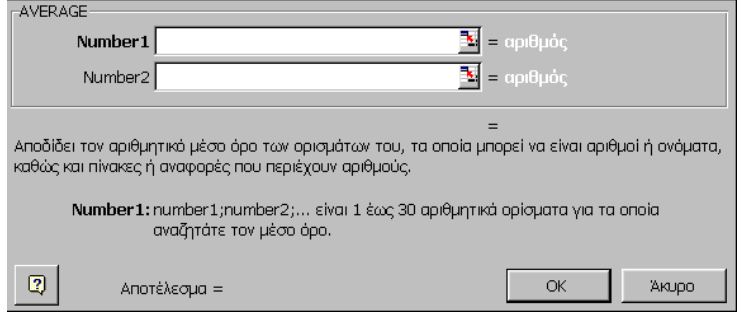

 <sup>1</sup> Η συνάρτηση αυτή ανήκει στην κατηγορία **Μαθηματικές και Τριγωνομετρικές**.

<sup>2</sup> Οι καταχωρήσεις των πλαισίων αυτών λέγονται **Ορίσματα**.

<sup>3</sup> Η Συνάρτηση αυτή ανήκει στην κατηγορία **Στατιστικές**.

<sup>4</sup> Τους αθροίζει δηλαδή και διαιρεί το άθροισμα δια το πλήθος τους.

#### 2.3.11 Άλλες Συναρτήσεις που χρησιμοποιούνται πολύ συχνά

Εκτός από τη συνάρτηση του **αθροίσµατος SUM**, που µπορούμε να τη χρησιµοποιήσουμε και από το κουµπί **Αυτόµατη άθροιση,** έχουμε και τις εξής συναρτήσεις που χρησιμοποιούνται συχνά:

- § **ABS(n)=**|n|
- § **ACOS(n)=**τοξσυν(n)
- § **ACOSH(n)=**υπερβολικό τόξο συνημιτόνου n
- § **AND(logical1;logical2;...)** ελέγχει αν όλα τα ορίσματα είναι αληθή (TRUE) και αποδίδει TRUE αν είναι όλα TRUE.
- § **ASIN(n)=**τοξημ(n)
- § **ASINH(n)=**υπερβολικό τόξο ημιτόνου n
- § **ATAN(n)=**τοξεφ(n)
- § **ATANH(n)=**υπερβολικό τόξο εφαπτομένης n
- § **AVERAGE Μέσος όρος:** Υπολογίζει το µέσο όρο ενός πλήθους αριθµητικών τιµών.
- § **CEILING(n;significance)** στρογγυλοποιεί έναν αριθμό στον πλησιέστερο ακέραιο ή στο πλησιέστερο σημαντικό πολλαπλάσιο.
- § **CONCATENATE(TEXT1;TEXT2;...)** ενοποιεί ακολουθίες χαρακτήρων κειμένου σε μια ακολουθία.
- § **COS(n)=**συν(n)
- § **COSH(n)=**υπερβολικό συνημίτονο n
- § **COUNT Καταµέτρηση**: Εµφανίζει το πλήθος των αριθµών (ή λογικών τιµών ή ηµεροµηνιών) µιας περιοχής αλλά αγνοεί το κείµενο ή τα κενά κελιά.
- § **COUNTBLANK(range):** Μετρά το πλήθος των κενών κελιών μιας περιοχής (range).
- § **COUNTIF Καταμέτρηση βάσει κριτηρίου:** Αποδίδει τον αριθμό των κελιών μιας περιοχής, τα οποία ικανοποιούν τα δεδομένα κριτήρια.

**COUNTIF(range;criteria)** Όπου: **Range**: είναι η περιοχή της οποίας τα κελιά θέλουμε να απαριθμήσουμε. και **Criteria**: είναι τα κριτήρια με τη μορφή αριθμού, έκφρασης ή κειμένου που καθορίζουν ποια κελιά θα απαριθμηθούν.

- § **COUNTΑ**: Αποδίδει τον αριθμό των κελιών που δεν είναι κενά και τις τιμές της λίστας ορισμάτων. Χρησιμοποιούμε τη συνάρτηση COUNTA για να βρούμε τον αριθμό των κελιών που περιέχουν δεδομένα, σε μια περιοχή ή έναν πίνακα.
- § **DATE(year;month;day)** Αποδίδει την ημερομηνία.
- § **DAY360 Διαφορά ηµεροµηνιών:** Υπολογίζει τον αριθµό των ηµερών ανάµεσα σε δύο ηµεροµηνίες.
- § **DEC2BIN(n;places)**: Μετατρέπει έναν δεκαδικό σε δυαδικό.
- § **DEC2HEX(n;places)**: Μετατρέπει έναν δεκαδικό σε δεκαεξαδικό.
- § **DEC2OCT(n;places)**: Μετατρέπει έναν δεκαδικό σε οκταδικό.
- § **DEGREES(angle)**: Μετατρέπει τα ακτίνια σε μοίρες.
- § **EVEN(n)**: Στρογγυλοποιεί έναν θετικό αριθμό προς τα επάνω και έναν αρνητικό προς τα κάτω στον πλησιέστερο άρτιο ακέραιο.
- $\textbf{S}$  **EXP(n)**= $e^n$
- § **FACT(n)=n!**=1\*2\*3\*...\*n
- § **FLOOR(n;significance)**: Στρογγυλοποιεί έναν αριθμό προς τα κάτω, προς το μηδέν στο πλησιέστερο σημαντικό πολλαπλάσιο.
- § **GCD(n1;n2;...)=**Μ.Κ.Δ.(n1;n2;...)
- § **HEX2BIN(n;places)**: Μετατρέπει έναν δεκαεξαδικό σε δυαδικό.
- § **HEX2DEC(n) :** Μετατρέπει έναν δεκαεξαδικό σε δεκαδικό.
- § **HEX2OCT(n;places):** Μετατρέπει έναν δεκαεξαδικό σε οκταδικό.
- § **IF(logical\_test;value\_if\_true;value\_if\_false) Λογικός έλεγχος**: Ελέγχει τα περιεχόµενα ενός κελιού και δίνει µία λογική τιµή (αλήθεια ή ψέµα) βάσει του αποτελέσµατος του ελέγχου.
- § **INT(n)**: Στρογγυλοποιεί έναν αριθμό προς τα κάτω στον πλησιέστερο ακέραιο.
- § **LCM(n1;n2;...)=**Ε.Κ.Π.(n1;n2;...)
- § **LEN(text):** αποδίδει το πλήθος των χαρακτήρων ενός κειμένου text.
- $\sum_{n=1}^{\infty}$  LN(n)=ln(n)
- $\sum \mathbf{LOG}(n;a)=\log_a(n)$
- § **LOG10(n)=**log(n) βάση 10
- § **LOOKUP(...):** Επιστρέφει μια τιμή από μια περιοχή μίας γραμμής ή μίας στήλης ή σε έναν πίνακα. Υπάρχουν δύο τρόποι σύνταξης της συνάρτησης LOOKUP: ανύσματος και πίνακα. Η μορφή ανύσματος της συνάρτησης LOOKUP αναζητά τη δεδομένη τιμή σε μια περιοχή μίας γραμμής ή μίας στήλης (που ονομάζεται άνυσμα) και αποδίδει μια τιμή που βρίσκεται στην ίδια θέση στη δεύτερη περιοχή ανύσματος. Η μορφή πίνακα της συνάρτησης LOOKUP αναζητά την δεδομένη τιμή στην πρώτη γραμμή ή στήλη ενός πίνακα και αποδίδει μια τιμή που βρίσκεται στην ίδια θέση στην τελευταία γραμμή ή στήλη του πίνακα.
- § **ΜΑΧ(range)**: Αποδίδει τον μέγιστο αριθμό της περιοχής.
- § **MDETERM(array):** Αποδίδει την ορίζουσα του πίνακα (array).
- § **MIN(range):** Αποδίδει τον ελάχιστο αριθμό της περιοχής.
- § **MOD(n;d):** Αποδίδει το υπόλοιπο της διαίρεσης n/d.
- § **NOW Ηµεροµηνία**: Καταχωρεί την τρέχουσα ηµεροµηνία στο ενεργό κελί και την ανανεώνει κάθε φορά που κάνουμε υπολογισµό.
- § **ODD(n)**: Στρογγυλοποιεί έναν θετικό αριθμό προς τα επάνω και έναν αρνητικό προς τα κάτω στον πλησιέστερο περιττό ακέραιο.
- § **OR(logical1;logical2;...):** Ελέγχει αν κάποιο από τα ορίσματα είναι αληθές (TRUE) και αποδίδει TRUE. Αν όλα είναι FALSE αποδίδει FALSE.
- § **POWER(a;n)=**a n
- § **PRODUCT(n1;n2;...)=**n1\*n2\*...
- § **RAND Τυχαίοι αριθµοί:** Επιστρέφει ένα τυχαίο αριθµό από 0 έως 1. (π.χ. RAND\*100 επιστρέφει τυχαίους αριθµούς από το 0 έως και το 100. Με F9 δίνει άλλη σειρά τιµών.
- § **ROUND(n;num\_digits)**: Στρογγυλοποιεί έναν αριθμό σε καθορισμένο αριθμό ψηφίων (num\_digits).
- § **ROUNDDOWN ROUNDUP:** Στρογγυλοποιεί προς τα κάτω ή επάνω αντίστοιχα.
- § **SIN(n)=**ημ(n)
- § **SINH(n)=**υπερβολικό ημίτονο n.
- $\sqrt{\frac{1}{n}}$  **SORT(n)**= $\sqrt{n}$
- § **STDEV, STDEVP Τυπική απόκλιση:** Δείχνει πόσο διεσπαρµένα είναι τα σηµεία γύρω από το µέσο όρο ενός δείγµατος ή ολόκληρου του πληθυσµού.
- § **SUM(n1;n2;...)=**n1+n2+...
- § **SUMIF, SUMPRODUCT, SUMSQ** ειδικές μορφές της SUM.
- § **TAN(n)=**εφ(n)
- § **TANH(n)=**υπερβολική εφαπτομένη n
- § **TIME**
- § **VLOOKUP** Αναζητά μια τιμή στην πρώτη αριστερά στήλη ενός πίνακα και επιστρέφει την τιμή του κελιού που βρίσκεται στην ίδια γραμμή και σε δεδομένη στήλη του πίνακα. Χρησιμοποιήστε τη συνάρτηση VLOOKUP αντί της συνάρτησης HLOOKUP, όταν οι τιμές σύγκρισης βρίσκονται σε μια στήλη αριστερά από τα δεδομένα που θέλετε να εντοπίσετε.Το γράμμα V στη συνάρτηση VLOOKUP αντιπροσωπεύει τη λέξη "Vertical" (κατακόρυφη).
- § **Οι κυκλικές αναφορές:** Όταν ένας τύπος αναφέρεται στο δικό του κελί, είτε άµεσα είτε έµµεσα, καλείται κυ**κλική αναφορά** . Για να υπολογιστεί ένας τέτοιος τύπος, το Excel πρέπει να υπολογίσει µία φορά κάθε κελί που περιλαµβάνεται στην κυκλική αναφορά, χρησιµοποιώντας τα αποτελέσµατα της προηγούµενης διαδοχικής προσέγγισης. Στο Excel οι ηµεροµηνίες αποθηκεύονται ως αριθµοί από το 1-65380. Γι' αυτό γίνονται δεκτές ηµεροµηνίες από 1/1/1900 έως 31/12/2078.

Το **Excel** δεν μπορεί να επιλύσει τύπους µε κυκλικές αναφορές χρησιμοποιώντας κανονικό υπολογισμό. Όταν κάνουμε μια κυκλική αναφορά, ένα μήνυμα θα μας προειδοποιήσει ότι έχει συναντήσει μια κυκλική αναφορά. Εάν η κυκλική αναφορά έχει γίνει κατά λάθος, κάνουμε κλικ στο κουμπί **OK**. Η γραμμή εργαλείων **Κυκλική αναφορά** εμφανίζεται, και βέλη ανίχνευσης υποδεικνύουν κάθε κελί που αναφέρεται από μια κυκλική αναφορά. Μπορούμε να χρησιμοποιήσουμε τη γραμμή εργαλείων **Κυκλική αναφορά**, για να μετακινηθούμε σε κάθε κελί στην αναφορά, έτσι ώστε να μπορούμε να ανασχεδιάσουμε τους τύπους ή τη λογική και για να τερματίσουμε την κυκλική αναφορά.

Στο τέλος του κεφαλαίου θα παρατεθούν παραδείγματα εφαρμογής συναρτήσεων.

# 2.3.12 Επεξεργασία τύπων που περιέχουν συναρτήσεις

Επιλέγουμε το κελί που θέλουμε να εισάγουμε τον τύπο. Κάνουμε *κλικ* στο εικονίδιο **«Οδηγός συναρτήσεων»** ή στην επιλογή **«Συνάρτηση»** από το μενού **«Εισαγωγή»**.Επεξεργαζόμαστε τα ορίσματα.

Για να εισάγουμε τις αλλαγές μας και να εμφανιστεί η επόμενη συνάρτηση στον τύπο για επεξεργασία, κάνουμε *κλικ* στο **«Επόμενο»**.

Για να καταχωρηθούν οι αλλαγές μας και να επιστρέψουμε στο φύλλο εργασίας, κάνουμε *κλικ* στο **«Τέλος»**.

π χ. Κάνουμε *κλικ* στο κελί Β11 και στη συνέχεια στο εικονίδιο **Οδηγός Συνάρτησης**. Επιλέγουμε την επιθυμητή συνάρτηση από τον πίνακα **«Όνομα συνάρτησης»**. Στην περίπτωσή μας είναι η συνάρτηση SUM( ) (άθροισμα).

Κάνουμε *κλικ* στο **«Επόμενο»** και ορίζουμε τα ορίσματά της. Στο number 1 πληκτρολογούμε Β8. Στο number 2 B9 και στο number 3 το Β 10.

Κάνουμε *κλικ* στο **«Τέλος»** οπότε και βλέπουμε στο **Β 11** το αποτέλεσμα της συνάρτησης. Εναλλακτικά μπορούμε να πληκτρολογήσουμε στο κελί Β 11 το:  $=$ SUM(B8: B10).

# **2.4 Επιλογές που βοηθούν στη σύνταξη**

# 2.4.1. Αντιγραφή

Μπορούμε να αντιγράψουμε ένα κελί ή μια ομάδα κελιών οπουδήποτε στο ίδιο φύλλο εργασίας ή και σε διαφορετικό φύλλο. Η διαδικασία αντιγραφής είναι η εξής:

**Μαρκάρουμε** την περιοχή που θέλουμε να αντιγράψουμε.

Επιλέγουμε την **Αντιγραφή** από το μενού **Επεξεργασία** και κάνουμε *κλικ* στην άνω αριστερή γωνία της περιοχής στην οποία θα γίνει η αντιγραφή. Στο τέλος επιλέγουμε την **Επικόλληση** από το μενού **Επεξεργασία**

#### ANTIΓΡÃΦΗ le,

Μπορούμε να έχουμε το ίδιο αποτέλεσμα αν χρησιμοποιήσουμε τα αντίστοιχα εικονίδια από τη ράβδο εργαλείων. ΕΠΙΚΟΛΛΗΣΗ

**ΣΗΜΕΙΩΣΗ:** ΄Οταν το Excel αντιγράφει μια σχέση με σχετικές αναφορές κελιών τις ρυθμίζει αυτόματα. Έτσι αν αντιγράψουμε το κελί Β11 που περιέχει τον τύπο =Β8+Β9+Β10 στο κελί C6, o τύπος γίνεται: =C3+C4+C5. To Excel υπέθεσε ότι ο τύπος πρέπει τώρα να αθροίσει τιμές στη στήλη C, ενώ ρύθμισε και τους αριθμούς των γραμμών που συνιστούν τον τύπο. Αν όμως ο τύπος περιείχε απόλυτες αναφορές κελιών αυτές θα έμεναν ανέπαφες.

### 2.4.2 Μετακίνηση

Η διαδικασία μετακίνησης κελιών ή ομάδας κελιών είναι παρόμοια με αυτή της αντιγραφής. Και στην περίπτωση της μετακίνησης χρησιμοποιούνται δύο εντολές:

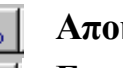

# **Αποκοπή** και **Επικόλληση**.

**ΣΗΜΕΙΩΣΗ**: Όλες οι αναφορές κελιών δεν αλλάζουν και δείχνουν ακόμα στα ίδια κελιά μετά την μετακίνηση.

### 2.4.3 Μετακίνηση και Αντιγραφή με τη Μέθοδο Σύρε & Άφησε (drag and drop)

Ένας άλλος εύκολος τρόπος για μετακίνηση περιοχών είναι ο εξής:

- 1. Επιλέγουμε την επιθυμητή περιοχή κελιών.
- 2. Τοποθετούμε το δρομέα σε οποιοδήποτε σημείο των ορίων της περιοχής. Στο σημείο αυτό ο δρομέας μεταβάλλεται σε βέλος.
- 3. Σέρνουμε το όριο της περιοχής στη νέα επιθυμητή θέση.
- 4. Απελευθερώνουμε το ποντίκι ώστε να σταθεροποιηθεί η περιοχή στη νέα της θέση.

Η αντιγραφή γίνεται με τον ίδιο ακριβώς τρόπο, με τη μόνη διαφορά ότι στο βήμα 3 πρέπει να πιέσουμε και να κρατήσουμε πατημένο κατά το σύρσιμο το πλήκτρο Ctrl.

### 2.4.4 Σβήσιμο

Επιλέγουμε την περιοχή που θέλουμε να σβήσουμε. Πιέζουμε το πλήκτρο **Del** ή επιλέγουμε την εντολή **Απαλοιφή** από το μενού **Επεξεργασία**.

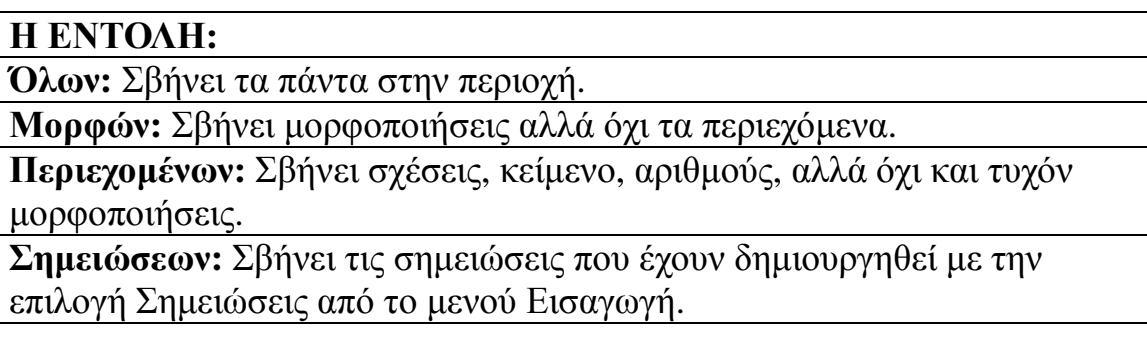

### 2.4.5 Δυνατότητα επανόρθωσης

Αν πραγματοποιηθεί κάποια ενέργεια κατά λάθος, το Excel παρέχει μια δυνατότητα επανόρθωσης μέσω της εντολής **Αναίρεση** στο μενού **Επεξεργασία** ή από το εικονίδιο της

# **Αναίρεσης**.

2.4.6 Παρεμβολή και διαγραφή κελιών, στηλών και γραμμών

Μπορούμε να εισάγουμε κελιά, ολόκληρες γραμμές ή στήλες. Επιλέγουμε την περιοχή στην οποία θα γίνει η παρεμβολή και δίνουμε την κατάλληλη εντολή από το μενού **Εισαγωγή**.

Η **Διαγραφή** γίνεται με επιλογή της περιοχής και από το μενού **Επεξεργασία- Διαγραφή**

### 2.4.7 Αναζήτηση και αντικατάσταση

Η εντολή **Αναζήτηση- Αντικατάσταση** μπορεί να χρησιμοποιηθεί για τον εντοπισμό συγκεκριμένων στοιχείων που έχουμε καταχωρήσει στο φύλλο και την πιθανή αντικατάστασή τους όταν η αναζήτηση αποβεί επιτυχής. Η εντολή αυτή ενεργοποιείται από το μενού **Επεξεργασία**, οπότε εμφανίζεται ένα πλαίσιο διαλόγου στο οποίο εισάγουμε τις επιθυμητές παραμέτρους.

### **2.5 Εκτύπωση**

### 2.5.1 Επιθεώρηση σελίδας πριν την εκτύπωση

Η εντολή **Προεπισκόπηση εκτύπωσης** επιτρέπει στον χρήστη να δει στην οθόνη του πώς θα τυπωθεί ένα φύλλο εργασίας πριν αυτό τυπωθεί στην πραγματικότητα.

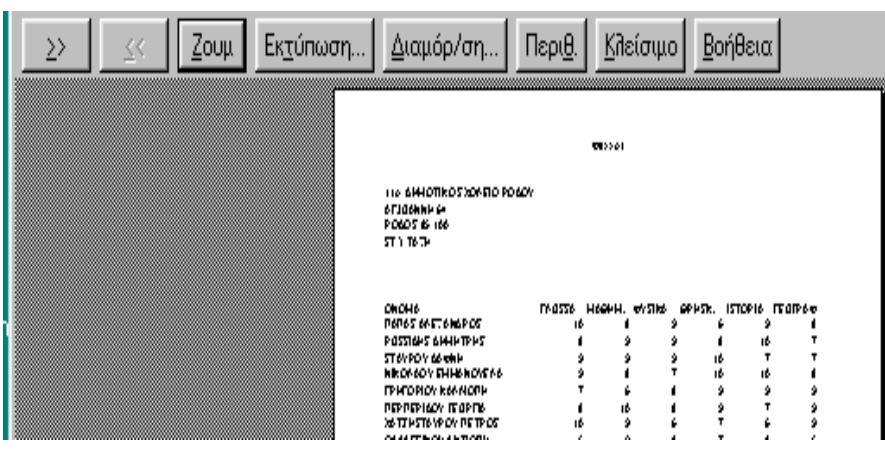

Τα δύο πρώτα κουμπιά μας επιτρέπουν να κινούμαστε σε επόμενη/προηγούμενη σελίδα σε ένα φύλλο εργασίας με πολλές σελίδες.

Το **Zoom** μεγεθύνει τη σελίδα ώστε να γεμίσει όλο το παράθυρο. Επιστρέφουμε με *κλικ* στο ίδιο.

Η **Εκτύπωση** τυπώνει το φύλλο εργασίας, το κουμπί **Διαμόρφωση** εμφανίζει το πλαίσιο διαλόγου της διαμόρφωσης σελίδας (βλέπε πιο κάτω), ενώ το κουμπί **Περιθώρια** εμφανίζει γύρω από το έγγραφο όρια με μαύρα ορθογώνια στο αριστερό, δεξί, πάνω και κάτω περιθώριο. Ο χρήστης μπορεί να σύρει τα όρια αυτά και να ρυθμίσει τα περιθώρια.

#### 2.5.2 Διαμόρφωση σελίδας

Εξ' ορισμού το Excel τυπώνει το φύλλο εργασίας με συγκεκριμένη διαμόρφωση- το όνομα του αρχείου τυπώνεται σαν τίτλος στην κορυφή της σελίδας και ο αριθμός της σελίδας στο τέλος του.

Οι επιλογές αυτές μπορεί να μην είναι οι επιθυμητές. Το πλαίσιο διαλόγου για διαμόρφωση σελίδας εμφανίζεται με επιλογή της αντίστοιχης εντολής από το μενού **Αρχείο**. Υπάρχουν πολλές δυνατότητες επιλογών από τις οποίες οι πιο βασικές ίσως είναι οι εξής:

### *Σελίδα*

Η επιλογή **Προσανατολισμός**, (κάθετα ή οριζόντια)και το **Μέγεθος χαρτιού**.

### *Περιθώρια*

Ο χρήστης ελέγχει την απόσταση μεταξύ των άκρων του χαρτιού και του εκτυπωμένου εγγράφου πάνω-κάτω, δεξιά αριστερά, καθώς και την απόσταση από τα άκρα της κεφαλίδας και του υποσέλιδου.

### *Κεφαλίδα-Υποσέλιδο*

Από τα κουμπιά **Προσαρμογή Κεφαλίδας**....και **Προσαρμογή υποσέλιδου**, μπορεί ο χρήστης να εισάγει ή να μεταβάλλει (στα πλαίσια του διαλόγου που εμφανίζεται) το κείμενο που εμφανίζεται στην κορυφή ή στη βάση κάθε σελίδας.

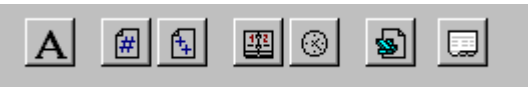

Το **πρώτο κουμπί** ρυθμίζει τη γραμματοσειρά, το στυλ και το μέγεθος του κειμένου.

Το **δεύτερο κουμπί** εισάγει αριθμούς σελίδας, το **τρίτο** Σύνολο σελίδων, το **τέταρτο** Ημερομηνία, το **πέμπτο** Ώρα και το **έκτο** το όνομα του Αρχείου.

#### *Φύλλο*

Ο χρήστης εδώ μπορεί να επιλέξει μια συγκεκριμένη περιοχή του φύλλου για εκτύπωση. Επίσης όταν δουλεύει με μεγάλα φύλλα εργασίας τα οποία χρειάζονται περισσότερες από μία σελίδες εκτύπωσης, μπορεί να ορίσει να τυπώνονται σε κάθε σελίδα, σαν τίτλος, κάποια συγκεκριμένη γραμμή ή στήλη.

Τέλος αν θα εκτυπώνει με πλέγμα γύρω από κάθε κελί και τη διάταξη των σελίδων.

#### 2.5.3 Εκτύπωση φύλλου εργασίας

Μετά από πιθανή διαμόρφωση σελίδας περνάμε στην εκτύπωση. Επιλέγουμε την εντολή **Εκτύπωση** από το μενού **Αρχείο**. Εμφανίζεται ένα πλαίσιο διαλόγου.

Για να τυπώσουμε ένα μέρος από το φύλλο εργασίας, επιλέγουμε τις σελίδες που θέλουμε. Επίσης επιλέγουμε πόσα αντίγραφα θέλουμε να εκτυπώσουμε.

Όταν δεν χρειάζεται να αλλάξουμε κάποιες παραμέτρους εκτύπωσης τότε μπορούμε να

τυπώσουμε το φύλλο εργασίας από το **εικονίδιο της Εκτύπωσης**.

# **2.6 Μακροεντολές**

Μακροεντολή είναι ένα σύνολο οδηγιών προς το Microsoft Excel να εκτελέσει κάποια ενέργεια για λογαριασμό σας. Οι μακροεντολές μπορούν να εκτελέσουν μία ακολουθία ενεργειών πολύ ταχύτερα από ότι θα μπορούσατε να το κάνετε μόνοι σας.

### 2.6.1 Δημιουργία μακροεντολών

Πριν χρησιμοποιηθεί μια μακροεντολή θα πρέπει να δημιουργηθεί. Το πρώτο βήμα για τη δημιουργία μιας μακροεντολής είναι ο σχεδιασμός κάθε βήματος της διαδικασίας που θέλουμε να αυτοματοποιήσουμε.

Αφού σχεδιάσουμε τη διαδικασία, μπορούμε να δημιουργήσουμε τη μακροεντολή.

Τα βήματα που ακολουθούμε για τη δημιουργία μακροεντολής είναι:

- 1. Επιλέγουμε διαδοχικά *Εργαλεία ® Μακροεντολή ® Καταγραφή νέας μακροεντολής*
- 2. Εμφανίζεται το πλαίσιο διαλόγου **Καταγραφή μακροεντολής,** όπου στη θέση *Όνομα μακροεντολής* πληκτρολογούμε το συμβολικό όνομα που θα έχει η μακροεντολή. Το όνομα χρειάζεται για να μπορούμε αργότερα να προσδιορίζουμε την μακροεντολή που θέλουμε να εκτελεστεί. Στη θέση *Πλήκτρο συντόμευσης* δηλώνουμε εάν θέλουμε κάποιο πλήκτρο του οποίου το χτύπημα μαζί με το CTRL θα προκαλεί την εκτέλεση της μακροεντολής. Στο πλαίσιο με τίτλο *Περιγραφή* μπορούμε να εισάγουμε πληροφορίες για τη μακροεντολή.

### 2.6.2 Εφαρμογή μακροεντολών

Έστω ότι θέλουμε να καταγράψουμε (δημιουργήσουμε) μια μακροεντολή που να μορφοποιεί την κεντρική επικεφαλίδα ενός πίνακα.

- 1. Επιλέγουμε το κελί Β3 (Το κελί όπου θα γράψουμε την επικεφαλίδα)
- 2. Πληκτρολογούμε την επικεφαλίδα
- 3. Επιλέγουμε τα κελιά του ενεργού πλάτους της περιοχής εργασίας, όπου θα εμφανίζεται κεντραρισμένη η κεντρική επικεφαλίδα
- 4. Εκτελούμε τη λειτουργία *Εργαλεία ® Μακροεντολή ® Καταγραφή νέας μακροεντολής*
- 5. Εμφανίζεται το πλαίσιο διαλόγου **Καταγραφή μακροεντολής,** όπου στη θέση *Όνομα μακροεντολής* πληκτρολογούμε Μορφή1. Στη θέση *Πλήκτρο συντόμευσης* δηλώνουμε Α. Στο πλαίσιο με τίτλο *Περιγραφή*

πληκτρολογούμε Μορφοποίηση κεντρικής επικεφαλίδας και κάνουμε κλικ στο Ο.Κ.

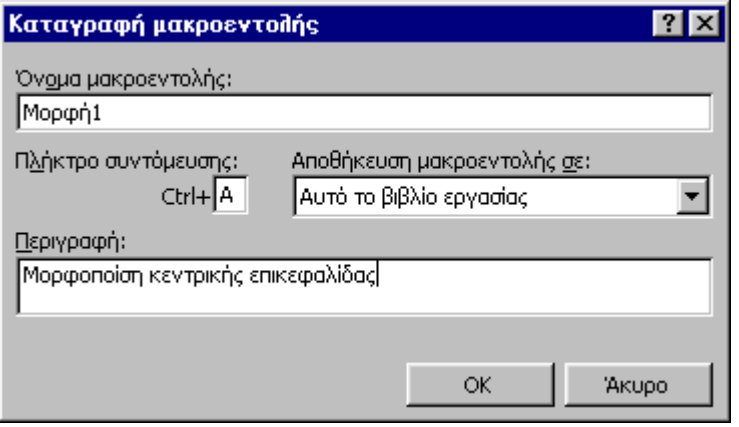

Στην οθόνη εμφανίζεται μια νέα γραμμή εργαλείων, η γραμμή Διακοπής καταγραφής. Αυτή χρειάζεται στη διάρκεια δημιουργίας της μακροεντολής

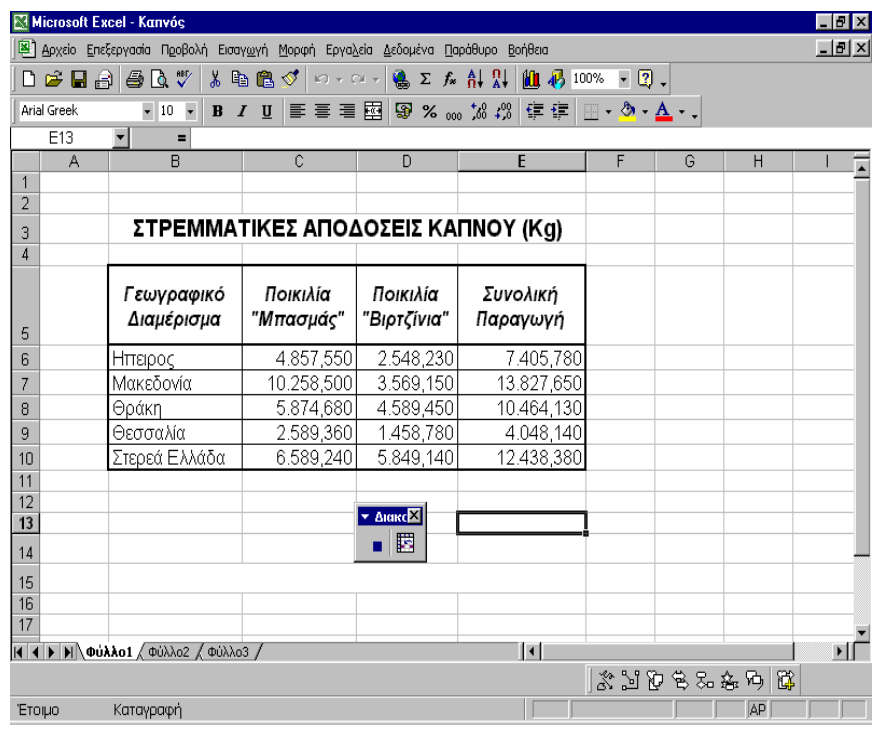

6. Εκτελούμε τη λειτουργία *Μορφή ® Κελιά* στο πλαίσιο διαλόγου **Μορφοποίηση κελιών** επιλέγουμε την καρτέλα **Στοίχιση.** Κάνουμε κλικ στο *Συγχώνευση κελιών* και από τη θυρίδα *Οριζόντια στοίχιση* επιλέγουμε κέντρο και από τη θυρίδα *κατακόρυφη στοίχιση* επιλέγουμε κέντρο.

Στυλ γραφής: έντονο, μέγεθος γραμματοσειράς:14.

7. Κάνουμε κλικ στο πλήκτρο παύσης της γραμμής εργαλείων Διακοπής καταγραφής.

### 2.6.3 Εκτέλεση μακροεντολής

Εάν θέλουμε στο κελί Β3 ενός άλλου φύλλου εργασίας του βιβλίου εργασίας που δουλεύουμε ή σε ένα νέο βιβλίο εργασίας, να εφαρμόσουμε τη μορφοποίηση της Κεντρικής Επικεφαλίδας, μπορούμε να εκτελέσουμε τη μακροεντολή Μορφή1 που δημιουργήσαμε προηγουμένως.

Για να εκτελέσουμε μια μακροεντολή υπάρχουν δύο τρόποι:

*1 ος τρόπος*

Από το μενού επιλέγουμε *Εργαλεία ® Μακροεντολή ® Μακροεντολές.*  Στο πλαίσιο διαλόγου που εμφανίζεται απεικονίζονται όλες οι μακροεντολές που έχουμε δημιουργήσει.

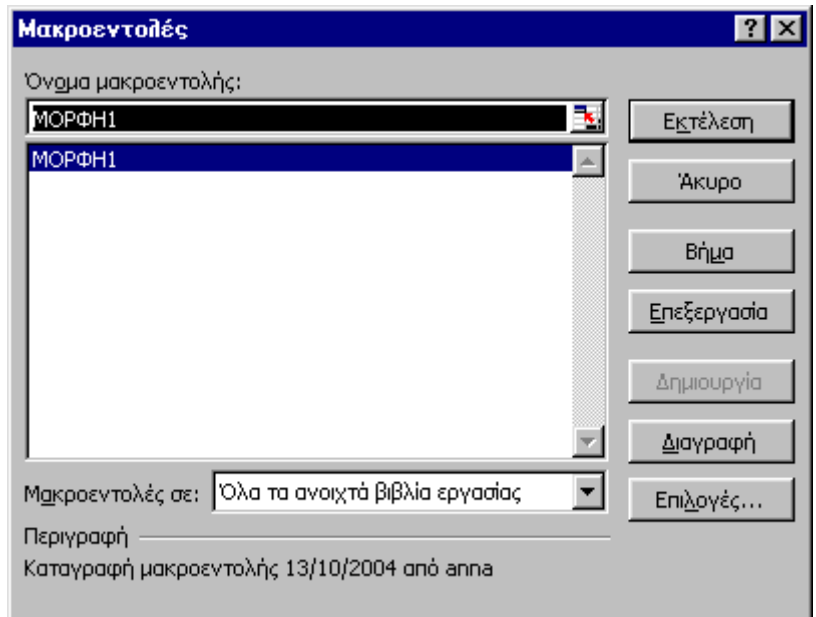

- 1. Επιλέγουμε τη μακροεντολή Μορφή1 και στη συνέχεια κάνουμε κλικ στο πλήκτρο *εκτέλεση.*
- 2. Πληκτρολογούμε την επικεφαλίδα.

*2 ος τρόπος*

- 1. Στο κελί Β3 εκτελούμε το συνδυασμό πλήκτρων CTRL+A
- 2. Πληκτρολογούμε την επικεφαλίδα

### 2.6.4 Διαγραφή μακροεντολής

Μια μακροεντολή μπορεί να μην έχει δημιουργηθεί σωστά είτε να μη χρειάζεται άλλο. Σ' αυτές τις περιπτώσεις μπορούμε να προχωρήσουμε στη διαγραφή της.

Τα βήματα που ακολουθούμε για τη διαγραφή μακροεντολής είναι:

- 1. Επιλέγουμε διαδοχικά *Εργαλεία ® Μαρκοεντολή ® Μακροεντολές*
- 2. Εμφανίζεται το πλαίσιο διαλόγου **Μακροεντολές,** όπου επιλέγουμε τη μακροεντολή που θέλουμε να διαγράψουμε και κάνουμε κλικ στο πλήκτρο *Διαγραφή*.

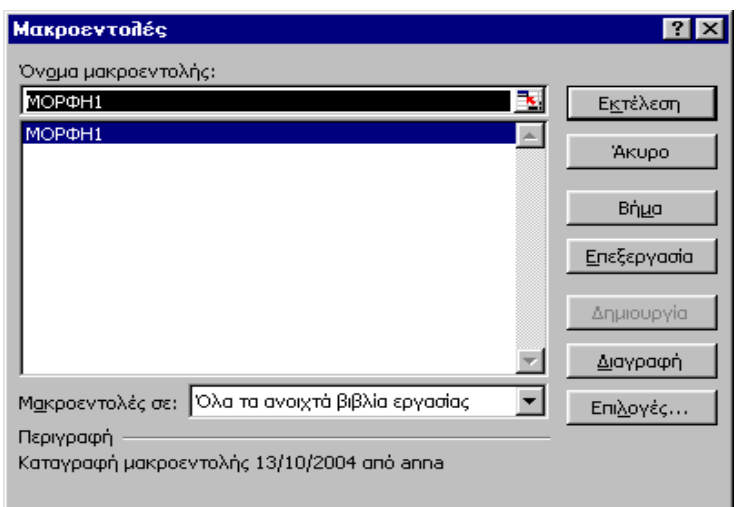

### 2.6.5 Σύνδεση μακροεντολής με πλήκτρο

Μια μακροεντολή μπορεί να χρησιμοποιείται συχνά σε ένα φύλλο εργασίας. Σε μια τέτοια περίπτωση για να επιταχύνουμε την κλήση της, μπορούμε να τη συνδέσουμε με ένα πλήκτρο το οποίο θα εισαγάγουμε σε μια από τις γραμμές εργαλείων που χρησιμοποιούμε.

Τα βήματα που ακολουθούμε για να συνδέσουμε μια μακροεντολή σε ένα πλήκτρο είναι:

- 1. Επιλέγουμε διαδοχικά *Προβολή ® Γραμμές εργαλείων ® Προσαρμογή.*
- 2. Εμφανίζεται το πλαίσιο διαλόγου **Προσαρμογή.** Επιλέγουμε την καρτέλα *Εντολές*

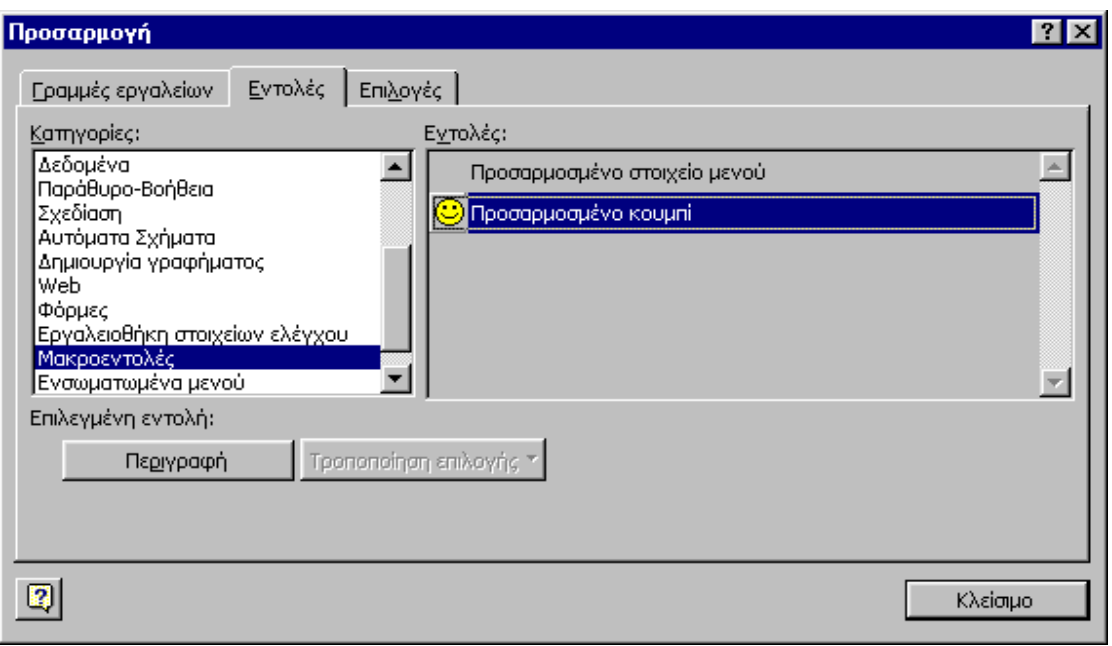

- 3. Στη λίστα Κατηγορίες επιλέγουμε την τιμή *Μακροεντολές.* Στο πλαίσιο που βρίσκεται δεξιά με τίτλο Εντολές εμφανίζονται δύο τιμές.
- 4. Σύρουμε με το ποντίκι την τιμή *Προσαρμοσμένο κουμπί.* Όταν φτάσουμε πάνω σε μια από τις γραμμές εργαλείων που είναι ορατές στην οθόνη μας, απελευθερώνουμε το ποντίκι.
- 5. Επιλέγουμε με το ποντίκι το νέο πλήκτρο που προσθέσαμε. Στο πλαίσιο διαλόγου που εμφανίζεται με τίτλο **Αντιστοίχιση μακροεντολής**, επιλέγουμε τη μακροεντολή που θέλουμε να εκτελείται με το χτύπημα του πλήκτρου αυτού και στη συνέχεια κάνουμε κλικ στο ΟΚ

 Το χτύπημα στο εξής του πλήκτρου που προσθέσαμε στη γραμμή εργαλείων θα προκαλεί την εκτέλεση της μακροεντολής με την οποία το συνδέσαμε.

 Για να αφαιρέσουμε το νέο πλήκτρο από τη γραμμή εργαλείων, επιλέγουμε διαδοχικά *Προβολή ® Γραμμές εργαλείων ® Προσαρμογή.* Στη συνέχεια, σύρουμε με το ποντίκι το νέο πλήκτρο εκτός της γραμμής εργαλείων και το απελευθερώνουμε.

# **IV. ΚΕΦΑΛΑΙΟ ΤΡΙΤΟ: Η ΕΦΑΡΜΟΓΗ ΤΗΣ ΠΕΡΑΙΩΣΗΣ**

Η εφαρμογή αποτελείται από πέντε βασικά φύλλα: «Ακαθάριστα έσοδα», «Υπολογισμός περαίωσης», «Εκκαθαριστικό», «Απογραφικό», «Ενημερωτικό». Επίσης περιέχει δύο κρυφά φύλλα: «Data» και «Νομολογία» καθώς και έξι φόρμες: μία για την εισαγωγή των στοιχείων του λογιστή, μία για την εισαγωγή των στοιχειών του πελάτη και οι υπόλοιπες εμφανίζουν στο χρήστη όλη τη νομολογία για την περαίωση προκειμένου να ενημερωθεί ο χρήστης για την περαίωση. Όταν ξεκινήσεις την εφαρμογή του προγράμματος πιθανόν να σου ζητήσει αλλαγή της «ασφάλειάς» του εξαιτίας των μακροεντολών Excel που χρησιμοποιεί το πρόγραμμα. Πηγαίνεις στην καρτέλα «εργαλεία», «μακροεντολή», «ασφάλεια» και επιλέγεις τη μικρότερη. Επαναλειτουργείς το πρόγραμμα.

### **3.1 Μενού Πλοήγησης**

Στην επικεφαλίδα όλων των φύλλων, έχουν τοποθετηθεί εννιά κουμπιά που βοηθούν στην πλοήγηση της εφαρμογής και στην λειτουργικότητά της.

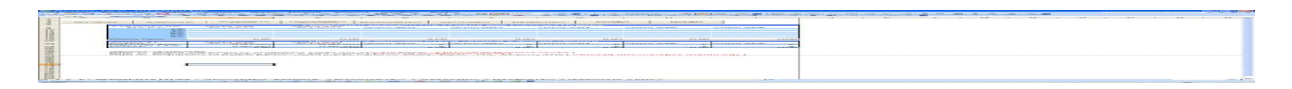

### **Εικόνα 1**

Για τη δημιουργία των κουμπιών από την «εργαλειοθήκη στοιχείων ελέγχου» επιλέγουμε το «κουμπί εντολής» και σχηματίζουμε το κουμπί. Σε κατάσταση σχεδίαση επιλέξαμε την ιδιότητα False στο PrintObject προκειμένου να μην εκτυπώνονται.

Πατώντας το κουμπί «ΕΚΤΥΠΩΣΗ» εμφανίζεται το φύλλο σε κατάσταση προεπισκόπηση εκτύπωσης. Τα κουμπιά «ΝΟΜΟΛΟΓΙΑ, ΣΤΟΙΧΕΊΑ ΛΟΓΙΣΤΗ ΚΑΙ ΣΤΟΙΧΕΙΑ ΠΕΛΑΤΗ» εμφανίζουν τις φόρμες που θα δούμε στην ενότητα 3.2. Τα υπόλοιπα κουμπιά χρησιμεύουν για την μετάβαση από το ένα φύλλο στο άλλο.

Ακολουθεί ο κώδικας που χρησιμοποιήθηκε για κάθε κουμπί με την επεξήγηση του

Private Sub CommandButton10\_Click() 'καλεί την φόρμα 6 UserForm6.Show End Sub

Private Sub CommandButton1\_Click() 'Μετάβαση στο φύλο "ΑΚΑΘΑΡΙΣΤΑ ΕΣΟΔΑ" Sheets("ΑΚΑΘΑΡΙΣΤΑ ΕΣΟΔΑ").Select End Sub

Private Sub CommandButton2\_Click() 'Μετάβαση στο φύλο "ΥΠΟΛΟΓΙΣΜΟΣ ΠΕΡΑΙΩΣΗΣ" Sheets("ΥΠΟΛΟΓΙΣΜΟΣ ΠΕΡΑΙΩΣΗΣ").Select End Sub

Private Sub CommandButton3 Click() 'Μετάβαση στο φύλο "ΕΚΚΑΘΑΡΙΣΤΙΚΟ" Sheets("ΕΚΚΑΘΑΡΙΣΤΙΚΟ").Select End Sub

Private Sub CommandButton4\_Click() 'Μετάβαση στο φύλο "ΑΠΟΓΡΑΦΙΚΟ" Sheets("ΑΠΟΓΡΑΦΙΚΟ").Select End Sub

Private Sub CommandButton5\_Click() 'Μετάβαση στο φύλο "ΕΝΗΜΕΡΩΤΙΚΟ" Sheets("ΕΝΗΜΕΡΩΤΙΚΟ").Select End Sub

Private Sub CommandButton6\_Click() 'καλεί την φόρμα 5 UserForm5.Show End Sub

Private Sub CommandButton7\_Click() 'Προεπισκόπηση εκτύπωσης Call print1 End Sub

Private Sub CommandButton8\_Click() 'καλεί την φόρμα 2 UserForm2.Show End Sub

# **3.2 Φόρμες**

### 3.2.1 Φόρμες εισαγωγής

Για τις ανάγκες της εφαρμογής χρησιμοποιούμε δύο φόρμες που δίνουν την δυνατότητα να εισάγει τα στοιχεία του λογιστή και του πελάτη με ένα πιο φιλικό για τον χρήστη τρόπο. Κάθε μία φόρμα περιέχει πλαίσια κειμένου «textbox» στα οποία εισάγει ο χρήστης τα ζητούμενα δεδομένα και ετικέτες «label» για το κείμενο. Πατώντας το κουμπί OK καταχωρούνται τα δεδομένα στο φύλλο «Data» σε προκαθορισμένα κελιά. Ο κώδικας και για τις δύο φόρμες είναι πανομοιότυπος με μόνη διαφορά στα στοιχεία του πελάτη έχουμε ένα επιπλέον δεδομένο

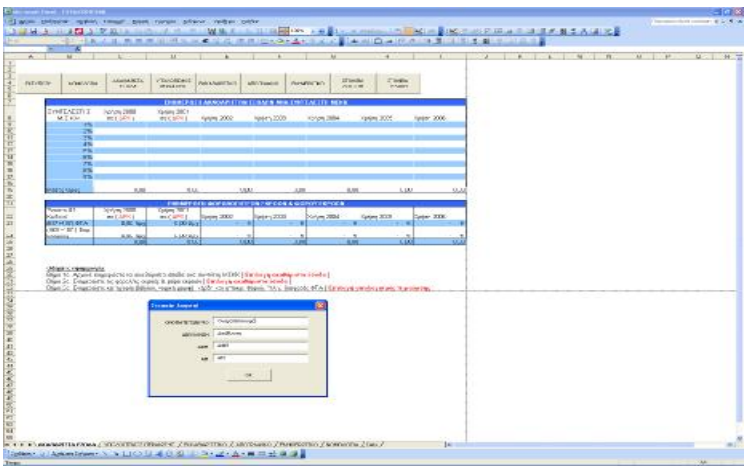

# **Εικόνα 2**

Ο παρακάτω κώδικας χρησιμοποιείται στην φόρμα για τα στοιχεία του πελάτη.

Private Sub cmdAdd\_Click() Με την επιλογή του κομπιού ΟΚ Dim ws As Worksheet Set ws = Worksheets("Data") Καταχωρούνται τα δεδομένα στο φύλλο "Data"

ws.Cells $(2, 1)$ .Value = Me.txtPart.Value ws.Cells $(2, 2)$ .Value = Me.txtLoc.Value ws.Cells $(2, 3)$ .Value = Me.txtDate.Value Για την εισαγωγή του Αφμ προσθέσαμε ένα επιπλέον έλεγχο. Ελέγχει αν έχουμε εισάγει τουλάχιστον εννέα ψηφία

If Len(UserForm6.txtDate.Value)  $<$  9 Then

Εμφανίζει το μήνυμα «Προσοχή το ΑΦΜ δεν είναι σωστό» σε περίπτωση που το ΑΦΜ δεν είναι σωστό MsgBox "Προσοχη το ΑΦΜ δεν είναι σωστό!!!", vbOKOnly, "Προσοχή" UserForm6.txtDate.SetFocus Exit Sub End If

ws.Cells $(2, 4)$ .Value = Me.txtOty.Value ws.Cells $(2, 5)$ .Value = Me.TextBox1.Value κλείνει την φόρμα Unload UserForm6 End Sub

Αυτή η ρουτίνα χρησιμοποιείται για να εμφανίσει τις συμπληρωμένες τιμές στα κουτιά Private Sub UserForm\_Activate() Dim ws As Worksheet Set ws = Worksheets("Data")  $Me.txtPart$ . Value = ws. Cells $(2, 1)$ . Value  $Me.txtLoc.Value = ws.Cells(2, 2).Value$  $Me.txtDate$ . Value = ws. Cells $(2, 3)$ . Value  $Me.txtOty. Value = ws.Cells(2, 4). Value$  $Me.TextBox1.Value = ws.Cells(2, 5).Value$ End Sub

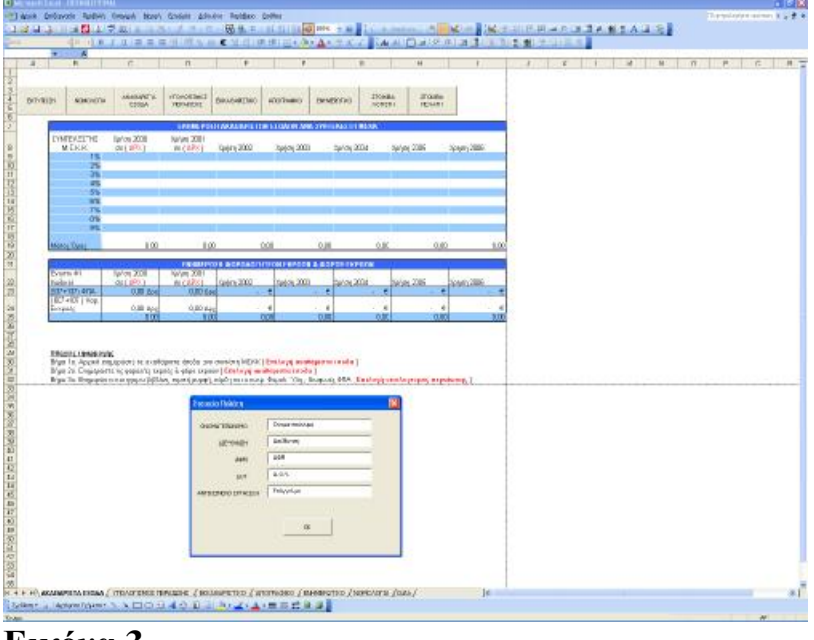

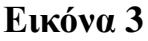

# 3.2.2 Φόρμες Παρουσίασης Νομολογίας

Επιλέγοντας το κουμπί «Νομολογία» στο κεντρικό Μενού εμφανίζεται το υπο-μενού που βλέπουμε στην εικόνα 4. Από αυτό μπορούμε να δούμε τον κάθε νόμο ξεχωριστά ή να επιλέξουμε να εκτυπώσουμε και τα τρία κείμενα μαζί.

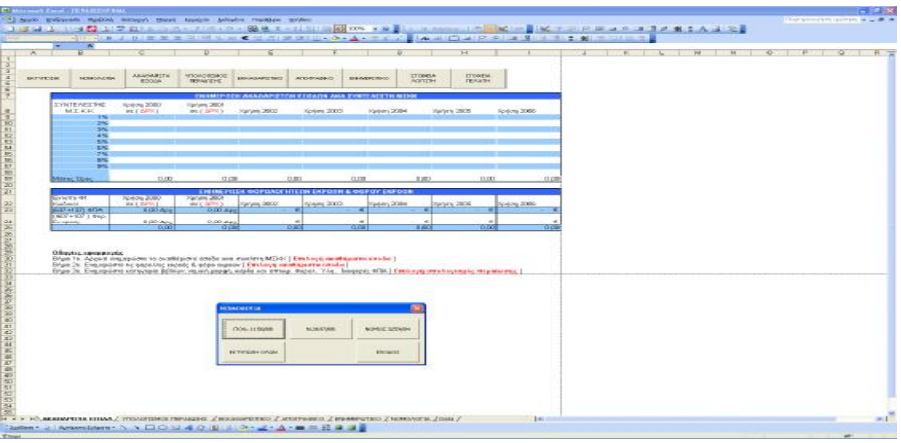

### **Εικόνα 4**

Στην εικόνα 5 βλέπουμε πως παρουσιάζεται ο Ν. 3697/08 από τη φόρμα. Χρησιμοποιήσαμε ένα πλαίσιο κειμένου (textbox) για να εισάγουμε το κείμενο και για να δημιουργήσουμε την μπάρα κύλισης στις ιδιότητες του κειμένου επιλέξαμε

set multiline property to True set wraptext property to true set scollbars property to 2-fmScrollBarsVertical

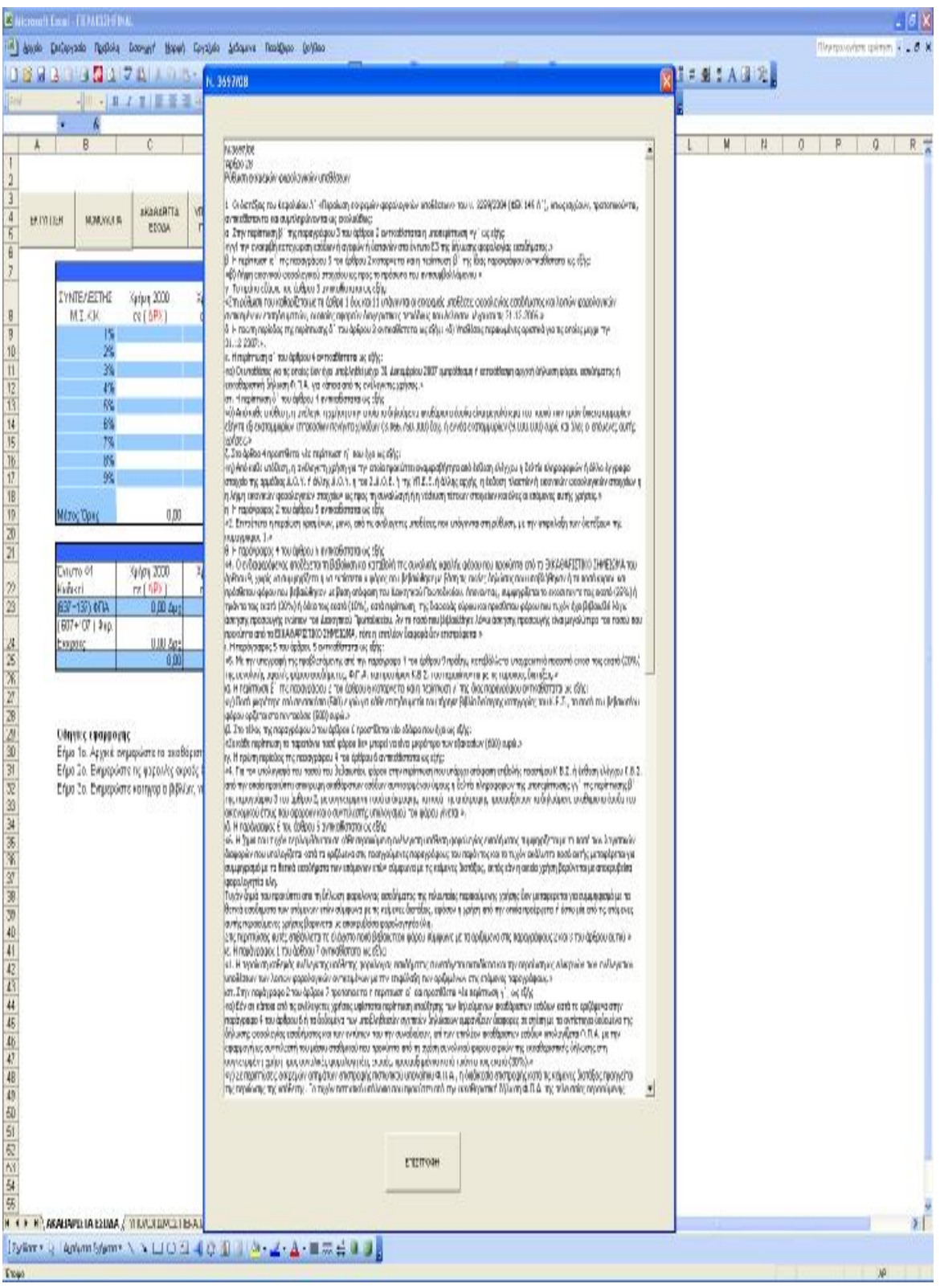

# **Εικόνα 5**

Επίσης γράψαμε ένα μικρό κώδικα για να ξεκινάει η μπάρα κύλισης από επάνω και για να κλείνει η φόρμα το κουμπί επιστροφή.

# **Ο κώδικας της φόρμας**

Private Sub CommandButton1\_Click() Unload UserForm1 End Sub

Private Sub TextBox1\_AfterUpdate() Dim lLine As Long On Error Resume Next lLine = TextBox1.CurLine On Error GoTo 0 End Sub

Private Sub TextBox1\_Enter() On Error Resume Next UserForm1.TextBox1.CurLine  $= 0$  On Error GoTo 0 End Sub

Private Sub TextBox1\_Exit(ByVal Cancel As MSForms.ReturnBoolean) On Error Resume Next UserForm1.TextBox1.CurLine =  $0$  On Error GoTo 0 End Sub

Private Sub UserForm\_Activate() UserForm1.TextBox1.CurLine =  $0$ End Sub

# **3.4 Βασικά φύλλα**

# 3.3.1 Ακαθάριστα Έσοδα

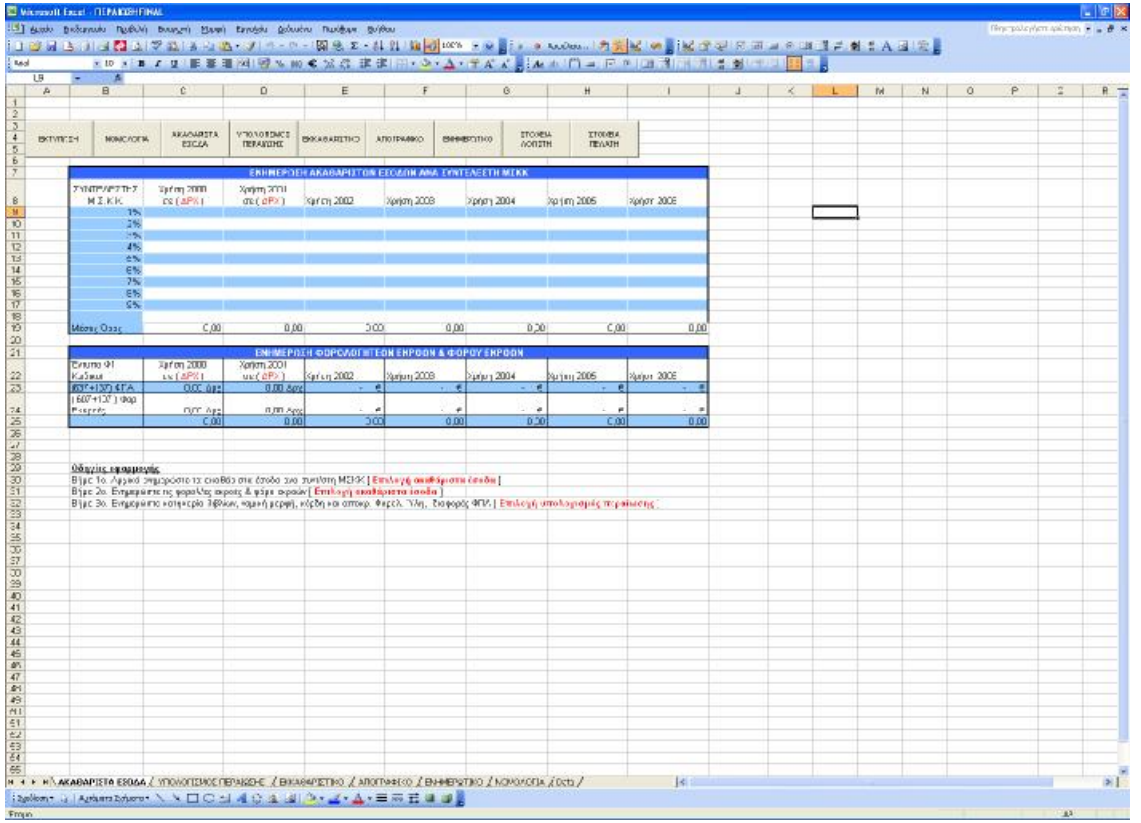

### **Εικόνα 6**

Σαν επικεφαλίδα, γράψαμε:

ΕΝΗΜΕΡΩΣΗ ΑΚΑΘΑΡΙΣΤΩΝ ΕΣΟΔΩΝ ΑΝΑ ΣΥΝΤΕΛΕΣΤΗ ΜΣΚΚ επιλέξαμε το συγχώνευση και μορφοποίηση στο κέντρο, αλλάξαμε χρώμα γραμματοσειράς σε άσπρο και μπλε σκούρο χρώμα γεμίσματος. Στο κελί Β12 γράψαμε ΣΥΝΤΕΛΕΣΤΗΣ Μ.Σ.Κ.Κ., στην μορφοποίηση και καρτέλα «στοίχιση» επιλέξαμε το αναδίπλωση κειμένου. Από κάτω στην στήλη βάλαμε μορφοποίηση: ποσοστό με δύο δεκαδικά ψηφία. Στο κελί C12 γράψαμε ΣΥΝΤΕΛΕΣΤΗΣ Μ.Σ.Κ.Κ., από κάτω στην στήλη βάλαμε μορφοποίηση: ποσοστό με δύο δεκαδικά ψηφία.

Στο κελί C23 θέλουμε να βρούμε τον μέσο όρο βάσει των συντελεστών και των εσόδων ανά συντελεστή. Ο τύπος που χρησιμοποιήσαμε είναι: =IF(SUM(C9:C17)>0;ROUND((\$B\$9\*C9+\$B\$10\*C10+\$B\$11\*C11+\$B\$12\*C 12+\$B\$13\*C13+\$B\$14\*C14+\$B\$15\*C15+\$B\$16\*C16+\$B\$17\*C17)\*100/SU M(C9:C17);2);0)

### *Ανάλυση του τύπου*

Η εντολή ROUND() στρογγυλοποιεί τους αριθμούς σε καθορισμένο αριθμό ψηφίων. Εμείς επιλέξαμε στρογγυλοποίηση κατά δύο ψηφία.

Η εντολή ΙF(), πραγματοποιεί έλεγχο υπό συνθήκες σε τιμές και τύπους, αποδίδει μία τιμή, αν η συνθήκη που καθορίζετε είναι TRUE (αληθής), και μία άλλη τιμή, αν είναι FALSE (ψευδής). Στην εξίσωση χρησιμοποιείται για να ελέγξουμε εάν η τιμή είναι μηδενική ή όχι.

Η εντολή SUM() αθροίζει όλους τους αριθμούς σε με περιοχή κελιών. Την χρησιμοποιούμε για να αθροίσουμε να κελιά C13 έως C22

Το σύμβολο \$ το χρησιμοποιήσαμε για να μπορέσουμε να κάνουμε συμπλήρωση προς τα δεξιά στα κελιά D23 έως Ι23.

Για τον πίνακα E13:I22 επιλέξαμε μορφοποίηση λογιστική με δύο δεκαδικά ψηφία και σύμβολο το € προκειμένου να εμφανίζει τα ποσά σε ευρώ. Ενώ για τον πίνακα χρησιμοποιήσαμε προσαρμοσμένη μορφοποίηση #.##0,00 [\$Δρχ] προκειμένου να εμφανίζονται τα ποσά σε δραχμές.

Με τον ίδιο τρόπο μορφοποιήσαμε τον πίνακα C27:I28.

Στο κελί C29 γράψαμε τον τύπο =IF(C28<>0;C27/C28%;0) προκειμένου να διαιρέσουμε το ΦΠΑ με τις φορολογητέες εκροές επί τοις εκατό. Στα κελιά D29 έως Ι29 συμπληρώσαμε προς τα δεξιά και τα μορφοποιήσαμε ως αριθμό με δύο δεκαδικά ψηφία.

Τέλος επιλέξαμε διαμόρφωση σελίδας οριζόντια και στο υποσέλιδο αριστερά γράψαμε

# 3.3.2 Υπολογισμός Περαίωσης

Το πιο πολύπλοκο φύλλο, αλλά και το πιο σημαντικό για την εφαρμογή είναι το φύλλο «ΥΠΟΛΟΓΙΣΜΟΣ ΠΕΡΑΙΩΣΗΣ». Σε αυτό το φύλλο γίνονται όλοι οι υπολογισμοί που είναι απαραίτητοι για την τον υπολογισμό του φόρου που θα προκύψει.

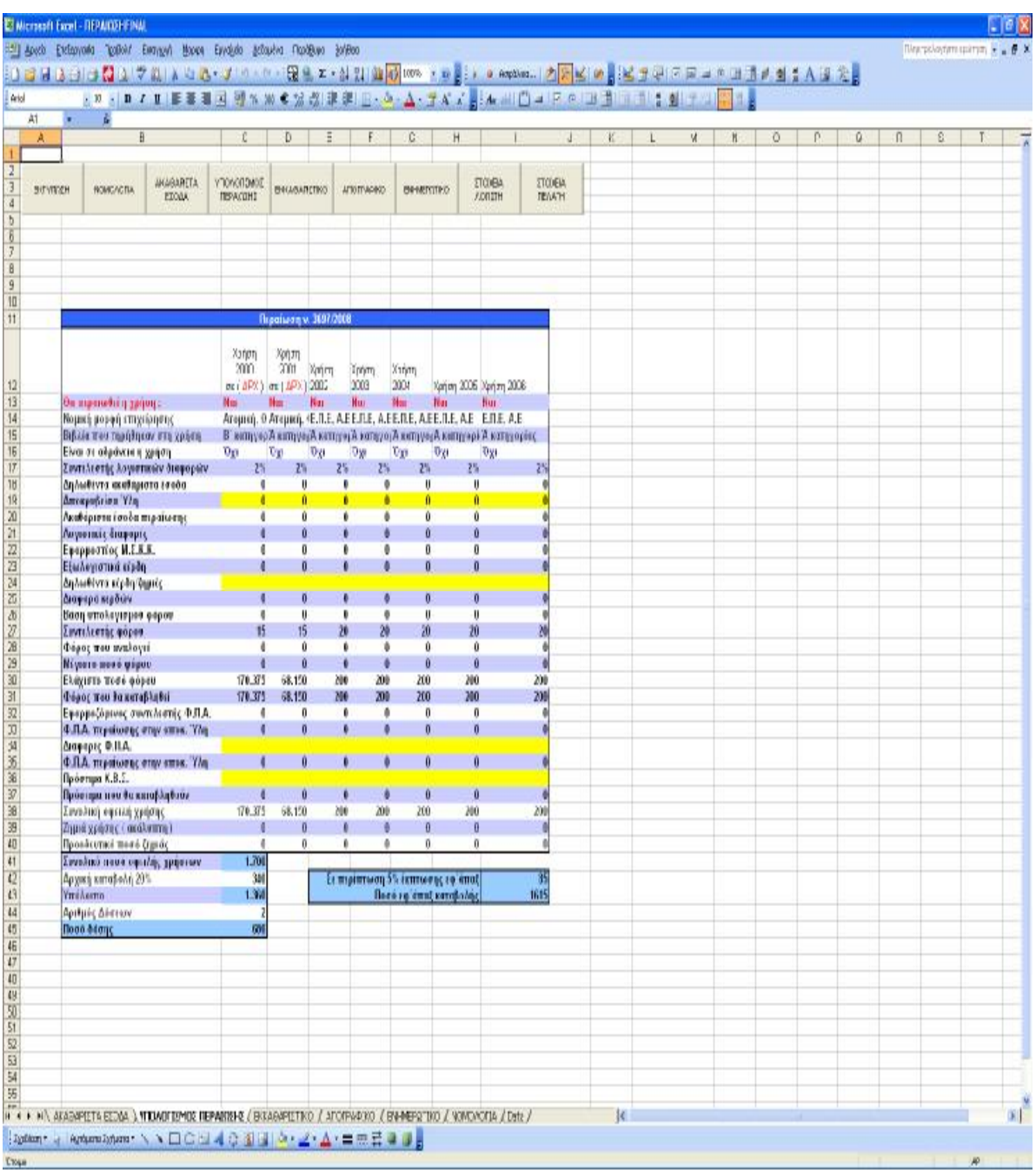

### **Εικόνα 7**

Με τον ίδιο τρόπο που κάναμε τις μορφοποιήσεις, κάνουμε τη μορφοποίηση κι εδώ. Στις πρώτες τέσσερις γραμμές που ζητάμε εισαγωγή πληροφοριών από τον χρήστη δημιουργήσαμε λίστες.

# *Δημιουργία λίστας*

Για να δημιουργήσουμε τη λίστα, ώστε να μπορεί ο χρήστης να επιλέξει μεταξύ Ναι και Όχι στο κελί C13 για το αν θα περαιωθεί η χρήση ή όχι θα δημιουργήσουμε μία λίστα. Επιλέγουμε από το μενού δεδομένα, Επικύρωση, στο επιτρεπόμενη καταχώρηση επιλέγουμε την επιλογή «λίστα» και στο κελί «Προέλευση» γράφουμε «Ναι;Όχι». Με το «;» χωρίζουμε τις επιλογές.

Τα κελιά που ο χρήστης πρέπει να εισάγει δεδομένα έχουμε βάλει κίτρινο φόντο.

Παρακάτω ακολουθεί επεξήγηση των τύπων στα βασικότερα κελιά:

### **Κελί C18:**

=IF(C13="Ναι";SUM('ΑΚΑΘΑΡΙΣΤΑ ΕΣΟΔΑ'!C9:C18);0)

Εάν ο χρήστης έχει απαντήσει ότι θα περαιωθεί η χρήση με Ναι στο κελί C13 τότε άθροισε τα ακαθάριστα έσοδα από το φύλλο 'ΑΚΑΘΑΡΙΣΤΑ ΕΣΟΔΑ' και το διάνυσμα C9:C18

### **Κελί C21:**

 $=IF(C16='''O\chi1";IF(C17=2\%; ROUND(C20*2\%;2); ROUND(C20*0,7\%;2));0)$ Σε αυτό το κελί υπολογίζουμε την αξία των λογιστικών διαφορών. Εάν ο χρήστης έχει απαντήσει ότι η χρήση δεν είναι σε αδράνεια και ο συντελεστής λογιστικών διαφορών είναι 2% υπολογίζουμε τα ακαθάριστα έσοδα της περαίωσης με 2%, εάν όχι με 0,7%.

### **Κελί C22:**

=IF(C13="Ναι";IF(C15="Γ΄Κατηγορίας";ROUND('ΑΚΑΘΑΡΙΣΤΑ ΕΣΟΔΑ'!C23-('ΑΚΑΘΑΡΙΣΤΑ ΕΣΟΔΑ'!C23\*30%);2);'ΑΚΑΘΑΡΙΣΤΑ ΕΣΟΔΑ'!C23);0)

Εάν ο χρήστης έχει απαντήσει ότι θα περαιωθεί η χρήση με Ναι στο κελί C13 και ότι χρησιμοποιεί βιβλία Γ΄ Κατηγορίας τότε χρησιμοποιούμε τον Μέσο όρο του ΜΣΣΚ που έχουμε υπολογίσει στο φύλλο 'ΑΚΑΘΑΡΙΣΤΑ ΕΣΟΔΑ επί 70%, αλλιώς χρησιμοποιούμε τον Μέσο όρο του ΜΣΣΚ

### **Κελί C27:**

=IF(C13="Ναι";IF(C16="Όχι";IF(C14="Ατομική, Ο.Ε., Ε.Ε.";Data!A7;Data!A8);0);0)

Το κελί που περιέχει τον πιο πολύπλοκο τύπο είναι το κελί που υπολογίζει τον συντελεστή φόρου. Για τις ανάγκες του υπολογισμού, χρησιμοποιήθηκαν και δύο κελιά από το βοηθητικό φύλλο "Data" που περιέχουν τους παρακάτω τύπους.

=IF((IF('ΥΠΟΛΟΓΙΣΜΟΣ ΠΕΡΑΙΩΣΗΣ'!C18>0;'ΥΠΟΛΟΓΙΣΜΟΣ ΠΕΡΑΙΩΣΗΣ'!C19/'ΥΠΟΛΟΓΙΣΜΟΣ ΠΕΡΑΙΩΣΗΣ'!C18%;0))=0;15;IF(AND((IF('ΥΠΟΛΟΓΙΣΜΟΣ ΠΕΡΑΙΩΣΗΣ'!C18>0;'ΥΠΟΛΟΓΙΣΜΟΣ ΠΕΡΑΙΩΣΗΣ'!C19/'ΥΠΟΛΟΓΙΣΜΟΣ ΠΕΡΑΙΩΣΗΣ'!C18%;0))>0;(IF('ΥΠΟΛΟΓΙΣΜΟΣ ΠΕΡΑΙΩΣΗΣ'!C18>0;'ΥΠΟΛΟΓΙΣΜΟΣ ΠΕΡΑΙΩΣΗΣ'!C19/'ΥΠΟΛΟΓΙΣΜΟΣ ΠΕΡΑΙΩΣΗΣ'!C18%;0))<=5);25;IF(AND((IF('ΥΠΟΛΟΓΙΣΜΟΣ ΠΕΡΑΙΩΣΗΣ'!C18>0;'ΥΠΟΛΟΓΙΣΜΟΣ ΠΕΡΑΙΩΣΗΣ'!C19/'ΥΠΟΛΟΓΙΣΜΟΣ ΠΕΡΑΙΩΣΗΣ'!C18%;0))>5;(IF('ΥΠΟΛΟΓΙΣΜΟΣ ΠΕΡΑΙΩΣΗΣ'!C18>0;'ΥΠΟΛΟΓΙΣΜΟΣ ΠΕΡΑΙΩΣΗΣ'!C19/'ΥΠΟΛΟΓΙΣΜΟΣ ΠΕΡΑΙΩΣΗΣ'!C18%;0))<=10);32;IF(AND((IF('ΥΠΟΛΟΓΙΣΜΟΣ ΠΕΡΑΙΩΣΗΣ'!C18>0;'ΥΠΟΛΟΓΙΣΜΟΣ ΠΕΡΑΙΩΣΗΣ'!C19/'ΥΠΟΛΟΓΙΣΜΟΣ ΠΕΡΑΙΩΣΗΣ'!C18%;0))>10;(IF('ΥΠΟΛΟΓΙΣΜΟΣ ΠΕΡΑΙΩΣΗΣ'!C18>0;'ΥΠΟΛΟΓΙΣΜΟΣ ΠΕΡΑΙΩΣΗΣ'!C19/'ΥΠΟΛΟΓΙΣΜΟΣ ΠΕΡΑΙΩΣΗΣ'!C18%;0))<=15);42;IF(AND((IF('ΥΠΟΛΟΓΙΣΜΟΣ ΠΕΡΑΙΩΣΗΣ'!C18>0;'ΥΠΟΛΟΓΙΣΜΟΣ ΠΕΡΑΙΩΣΗΣ'!C19/'ΥΠΟΛΟΓΙΣΜΟΣ ΠΕΡΑΙΩΣΗΣ'!C18%;0))>15;(IF('ΥΠΟΛΟΓΙΣΜΟΣ ΠΕΡΑΙΩΣΗΣ'!C18>0;'ΥΠΟΛΟΓΙΣΜΟΣ ΠΕΡΑΙΩΣΗΣ'!C19/'ΥΠΟΛΟΓΙΣΜΟΣ ΠΕΡΑΙΩΣΗΣ'!C18%;0))<=20);49;IF((IF('ΥΠΟΛΟΓΙΣΜΟΣ ΠΕΡΑΙΩΣΗΣ'!C18>0;'ΥΠΟΛΟΓΙΣΜΟΣ ΠΕΡΑΙΩΣΗΣ'!C19/'ΥΠΟΛΟΓΙΣΜΟΣ

=IF((IF('ΥΠΟΛΟΓΙΣΜΟΣ ΠΕΡΑΙΩΣΗΣ'!C18>0;'ΥΠΟΛΟΓΙΣΜΟΣ ΠΕΡΑΙΩΣΗΣ'!C19/'ΥΠΟΛΟΓΙΣΜΟΣ ΠΕΡΑΙΩΣΗΣ'!C18%;0))=0;20;IF(AND((IF('ΥΠΟΛΟΓΙΣΜΟΣ ΠΕΡΑΙΩΣΗΣ'!C18>0;'ΥΠΟΛΟΓΙΣΜΟΣ ΠΕΡΑΙΩΣΗΣ'!C19/'ΥΠΟΛΟΓΙΣΜΟΣ ΠΕΡΑΙΩΣΗΣ'!C18%;0))>0;(IF('ΥΠΟΛΟΓΙΣΜΟΣ ΠΕΡΑΙΩΣΗΣ'!C18>0;'ΥΠΟΛΟΓΙΣΜΟΣ ΠΕΡΑΙΩΣΗΣ'!C19/'ΥΠΟΛΟΓΙΣΜΟΣ ΠΕΡΑΙΩΣΗΣ'!C18%;0))<=5);30;IF(AND((IF('ΥΠΟΛΟΓΙΣΜΟΣ ΠΕΡΑΙΩΣΗΣ'!C18>0;'ΥΠΟΛΟΓΙΣΜΟΣ ΠΕΡΑΙΩΣΗΣ'!C19/'ΥΠΟΛΟΓΙΣΜΟΣ ΠΕΡΑΙΩΣΗΣ'!C18%;0))>5;(IF('ΥΠΟΛΟΓΙΣΜΟΣ ΠΕΡΑΙΩΣΗΣ'!C18>0;'ΥΠΟΛΟΓΙΣΜΟΣ ΠΕΡΑΙΩΣΗΣ'!C19/'ΥΠΟΛΟΓΙΣΜΟΣ ΠΕΡΑΙΩΣΗΣ'!C18%;0))<=10);37;IF(AND((IF('ΥΠΟΛΟΓΙΣΜΟΣ ΠΕΡΑΙΩΣΗΣ'!C18>0;'ΥΠΟΛΟΓΙΣΜΟΣ ΠΕΡΑΙΩΣΗΣ'!C19/'ΥΠΟΛΟΓΙΣΜΟΣ ΠΕΡΑΙΩΣΗΣ'!C18%;0))>10;(IF('ΥΠΟΛΟΓΙΣΜΟΣ ΠΕΡΑΙΩΣΗΣ'!C18>0;'ΥΠΟΛΟΓΙΣΜΟΣ ΠΕΡΑΙΩΣΗΣ'!C19/'ΥΠΟΛΟΓΙΣΜΟΣ ΠΕΡΑΙΩΣΗΣ'!C18%;0))<=15);47;IF(AND((IF('ΥΠΟΛΟΓΙΣΜΟΣ ΠΕΡΑΙΩΣΗΣ'!C18>0;'ΥΠΟΛΟΓΙΣΜΟΣ ΠΕΡΑΙΩΣΗΣ'!C19/'ΥΠΟΛΟΓΙΣΜΟΣ ΠΕΡΑΙΩΣΗΣ'!C18%;0))>15;(IF('ΥΠΟΛΟΓΙΣΜΟΣ ΠΕΡΑΙΩΣΗΣ'!C18>0;'ΥΠΟΛΟΓΙΣΜΟΣ ΠΕΡΑΙΩΣΗΣ'!C19/'ΥΠΟΛΟΓΙΣΜΟΣ

ΠΕΡΑΙΩΣΗΣ'!C1

ΠΕΡΑΙΩΣΗΣ'!C18%;0))<=20);54;IF((IF('ΥΠΟΛΟΓΙΣΜΟΣ

### ΠΕΡΑΙΩΣΗΣ'!C18>0;'ΥΠΟΛΟΓΙΣΜΟΣ ΠΕΡΑΙΩΣΗΣ'!C19/'ΥΠΟΛΟΓΙΣΜΟΣ ΠΕΡΑΙΩΣΗΣ'!C1

Υπολογίζει το συντελεστή φόρου που θα χρησιμοποιηθεί ανάλογα την μορφή της εταιρείας με συντελεστή 15%, για όλες τις περιπτώσεις, εκτός Α.Ε. και Ε.Π.Ε. στις οποίες επιβάλλεται φόρος με συντελεστή 20%. Επίσης ελέγχει ότι το ποσό του φόρου που προκύπτει δεν μπορεί να είναι μικρότερο από 2‰.

### **Κελί C30:**

=IF(C13="Ναι";IF(C16="Όχι";IF(C15="Γ΄Κατηγορίας";MAX(C20\*0,2%;2044 50);IF(C15="Β΄ κατηγορίας";170375;68150));0);0)

Στο κελί C30 υπολογίζουμε το ελάχιστο ποσό φόρου από τα ακαθάριστα έσοδα επί 20%, ο οποίος δεν μπορεί να είναι μικρότερος από 600 € για τα Γ΄Κατηγορίας, 500 € για τα Β΄ κατηγορίας και 200 € για τα Α΄ κατηγορίας βιβλία. Για τις χρονιές 2000, 2001 που χρησιμοποιούσαμε τις δραχμες μετατρέπουμε τα ποσά σε δραχμές.

### **Κελί E30:**

 $=$ IF(E13="Ναι";IF(E16="Όχι";IF(E15="Γ΄Κατηγορίας";MAX(E20\*0,2%;600);I F(E15="Β΄ κατηγορίας";500;200));0);0)

# **Κελί C41:**

=SUM(E38:I38)+ROUND((C38/340,75);2)+ROUND((D38/340,75);2) Στο κελί C41 αθροίζουμε την συνολική οφειλή κάθε χρήσης αφού πρώτα μετατρέψουμε τις χρήσεις με δραχμές σε ευρώ.

# **Κελί C44:**

=IF(C41>60000;12;IF(C41>25000;8;IF(C41>3000;6;(ROUNDDOWN(C43/500  $(0))$ ))

Στο κελί C44 υπολογίζουμε τον αριθμό των δόσεων. Αν το ποσό της οφειλής είναι μεγαλύτερο από εξήντα χιλιάδες ευρώ τότε οι δόσεις είναι δώδεκα, εάν το ποσό είναι μεγαλύτερο από 25.000 ευρώ οι δώσεις είναι οκτώ και είναι πάνω από 3.000 ευρώ οι δώσεις είναι έξι. Οι δόσεις δεν θα πρέπει να είναι μικρότερες των 500 ευρώ. Η συνάρτηση ROUNDDOWN() χρησιμοποιήθηκε προκειμένου να γίνει στρογγυλοποίηση προς τα κάτω με κανένα δεκαδικό ψηφίο.

### 3.3.3 Εκκαθαριστικό, Απογραφικό

Τα φύλλα «ΕΚΚΑΘΑΡΙΣΤΙΚΟ» και «ΑΠΟΓΡΑΦΙΚΟ» έχουν μορφοποιηθεί σύμφωνα με τα υποδείγματα της εφορίας. Δεν έχουν μεγάλες διαφορές μεταξύ τους και το κοινό τους σημείο είναι ότι παίρνουν αυτούσια τα δεδομένα από το φύλλο «ΥΠΟΛΟΓΙΣΜΟΣ ΠΕΡΑΙΩΣΗΣ». Στην αρχή εμφανίζονται τα στοιχεία του πελάτη που βρίσκονται αποθηκευμένα στο φύλο «Data». Ιδιαίτερο ενδιαφέρον παρουσιάζουν τα κελία Α33 και Α37 του εκκαθαριστικού που χρησιμοποιούν την συνάρτηση CONCATENATE προκειμένου να εμφανίζεται το κείμενο «Σύνολο οφειλής (ευρώ)» και να γίνεται το άθροισμα της συνολικής οφειλής της περαίωσης.

### **Κελί Α37:**

=CONCATENATE("Σύνολο οφειλής (ευρώ): | ";SUM(B37:F37)+(G37/340,75)+(H37/340,75))

Επίσης χρησιμοποιήθηκε η συνάρτηση Today() που γράφει αυτόματα την τρέχουσα ημερομηνία. Στις εικόνες 8 και 9 μπορείτε να δείτε πως εμφανίζονται τα αντίστοιχα φύλλα.

|                                                               | <b>E Microsoft Excel - FIEPAID2HF INAL</b>                                                                                                    |                    |              |                                          |                         |     |                                                              |                    |                                                                       |                             |                                |   |   |   |   |        |                                                  |   | <b>FIX</b> |
|---------------------------------------------------------------|----------------------------------------------------------------------------------------------------|--------------------|--------------|------------------------------------------|-------------------------|-----|--------------------------------------------------------------|--------------------|-----------------------------------------------------------------------|-----------------------------|--------------------------------|---|---|---|---|--------|--------------------------------------------------|---|------------|
|                                                               | [16] Arcenia Ondispysorio Roofovin Essayanin Mapah Epychisis Ardiousive Roofbia Borfous                                                                                      |                    |              |                                          |                         |     |                                                              |                    |                                                                       |                             |                                |   |   |   |   |        | <b>Illinopoloviano colorizioni e con Billino</b> |   |            |
|                                                               |                                                                                                    |                    |              |                                          |                         |     |                                                              |                    |                                                                       |                             |                                |   |   |   |   |        |                                                  |   |            |
|                                                               |                                                                                                    |                    |              |                                          |                         |     |                                                              |                    |                                                                       |                             |                                |   |   |   |   |        |                                                  |   |            |
| <b>AIN</b>                                                    | <b>LOVEZUEEEE FALLOVER ALEXAND AVAILABLE DE LA BILLE DE LA BILLE DE LA BILLE DE LA BILLE DE LA BILLE DE LA BILLE D</b>                                                       |                    |              |                                          |                         |     |                                                              |                    |                                                                       |                             |                                |   |   |   |   |        |                                                  |   |            |
| A2<br>$\mathbf{r}$                                            | $\Lambda$                                                                                                    |                    | θ            | C.                                       | Ð                       |     | Ë.                                                           | F.                 | G                                                                     | H.                          |                                | κ | M |   | 0 | $\rho$ | $\theta$                                         | R |            |
|                                                               | A                                                                                                    |                    |              |                                          |                         |     |                                                              |                    |                                                                       |                             |                                |   |   | N |   |        |                                                  |   |            |
|                                                               |                                                                                                    |                    |              |                                          |                         |     |                                                              |                    |                                                                       |                             |                                |   |   |   |   |        |                                                  |   |            |
| 3                                                             |                                                                                                    |                    |              |                                          |                         |     |                                                              |                    |                                                                       |                             |                                |   |   |   |   |        |                                                  |   |            |
| 4<br><b>BYTYTEIN</b>                                          | <b>NOMOVICITIA</b>                                                                                                    | AHAGARETA<br>62004 |              | YERVOUS NOVE<br><b><i>TIBPAKYOHT</i></b> | ENGALARITIKO            |     | AFTOFPADIRO                                                  | <b>ENHANCITIED</b> | 2700BA<br>NOTISTH                                                     | ABW0T3<br><b>ПЕЛАТН</b>     |                                |   |   |   |   |        |                                                  |   |            |
| Б                                                             |                                                                                                    |                    |              |                                          |                         |     |                                                              |                    |                                                                       |                             |                                |   |   |   |   |        |                                                  |   |            |
|                                                               |                                                                                                    |                    |              |                                          |                         |     |                                                              |                    |                                                                       |                             |                                |   |   |   |   |        |                                                  |   |            |
| 8                                                             |                                                                                                    |                    |              |                                          |                         |     |                                                              |                    |                                                                       |                             |                                |   |   |   |   |        |                                                  |   |            |
| 9                                                             |                                                                                                    |                    |              |                                          |                         |     |                                                              |                    |                                                                       |                             |                                |   |   |   |   |        |                                                  |   |            |
| 10                                                            |                                                                                                    |                    |              |                                          |                         |     |                                                              |                    |                                                                       |                             |                                |   |   |   |   |        |                                                  |   |            |
| 11 EAAHNIKH AHMOKPATIA                                        | 12 ΥΠΟΥΡΓΕΙΟ ΟΙΚΟΝΟΜΙΔΣ ΚΑΙ ΟΙΚΟΝΟΜΙΚΩΝ                                                                                                    |                    |              |                                          |                         |     |                                                              |                    |                                                                       |                             |                                |   |   |   |   |        |                                                  |   |            |
| 13 AOY: A.O.Y.                                                |                                                                                                    |                    |              |                                          |                         |     |                                                              |                    |                                                                       |                             |                                |   |   |   |   |        |                                                  |   |            |
|                                                               | 14 ВПОМУМА Д ОМОМАТЕЛЮМУМО: Очиретстваницко                                                                                                    |                    |              |                                          |                         |     |                                                              |                    |                                                                       |                             |                                |   |   |   |   |        |                                                  |   |            |
|                                                               | 15 ANTIKEIMENO EPFAEION: Etterrelipe                                                                                                    |                    |              |                                          |                         |     |                                                              |                    |                                                                       |                             |                                |   |   |   |   |        |                                                  |   |            |
| 16 ΔΙΕΥΘΥΝΣΗ: Διεύθυνση                                       |                                                                                                    |                    |              |                                          |                         |     |                                                              |                    |                                                                       |                             |                                |   |   |   |   |        |                                                  |   |            |
| 17 А.Ф.М.: ДФМ<br>18                                          |                                                                                                    |                    |              |                                          |                         |     | ΕΚΚΑΘΑΡΙΣΤΙΚΟ ΣΗΜΕΙΩΜΑ ΠΕΡΑΙΩΣΗΣ ΥΠΟΘΕΣΗΣ ΒΑΣΕΙ Ν. 3697/2008 |                    |                                                                       |                             |                                |   |   |   |   |        |                                                  |   |            |
| 19 40 /                                                       |                                                                                                    |                    |              |                                          |                         |     |                                                              |                    |                                                                       |                             |                                |   |   |   |   |        |                                                  |   |            |
| 20 Kudicky 40Y                                                |                                                                                                    |                    |              |                                          |                         |     |                                                              |                    |                                                                       |                             |                                |   |   |   |   |        |                                                  |   |            |
| 21 Okovouro člov                                              |                                                                                                    |                    | 2007         | 2006                                     | 2006                    |     | 2004                                                         | 2003               | 2002                                                                  | 2001                        |                                |   |   |   |   |        |                                                  |   |            |
| Naumhuapan:                                                   |                                                                                                    |                    | ENE.AE       | E.R.E.A.E                                | E.R.E. A.E.             |     | E.R.E. A.E.                                                  | E.R.E. A.E.        |                                                                       | Агорил, О.Е., Аторил, О.Е., |                                |   |   |   |   |        |                                                  |   |            |
| 22                                                            |                                                                                                    |                    |              |                                          |                         |     |                                                              |                    | E.E.                                                                  | EE.                         |                                |   |   |   |   |        |                                                  |   |            |
| 23 Kamyopix Biblion<br>24 Ακαθόριστα έσοδο (οι τός 4214.6402) |                                                                                                    |                    | Ά κατηγαρίας | Ά κατηγορίας                             |                         |     |                                                              |                    | Άκατηγορίας   Άκατηγορίας   Άκατηγορίας   Άκατηγορίας   Β' κατηγορίας |                             |                                |   |   |   |   |        |                                                  |   |            |
| 25 Ακαθόριστε έσοδο (μόνο 4214,5402)                          |                                                                                                    |                    |              |                                          |                         |     |                                                              |                    |                                                                       |                             |                                |   |   |   |   |        |                                                  |   |            |
|                                                               | 26   Amorp. pop. Glej - Flepeß. KB2 (zsztig 4214,5402)                                                                                                    |                    |              |                                          |                         |     |                                                              |                    |                                                                       | o                           |                                |   |   |   |   |        |                                                  |   |            |
| 27 Алтокр. фор. Олл.- Поров. НВС (µбко 4214,5402);            |                                                                                                    |                    |              |                                          |                         |     |                                                              |                    |                                                                       |                             |                                |   |   |   |   |        |                                                  |   |            |
| 28 Καθορέικερδη (Δηλαθέντε):                                  |                                                                                                    |                    |              |                                          |                         |     |                                                              |                    |                                                                       |                             |                                |   |   |   |   |        |                                                  |   |            |
| 29 ΜΦΟΚ (Προβλεπόμενος πινάκων) %                             |                                                                                                    |                    |              |                                          |                         |     |                                                              |                    |                                                                       |                             |                                |   |   |   |   |        |                                                  |   |            |
|                                                               | 30 Συντελιστής ΟΠΑ (Μεσοστεθμικός) %                                                                                                    |                    |              |                                          |                         |     |                                                              |                    | O<br>O                                                                |                             |                                |   |   |   |   |        |                                                  |   |            |
|                                                               | 31 Βάση Υπαλογισμού του Ούρου<br>32 Συντελιστής φόρου (Περαίωσης) %                                                                                                    |                    |              | 20                                       | $\overline{\mathbf{a}}$ | Z   | 20                                                           | 20                 | 15                                                                    |                             |                                |   |   |   |   |        |                                                  |   |            |
| 33 Φέρος (Περαίωσης)   1700                                   |                                                                                                    |                    | 200          |                                          | 200                     | 200 | 200                                                          | 2D)                | 68.150                                                                | 170.375                     |                                |   |   |   |   |        |                                                  |   |            |
| 34 OTA (Tipoketric)                                           |                                                                                                    |                    |              |                                          |                         |     |                                                              |                    |                                                                       |                             |                                |   |   |   |   |        |                                                  |   |            |
| 35 смиров, ФГА:                                               |                                                                                                    |                    |              |                                          |                         |     |                                                              |                    |                                                                       |                             |                                |   |   |   |   |        |                                                  |   |            |
|                                                               | 36 Σύνολο φόρου περούνσης                                                                                                    |                    | 200          |                                          | 200                     | 200 | 200                                                          | 200                | 68.150                                                                | 170.376                     |                                |   |   |   |   |        |                                                  |   |            |
| 37 Σύνολο οφολής (ευρώ): (1700                                |                                                                                                    |                    | 200          |                                          | 200                     | 200 | 200                                                          | 200                | 68:150                                                                | 170.37                      |                                |   |   |   |   |        |                                                  |   |            |
| 39 трит. АЛ                                                   | 38 Αρ. πρέξουν επιβαλής προστ. ΚΒΣ ή Αριθμοί                                                                                                    |                    |              |                                          |                         |     |                                                              |                    |                                                                       |                             |                                |   |   |   |   |        |                                                  |   |            |
| $\ddot{a}$                                                    |                                                                                                    |                    |              |                                          |                         |     |                                                              |                    |                                                                       |                             |                                |   |   |   |   |        |                                                  |   |            |
| 4                                                             |                                                                                                    |                    |              |                                          |                         |     |                                                              |                    |                                                                       |                             |                                |   |   |   |   |        |                                                  |   |            |
| 42 JHARACES                                                   |                                                                                                    |                    |              |                                          |                         |     |                                                              |                    |                                                                       |                             |                                |   |   |   |   |        |                                                  |   |            |
|                                                               | 43 1. Για την κατάδας) της παραίωσης, των εκκριμών υποθέσων, με τις διαδέρς της παραίσης τρέπτο, εντός 10 ημερών, κατό την επίδοση κυτού των Θεναθαριστικού Σημειώμετος»     |                    |              |                                          |                         |     |                                                              |                    |                                                                       |                             |                                |   |   |   |   |        |                                                  |   |            |
| 44 drzadąstrzeó Iraniarraç-                                   | 45 συνολική οφολή είναι μέχρι 25.000 ευρά ήσε οπο (θ) έπες μηνιώς δύσεις όπω η αρχική συνολική οφολή ένα μέχρι θα 0000 ευρώ ήσε δάδεσα (12) έπες μηνιώς δύσεις όταν η αρχική |                    |              |                                          |                         |     |                                                              |                    |                                                                       |                             |                                |   |   |   |   |        |                                                  |   |            |
|                                                               | 46 2. Η αποδοχή της πικρούσας είναι προιομετική                                                                                                    |                    |              |                                          |                         |     |                                                              |                    |                                                                       |                             |                                |   |   |   |   |        |                                                  |   |            |
| $\sqrt{ }$                                                    |                                                                                                    |                    |              |                                          |                         |     |                                                              |                    |                                                                       |                             |                                |   |   |   |   |        |                                                  |   |            |
| 48                                                            | Ο ΠΡΟΙΣΤΑΜΕΝΟΣ ΤΗΣ ΔΟΥ                                                                                                    |                    |              |                                          | Τρίτη, 23 Μαρτίου 2010  |     |                                                              |                    | Ο ΔΙΕΝΕΡΓΗΣΑΣ ΤΗΝ ΕΚΚΑΘΑΡΙΣΗ                                          |                             |                                |   |   |   |   |        |                                                  |   |            |
| $\sqrt{9}$                                                    |                                                                                                    |                    |              |                                          |                         |     |                                                              |                    |                                                                       |                             |                                |   |   |   |   |        |                                                  |   |            |
| 50                                                            | ΠΡΑΞΗ ΑΠΟΔΟΙΑ Ε ΑΡΙΘ. (Με την παρούσο κτοδοχόμιστε την παραπόνω συναλική οφελή, για την παραίωση των οκαναμικών ετών                                                         |                    |              |                                          |                         |     |                                                              |                    |                                                                       |                             |                                |   |   |   |   |        |                                                  |   |            |
| 51                                                            |                                                                                                    |                    |              |                                          |                         |     |                                                              |                    |                                                                       |                             |                                |   |   |   |   |        |                                                  |   |            |
| 52<br>Ο ΕΠΙΤΗΔΕΥΜΑΤΙΑΣ                                        |                                                                                                    |                    |              |                                          | Tpitrj, 23 Maption 2010 |     |                                                              |                    | Ο ΠΡΟΙΣΤΑΜΕΝΟΣ ΤΗΣ ΔΟΥ.                                               |                             |                                |   |   |   |   |        |                                                  |   |            |
| 63                                                            |                                                                                                    |                    |              |                                          |                         |     |                                                              |                    |                                                                       |                             |                                |   |   |   |   |        |                                                  |   |            |
| 54<br>55                                                      |                                                                                                    |                    |              |                                          |                         |     |                                                              |                    |                                                                       |                             |                                |   |   |   |   |        |                                                  |   |            |
| 56                                                            |                                                                                                    |                    |              |                                          |                         |     |                                                              |                    |                                                                       |                             |                                |   |   |   |   |        |                                                  |   |            |
|                                                               | 14 4 > H \ AKABAPISTA ESOJA / YTO/OTISHOS ПЕРАВЕНС \ EKKABAPISTIKO / ATOTPAGRO / ЕННИЕКТІКО / МОМОЛОГІА / САЗ /                                                              |                    |              |                                          |                         |     |                                                              |                    |                                                                       |                             | $\vert \hat{\mathbf{x}} \vert$ |   |   |   |   |        |                                                  |   | лľ         |
|                                                               | Explant + L Apham Zaham + N N 口〇 日 4 〇 国 国 Q + Z + A + 三三 長 コ 国                                                                                                    |                    |              |                                          |                         |     |                                                              |                    |                                                                       |                             |                                |   |   |   |   |        |                                                  |   |            |
| Erogio <sup>1</sup>                                           |                                                                                                    |                    |              |                                          |                         |     |                                                              |                    |                                                                       |                             |                                |   |   |   |   |        |                                                  |   |            |

**Εικόνα 8** 

|                                              |                                                                                                    | El Microsoft Excel - FIEPAIDE-IFINAL                                                                                                    |                                  |                                         |                        |           |      |                   |                                 |                                 |  |  |   |  |  |  |   |    |   |  |  |                          |     |
|----------------------------------------------|----------------------------------------------------------------------------------------------------|----------------------------------------------------------------------------------------------------|----------------------------------|-----------------------------------------|------------------------|-----------|------|-------------------|---------------------------------|---------------------------------|--|--|---|--|--|--|---|----|---|--|--|--------------------------|-----|
|                                              |                                                                                                    | [19] yook pelawuk nyuluki bungni guun tungok gelusin nunguu sirku                                                                                                    |                                  |                                         |                        |           |      |                   |                                 |                                 |  |  |   |  |  |  |   |    |   |  |  | Πλητηρίος (στι εκίτηση + |     |
|                                              |                                                                                                    |                                                                                                    |                                  |                                         |                        |           |      |                   |                                 |                                 |  |  |   |  |  |  |   |    |   |  |  |                          |     |
|                                              | 100は30は個人文化をおかず、プログラスのディサンのMojaco → w)→ * ***** → 2021での 以上のサンプラックスはするそうながら。<br>- 9 - 8 7 日本三国班別な社会協会課程化をのる・日本文   2020日 118.3 日付 111 日本川本川大学<br>Arial |                                                                                                    |                                  |                                         |                        |           |      |                   |                                 |                                 |  |  |   |  |  |  |   |    |   |  |  |                          |     |
|                                              | $N$<br>ь                                                                                                    | 友                                                                                                    |                                  |                                         |                        |           |      |                   |                                 |                                 |  |  |   |  |  |  |   |    |   |  |  |                          |     |
|                                              |                                                                                                    |                                                                                                    |                                  |                                         |                        |           |      |                   |                                 |                                 |  |  |   |  |  |  | M | W. | 0 |  |  | R                        | 5.1 |
| $\mathbf{1}$                                 |                                                                                                    |                                                                                                    |                                  |                                         |                        |           |      |                   |                                 |                                 |  |  |   |  |  |  |   |    |   |  |  |                          |     |
| $\overline{2}$<br>$\mathfrak{g}$<br>$\Delta$ | <b>BITYDOR</b>                                                                                                    | <b>NOW YOU'RE</b>                                                                                                    | <b>AKAINPETA</b><br><b>E2024</b> | <b>ΥΓΟΛΟΠΙΚΟΙ</b><br><b>IEFAKIONI</b>   | <b>RIGGARTIKO</b>      | APOTPAGEO |      | <b>RE-MERTING</b> | ITO0HA<br><b><i>IKA BIH</i></b> | <b>STOREA</b><br><b>I ENAIH</b> |  |  |   |  |  |  |   |    |   |  |  |                          |     |
| $\mathfrak{s}$                               |                                                                                                    |                                                                                                    |                                  |                                         |                        |           |      |                   |                                 |                                 |  |  |   |  |  |  |   |    |   |  |  |                          |     |
| $\mathsf{B}$                                 |                                                                                                    |                                                                                                    |                                  |                                         |                        |           |      |                   |                                 |                                 |  |  |   |  |  |  |   |    |   |  |  |                          |     |
| $\theta$                                     |                                                                                                    |                                                                                                    |                                  | ΑΠΟΓΡΑΦΙΚΟ ΔΕΛΤΙΟ ΠΕΡΑΙΩΣΗΣ Ν.3697/2008 |                        |           |      |                   |                                 |                                 |  |  |   |  |  |  |   |    |   |  |  |                          |     |
|                                              | 11 SIEVOVAEH: čiolotvon<br>12 A 4.M: A4M                                                                                                    | 9 EDDN/MA / 0NOMATERONYMC: 0voustch/vuud<br>10 ANTI-EMENO EPPAIDH: Επόγγομα                                                                                                    |                                  |                                         |                        |           |      |                   | <b>A NIN EXETION</b>            |                                 |  |  |   |  |  |  |   |    |   |  |  |                          |     |
|                                              | 13 0.0.Y                                                                                                    |                                                                                                    |                                  |                                         |                        |           |      |                   |                                 |                                 |  |  |   |  |  |  |   |    |   |  |  |                          |     |
|                                              | 14 MARGE LO.Y                                                                                                    |                                                                                                    |                                  |                                         |                        |           |      |                   |                                 |                                 |  |  |   |  |  |  |   |    |   |  |  |                          |     |
|                                              | 15 CHONOMICA ETH                                                                                                    |                                                                                                    |                                  | 2037                                    | 2016                   | 2005      | 2004 | 2003              | 2002                            | 2001                            |  |  |   |  |  |  |   |    |   |  |  |                          |     |
|                                              | 18 NOMINATEMP                                                                                                    |                                                                                                    |                                  | ENEXE                                   |                        |           |      |                   |                                 |                                 |  |  |   |  |  |  |   |    |   |  |  |                          |     |
|                                              | 1/ KAIN UNABEVERY                                                                                                    |                                                                                                    |                                  | Α κατηγορίας                            |                        |           |      |                   |                                 |                                 |  |  |   |  |  |  |   |    |   |  |  |                          |     |
|                                              |                                                                                                    | 18 Auditions basic (et up 4214,5412):"                                                                                                    |                                  |                                         |                        |           |      |                   |                                 |                                 |  |  |   |  |  |  |   |    |   |  |  |                          |     |
|                                              |                                                                                                    | 19 Meablipora books (uliva 4214,5402) **                                                                                                    |                                  |                                         |                        |           |      |                   |                                 |                                 |  |  |   |  |  |  |   |    |   |  |  |                          |     |
|                                              | 20 Amora was 3/n - Travel KBE (procedent S402); ***                                                                                                   |                                                                                                    |                                  |                                         |                        |           |      |                   |                                 |                                 |  |  |   |  |  |  |   |    |   |  |  |                          |     |
|                                              | 21 Amour was Stri-Tepop RBZ (print 4214,5432).16                                                                                                    |                                                                                                    |                                  |                                         |                        |           |      |                   |                                 |                                 |  |  |   |  |  |  |   |    |   |  |  |                          |     |
|                                              | 22 Vathpániain (Anyudivar). <sup>4</sup>                                                                                                    |                                                                                                    |                                  |                                         |                        |           |      |                   |                                 |                                 |  |  |   |  |  |  |   |    |   |  |  |                          |     |
|                                              | 23 МБИ Предлагайданое типкомуль-                                                                                                    |                                                                                                    |                                  |                                         |                        |           |      |                   |                                 |                                 |  |  |   |  |  |  |   |    |   |  |  |                          |     |
|                                              | 24 Euvening #T4 (Morochiquedg)%: ****                                                                                                    |                                                                                                    |                                  |                                         |                        |           |      |                   |                                 |                                 |  |  |   |  |  |  |   |    |   |  |  |                          |     |
|                                              | 25 Deepois one                                                                                                    |                                                                                                    |                                  |                                         |                        |           |      |                   |                                 |                                 |  |  |   |  |  |  |   |    |   |  |  |                          |     |
|                                              | 26 Αρ. τρίξεων ετιβελής τρεστ. ΗΣΣ ή                                                                                                    |                                                                                                    |                                  |                                         |                        |           |      |                   |                                 |                                 |  |  |   |  |  |  |   |    |   |  |  |                          |     |
|                                              | 27 Political Treas All 144<br>28 вно-западних процесс отдарствен                                                                                      |                                                                                                    |                                  |                                         |                        |           |      |                   |                                 |                                 |  |  |   |  |  |  |   |    |   |  |  |                          |     |
|                                              |                                                                                                    | 29 · Y TOBOON'S ELETATOOTh TOY Redium                                                                                                    |                                  |                                         |                        |           |      |                   |                                 |                                 |  |  |   |  |  |  |   |    |   |  |  |                          |     |
| 医<br>$\overline{37}$                         | 32 Intercount made retail<br>36 O ENERKING                                                                                                    | <sup>10</sup> Συμπληρίνεται μόνα στην περίπτυση που αφορέ Εμπόρους (πρεσήρει) βενζίνης και παρελείου (Hable de HOK-4214), επιδώς και τους Εμπόρους προϊόντων<br>30 κατινοβιομηχανίες, μανδρεώς (Ακδικός 42 ΟΚ 5402).<br>*** Εμέσον έχει περαβίσεις του άρθρου 2 περόγραφος 5 και Ν.32520004 ότως εκστοτισήθηκε και ειχύε με τον Νάμο 3897.0000, ή τρεκάκολλο επίδρετε έκθεσης έκθεσης Ελέγγιου<br>Εόρω Ευκδήματος (άρθρα 2 παράγραμος 3 του Η.1758/2004 ότως τρατιατοχήθηκε επική ζευγάνων τον Νάμο 3697/2008). Η συμπλήρωση επίπτου από και ο τιαδε συνεπόγεται<br>υπερευτοί πωτήρωση ποτοι ποδο "Αποκριδορ Υλη-Περεβάτες ΚΒ.Σ.". Αν οι περοβάτες δεν προσδερζουν σπαφυβάσε φορολεγή δούλη, και στο εντίπαχε ποδο<br>31 πρέπει να συμπληρωθεί η μανέδε "1".<br>*** Bačoty čiu Amaro, #gookyviški*fir rôs dva amaxilnin niavamiriosen toužda znašavač # R A Ss mahmom mas če sive aro stišeprije # R A, v eopolaronistvos<br>33. Η Μεδησία γώνει το πασί (ου επίγχη) όπως αυδωβήκα από το ξείγιο 7 ποράγραμος 2 και 3 που 3250/2004 ότας χωτοποιήθηκε και σχύη ο τον Μήσι 395/2006.<br>34 www. Σεμπληρώνεια έταν μείζεμε την περείωση γίνετε και συμβρεσμός το πράσημε του Η.Β.Ε. στε 14 Η συμπλήρωση είναι απορείψη για τον υπολυγισμό των δέσεων. |                                  |                                         | Tairs, 23 Mapriso 2010 |           |      |                   | Ο ΠΡΟΙΣΤΑΜΕΝΟΣ ΕΛΕΓΧΟΥ          |                                 |  |  |   |  |  |  |   |    |   |  |  |                          |     |
| 49<br>50                                     |                                                                                                    | in Agricom : () Agricom Dylamor / V口〇出 4 分度图 3 - 2 · 4 · 三三三三 4 2 。                                                                                                    |                                  |                                         |                        |           |      |                   |                                 |                                 |  |  | × |  |  |  |   |    |   |  |  |                          | X.  |
|                                              |                                                                                                    |                                                                                                    |                                  |                                         |                        |           |      |                   |                                 |                                 |  |  |   |  |  |  |   |    |   |  |  |                          |     |

**Εικόνα 9** 

### 3.3.4 Ενημερωτικό

Το φύλλο «ΕΝΗΜΕΡΩΤΙΚΟ» δημιουργήθηκε στα πρότυπα της αντίστοιχης εφαρμογής που είναι διαθέσιμη στην ιστοσελίδα [www.taxheaven.gr](http://www.taxheaven.gr) προκειμένου ο λογιστής να στέλνει ένα ενημερωτικό γράμμα στον πελάτη για τον ποσό του φόρου που προκύπτει σε περίπτωση που αποφασίσει να περαιώσει τις χρήσεις.

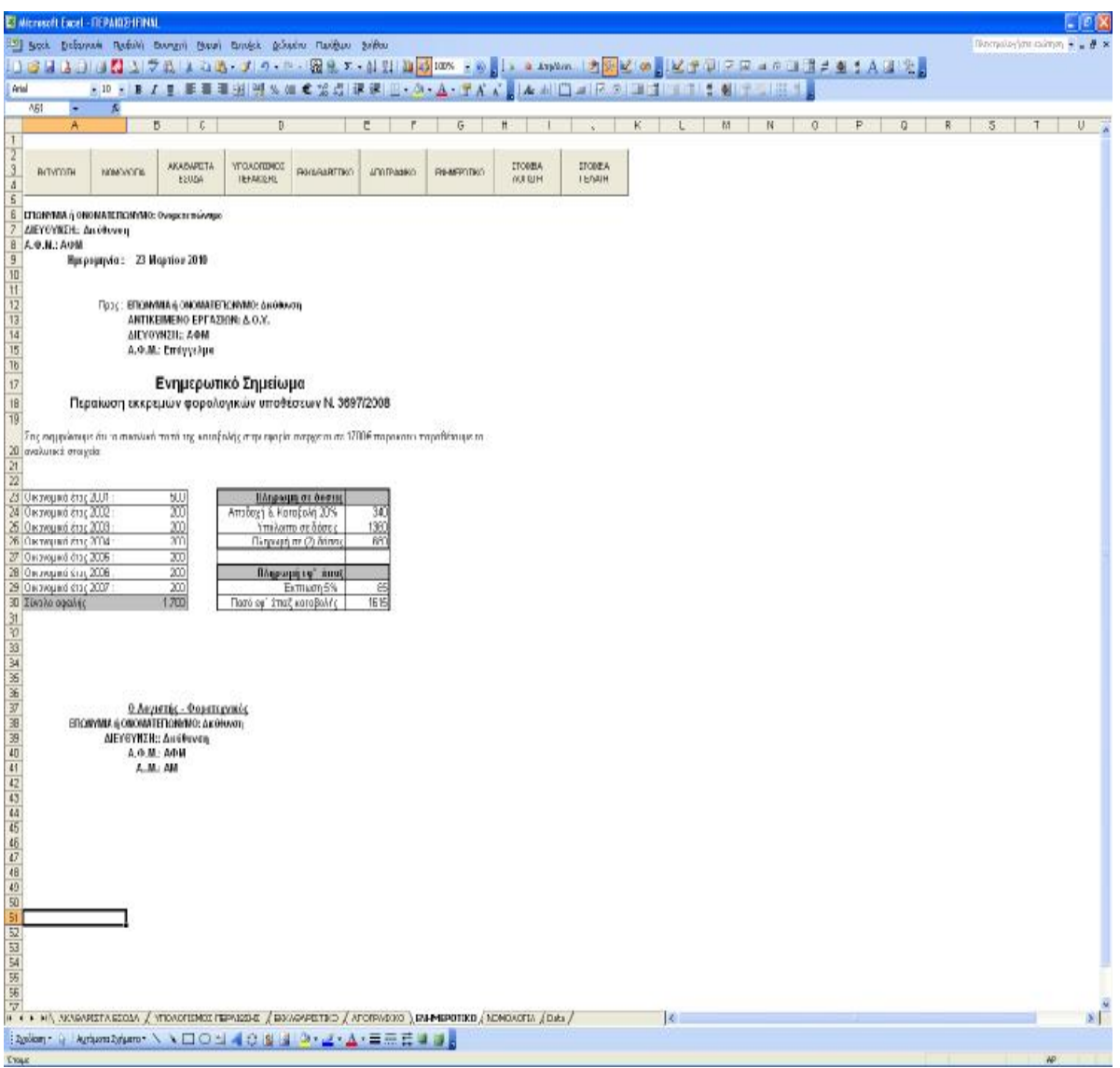

### **Εικόνα 10**

Όπως βλέπουμε και στην εικόνα 10 ο λογιστής μπορεί να ενημερώσει τον πελάτη του για το ποσό του φόρου που προκύπτει από κάθε χρήση ξεχωριστά. Επίσης ο πελάτης ενημερώνεται για τον αριθμό και το ποσό των δόσεων και για την έκπτωση που θα έχει σε περίπτωση εφάπαξ καταβολής του φόρου. Τα στοιχεία του λογιστή και του πελάτη μεταφέρονται αυτόματα από το φύλλο «Data».

### **3.4 Νομολογία**

Το φύλλο της εφαρμογής, η «ΝΟΜΟΛΟΓΙΑ», δεν περιέχει καμία εξίσωση και χρησιμοποιείται μόνο για να μπορεί ο χρήστης να εκτυπώσει τους νόμους. Η εικόνα 11 μας παρουσιάζει το φύλλο «Νομολογία».

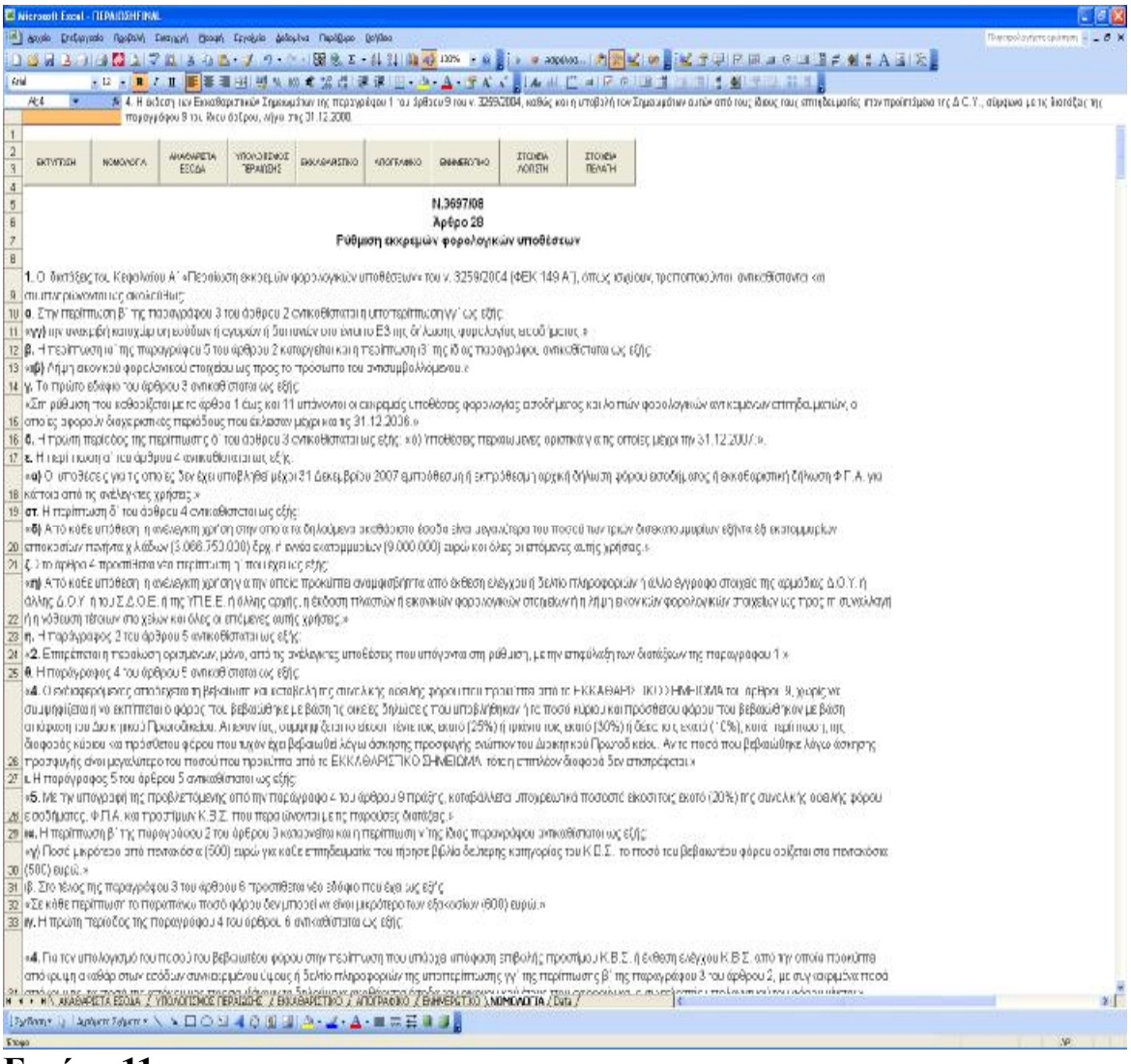

#### **Εικόνα 11**

# **V. ΕΠΙΛΟΓΟΣ**

Στόχος της εργασίας αυτής ήταν όχι μόνο η δημιουργία μίας πλήρους και ολοκληρωμένης εφαρμογής για τον αυτόματο υπολογισμό του φόρου που προκύπτει από την περαίωση των χρήσεων αλλά ταυτόχρονα η δημιουργία μίας εφαρμογής φιλικής στο χρήστη.

To MS Excel που χρησιμοποιήθηκε για να «χτίσουμε» την εφαρμογή αυτή, αποτελεί ένα βασικό, πολύπλευρο θεμέλιο με πολλές δυνατότητες. Δεν είναι ένα ιδιαίτερα εξεζητημένο πρόγραμμα «για λίγους» ή για «δυνατούς λύτες». Το αντίθετο, συμπεριλαμβάνεται στα βασικά εργαλεία και προγράμματα κάθε σύγχρονου υπολογιστή. Το φάσμα χρήσης του Excel είναι ιδιαιτέρως ευρύ ενώ παράλληλα διαθέτει τη δυνατότητα να συνδέεται και με άλλες εφαρμογές της Microsoft. Χρησιμοποιείται για απλούς ή πιο σύνθετους υπολογισμούς ή ακόμη και για λογικές επιλογές. Συνεπώς, αποτελεί το καταλληλότερο εργαλείο για την παρούσα εφαρμογή, κατά το σχεδιασμό και την υλοποίηση της οποίας βασικό μας μέλημα ήταν η βατή χρήση, απαιτώντας τη λιγότερη δυνατή παρέμβαση από το χρήστη.

Στο συνδυασμό λοιπόν αποτελεσματικότητας και ευκολίας στη χρήση έγκειται και η χρησιμότητα της εφαρμογής μας. Φροντίσαμε δηλαδή να αξιοποιήσουμε επαρκώς τις δυνατότητές του προγράμματος στο σημείο που χρειάστηκε για να καλύψουμε τις ανάγκες της εφαρμογής και να εξασφαλίσουμε την ομαλή λειτουργία και την αποτελεσματικότητά της με τον πιο απλό και κατανοητό τρόπο.

Η εφαρμογή αυτή μπορεί να χρησιμοποιηθεί ευρέως από λογιστές και οικονομολόγους και αποτελεί σημαντικό εργαλείο για την ταχύτερη, ορθότερη και πιο εμπεριστατωμένη ολοκλήρωση του έργου τους.

Στην περίπτωση που θέλουμε να επιτύχουμε μία πιο επαγγελματική εικόνα στην εφαρμογή, τότε θα πρέπει να επιλέξουμε ως «βάση» το Visual Basic. Η δημιουργία εφαρμογής με αυτόν τον τρόπο θα μπορούσε να αποτελέσει αντικείμενο ξεχωριστής εργασίας μελλοντικά.

Συνοπτικά όλη η εργασία είχε ως αντικείμενο τη δημιουργίας μιας μηχανογραφημένης εφαρμογής για την περαίωση των Α.Ε. ένα αμφιλεγόμενο μέτρο με λίγους υποστηριχτές και περισσότερους στην αντίπερα όχθη. Είναι ένα μέτρο που ο καιρός θα δείξει αν η κυβέρνηση έπραξε ορθά επαναφέροντας το, από τα προσδοκώμενα αποτελέσματα.

Σε κάθε περίπτωση το μέτρο της περαίωσης για να έχει τα αναμενόμενα αποτελέσματα και να χαρακτηριστεί ως επιτυχημένο, επιβάλλεται να συνδυαστεί με σωστούς φορολογικούς ελέγχους, αλλά και την συνεργασία των αρμόδιων υπηρεσιών με τους φορολογούμενους έτσι ώστε να εξαλειφθεί το φαινόμενο της φοροδιαφυγής όπως και η συνήθεια οι λίγοι να πληρώνουν για τους πολλούς οι απλά αυτοί που δεν βρίσκουν τρόπο να αποκρύψουν τα έσοδα τους.

# **VI. ΒΙΒΛΙΟΓΡΑΦΙΑ**

### **4.1 Βιβλία**

- Βούλγαρης Σ. «Περαίωση Εκκρεμών Φορολογικών Υποθέσεων 2000- 2006, Πρακτικός Οδηγός», Εκδόσεις Epsilon 7, Αθήνα 2008
- Καρολίδης Δημήτριος Ξαρχάκος Κωνσταντίνος, «Microsoft Office Excel 2007», Εκδόσεις Άβακας, Αθήνα 2010
- Νικήτας Π. «Excel. Εισαγωγή και εφαρμογές» Εκδόσεις University Studio Press, Αθήνα 2009

### **4.2 Ηλεκτρονικές πηγές**

- Επίσημη ιστοσελίδα του Microsoft Office Excel <http://office.microsoft.com/el-gr/training/CR061831141032.aspx>
- Κόμβος λογιστικής και φορολογικής ενημέρωσης www.taxheaven.gr
- Ιστοσελίδα της Οικονομικής Βιβλιοθήκης του Ομίλου Νομική Βιβλιοθήκη ΑΕΒΕ [www.epixeirisi.gr](http://www.epixeirisi.gr)
- Bonnie Conrad, «MS Excel for Accountants: Tricks & Tips», Ιστοσελίδα επαγγελματικών συμβουλών [www.ehow.com](http://www.ehow.com)
- Ιστοσελίδα οικονομικής εφημερίδας ΕΞΠΡΕΣ www.express.gr
- Ιστοσελίδα οικονομικής εφημερίδας Η ΝΑΥΤΕΜΠΟΡΙΚΗ [www.naftemporiki.gr](http://www.naftemporiki.gr)

# **VΙΙ. ΠΑΡΑΡΤΗΜΑΤΑ**

### **5.1 ΝΟΜΟΣ 3697/08**

### **Άρθρο 28**

### **Ρύθμιση εκκρεμών φορολογικών υποθέσεων**

**1.** Οι διατάξεις του Κεφαλαίου Α΄ «Περαίωση εκκρεμών φορολογικών υποθέσεων» του ν. 3259/2004 (ΦΕΚ 149 Α΄), όπως ισχύουν, τροποποιούνται, αντικαθίστανται και συμπληρώνονται ως ακολούθως:

**α**. Στην περίπτωση β΄ της παραγράφου 3 του άρθρου 2 αντικαθίσταται η υποπερίπτωση γγ΄ ως εξής:

«**γγ)** την ανακριβή καταχώριση εσόδων ή αγορών ή δαπανών στο έντυπο Ε3 της δήλωσης φορολογίας εισοδήματος.»

**β.** Η περίπτωση ια΄ της παραγράφου 5 του άρθρου 2 καταργείται και η περίπτωση ιβ΄ της ίδιας παραγράφου αντικαθίσταται ως εξής:

«**ιβ)** Λήψη εικονικού φορολογικού στοιχείου ως προς το πρόσωπο του αντισυμβαλλόμενου.»

**γ.** Το πρώτο εδάφιο του άρθρου 3 αντικαθίσταται ως εξής:

«Στη ρύθμιση που καθορίζεται με τα άρθρα 1 έως και 11 υπάγονται οι εκκρεμείς υποθέσεις φορολογίας εισοδήματος και λοιπών φορολογικών αντικειμένων επιτηδευματιών, οι οποίες αφορούν διαχειριστικές περιόδους που έκλεισαν μέχρι και τις 31.12.2006.»

**δ.** Η πρώτη περίοδος της περίπτωσης δ΄ του άρθρου 3 αντικαθίσταται ως εξής: «δ) Υποθέσεις περαιωμένες οριστικά για τις οποίες μέχρι την 31.12.2007:». **ε.** Η περίπτωση α΄ του άρθρου 4 αντικαθίσταται ως εξής:

«**α)** Οι υποθέσεις για τις οποίες δεν έχει υποβληθεί μέχρι 31 Δεκεμβρίου 2007 εμπρόθεσμη ή εκπρόθεσμη αρχική δήλωση φόρου εισοδήματος ή εκκαθαριστική δήλωση Φ.Π.Α. για κάποια από τις ανέλεγκτες χρήσεις.»

**στ.** Η περίπτωση δ΄ του άρθρου 4 αντικαθίσταται ως εξής:

«**δ)** Από κάθε υπόθεση, η ανέλεγκτη χρήση στην οποία τα δηλούμενα ακαθάριστα έσοδα είναι μεγαλύτερα του ποσού των τριών δισεκατομμυρίων εξήντα έξι εκατομμυρίων επτακοσίων πενήντα χιλιάδων (3.066.750.000) δρχ. ή εννέα εκατομμυρίων (9.000.000) ευρώ και όλες οι επόμενες αυτής χρήσεις.»

**ζ.** Στο άρθρο 4 προστίθεται νέα περίπτωση η΄ που έχει ως εξής:

«**η)** Από κάθε υπόθεση, η ανέλεγκτη χρήση για την οποία προκύπτει αναμφισβήτητα από έκθεση ελέγχου ή δελτίο πληροφοριών ή άλλο έγγραφο στοιχείο της αρμόδιας Δ.Ο.Υ. ή άλλης Δ.Ο.Υ. ή του Σ.Δ.Ο.Ε. ή της ΥΠ.Ε.Ε. ή άλλης αρχής, η έκδοση πλαστών ή εικονικών φορολογικών στοιχείων ή η λήψη εικονικών φορολογικών στοιχείων ως προς τη συναλλαγή ή η νόθευση τέτοιων στοιχείων και όλες οι επόμενες αυτής χρήσεις.»

**η.** Η παράγραφος 2 του άρθρου 5 αντικαθίσταται ως εξής:

«**2.** Επιτρέπεται η περαίωση ορισμένων, μόνο, από τις ανέλεγκτες υποθέσεις που υπάγονται στη ρύθμιση, με την επιφύλαξη των διατάξεων της παραγράφου 1.»

**θ.** Η παράγραφος 4 του άρθρου 5 αντικαθίσταται ως εξής:

«**4.** Ο ενδιαφερόμενος αποδέχεται τη βεβαίωση και καταβολή της συνολικής οφειλής φόρου που προκύπτει από το ΕΚΚΑΘΑΡΙΣΤΙΚΟ ΣΗΜΕΙΩΜΑ του άρθρου 9, χωρίς να συμψηφίζεται ή να εκπίπτεται ο φόρος που βεβαιώθηκε με βάση τις οικείες δηλώσεις που υποβλήθηκαν ή τα ποσά κύριου και πρόσθετου φόρου που βεβαιώθηκαν με βάση απόφαση του Διοικητικού Πρωτοδικείου. Απεναντίας, συμψηφίζεται το είκοσι πέντε τοις εκατό (25%) ή τριάντα τοις εκατό (30%) ή δέκα τοις εκατό (10%), κατά περίπτωση, της διαφοράς κύριου και πρόσθετου φόρου που τυχόν έχει βεβαιωθεί λόγω άσκησης προσφυγής ενώπιον του Διοικητικού Πρωτοδικείου. Αν το ποσό που βεβαιώθηκε λόγω άσκησης προσφυγής είναι μεγαλύτερο του ποσού που προκύπτει από το ΕΚΚΑΘΑΡΙΣΤΙΚΟ ΣΗΜΕΙΩΜΑ, τότε η επιπλέον διαφορά δεν επιστρέφεται.»

**ι.** Η παράγραφος 5 του άρθρου 5 αντικαθίσταται ως εξής:

«**5.** Με την υπογραφή της προβλεπόμενης από την παράγραφο 4 του άρθρου 9 πράξης, καταβάλλεται υποχρεωτικά ποσοστό είκοσι τοις εκατό (20%) της συνολικής οφειλής φόρου εισοδήματος, Φ.Π.Α. και προστίμων Κ.Β.Σ. που περαιώνονται με τις παρούσες διατάξεις.»

**ια.** Η περίπτωση β΄ της παραγράφου 2 του άρθρου 6 καταργείται και η περίπτωση γ΄της ίδιας παραγράφου αντικαθίσταται ως εξής:

«**γ)** Ποσό μικρότερο από πεντακόσια (500) ευρώ για κάθε επιτηδευματία που τήρησε βιβλία δεύτερης κατηγορίας του Κ.Β.Σ., το ποσό του βεβαιωτέου φόρου ορίζεται στα πεντακόσια (500) ευρώ.»

ιβ. Στο τέλος της παραγράφου 3 του άρθρου 6 προστίθεται νέο εδάφιο που έχει ως εξής:

«Σε κάθε περίπτωση το παραπάνω ποσό φόρου δεν μπορεί να είναι μικρότερο των εξακοσίων (600) ευρώ.»

**ιγ.** Η πρώτη περίοδος της παραγράφου 4 του άρθρου 6 αντικαθίσταται ως εξής:

«**4.** Για τον υπολογισμό του ποσού του βεβαιωτέου φόρου στην περίπτωση που υπάρχει απόφαση επιβολής προστίμου Κ.Β.Σ. ή έκθεση ελέγχου Κ.Β.Σ. από την οποία προκύπτει απόκρυψη ακαθάριστων εσόδων συγκεκριμένου ύψους ή δελτίο πληροφοριών της υποπερίπτωσης γγ΄ της περίπτωσης β΄ της παραγράφου 3 του άρθρου 2, με συγκεκριμένα ποσά απόκρυψης, τα ποσά της απόκρυψης προσαυξάνουν τα δηλούμενα ακαθάριστα έσοδα του οικονομικού έτους που αφορούν και ο συντελεστής υπολογισμού του φόρου γίνεται:».

**ιδ.** Η παράγραφος 6 του άρθρου 6 αντικαθίσταται ως εξής:

«**6**. Η ζημιά που τυχόν περιλαμβάνεται σε κάθε περαιούμενη ανέλεγκτη υπόθεση φορολογίας εισοδήματος συμψηφίζεται με το ποσό των λογιστικών διαφορών που υπολογίζεται κατά τα οριζόμενα στις προηγούμενες παραγράφους του παρόντος και το τυχόν ακάλυπτο ποσό αυτής μεταφέρεται για συμψηφισμό με τα θετικά εισοδήματα των επόμενων ετών σύμφωνα με τις κείμενες διατάξεις, εκτός εάν η οικεία χρήση βαρύνεται με αποκρυβείσα φορολογητέα ύλη.

Τυχόν ζημιά που προκύπτει από τη δήλωση φορολογίας εισοδήματος της τελευταίας περαιούμενης χρήσης δεν μεταφέρεται για συμψηφισμό με τα θετικά εισοδήματα των επόμενων ετών σύμφωνα με τις κείμενες διατάξεις, εφόσον η χρήση από την οποία προέρχεται ή έστω μία από τις επόμενες αυτής περαιούμενες χρήσεις βαρύνεται με αποκρυβείσα φορολογητέα ύλη. Στις περιπτώσεις αυτές επιβάλλεται το ελάχιστο ποσό βεβαιωτέου φόρου σύμφωνα με τα οριζόμενα στις παραγράφους 2 και 3 του άρθρου αυτού.»

**ιε.** Η παράγραφος 1 του άρθρου 7 αντικαθίσταται ως εξής:

«**1.** Η περαίωση καθεμιάς ανέλεγκτης υπόθεσης φορολογίας εισοδήματος συνεπάγεται αυτοδίκαια και την περαίωση ως ειλικρινών των ανέλεγκτων υποθέσεων των λοιπών φορολογικών αντικειμένων με την επιφύλαξη των οριζομένων στις επόμενες παραγράφους.»

**ιστ.** Στην παράγραφο 2 του άρθρου 7 τροποποιείται η περίπτωση α΄ και προστίθεται νέα περίπτωση γ΄, ως εξής:

«**α)** Εάν σε κάποια από τις ανέλεγκτες χρήσεις υφίσταται περίπτωση επαύξησης των δηλούμενων ακαθάριστων εσόδων κατά τα οριζόμενα στην παράγραφο 4 του άρθρου 6 ή τα δεδομένα των υποβληθεισών σχετικών δηλώσεων εμφανίζουν διαφορές σε σχέση με τα αντίστοιχα δεδομένα της δήλωσης φορολογίας εισοδήματος και των εντύπων που την συνοδεύουν, επί των επιπλέον ακαθάριστων εσόδων υπολογίζεται Φ.Π.Α. με την εφαρμογή ως συντελεστή του μέσου σταθμικού που προκύπτει από τη σχέση συνολικού φόρου εκροών της εκκαθαριστικής δήλωσης στη συγκεκριμένη χρήση προς συνολικές φορολογητέες εκροές, προσαυξημένου κατά τριάντα τοις εκατό  $(30\%)$ .»

«**γ)** Σε περιπτώσεις εκκρεμών αιτημάτων επιστροφής πιστωτικού υπολοίπου Φ.Π.Α., η διαδικασία επιστροφής κατά τις κείμενες διατάξεις προηγείται της περαίωσης της υπόθεσης. Το τυχόν πιστωτικό υπόλοιπο που προκύπτει από την εκκαθαριστική δήλωση Φ.Π.Α. της τελευταίας περαιούμενης χρήσης προσαυξάνει το ποσό της οφειλής βάσει της περαίωσης της χρήσης αυτής, εφόσον η χρήση από την οποία προέρχεται ή έστω μία από τις επόμενες αυτής περαιούμενες χρήσεις βαρύνεται με αποκρυβείσα φορολογητέα ύλη.»

**ιζ.** Στο τέλος του άρθρου 7 προστίθεται νέα παράγραφος 4 που έχει ως εξής:

«**4.** Στην περίπτωση που διαπιστώνεται η μη υποβολή των σχετικών δηλώσεων ή υπάρχουν κάθε είδους επιβαρυντικά στοιχεία για τις δηλώσεις αυτές διενεργείται έλεγχος με βάση τις κείμενες διατάξεις.»

**ιη.** Στο τέλος της παραγράφου 2 του άρθρου 8 προστίθενται δύο νέα εδάφια που έχουν ως εξής:

«Ο ανωτέρω περιορισμός καταλαμβάνει και τις περιπτώσεις για τις οποίες έχουν εκδοθεί σχετικές αποφάσεις από τα Πρωτοβάθμια Δικαστήρια. Στις περιπτώσεις αυτές, με βάση την κατά τα ανωτέρω περαίωση, ο προϊστάμενος της αρμόδιας Δημόσιας Οικονομικής Υπηρεσίας ενεργεί συμπληρωματική βεβαίωση του επιπλέον προστίμου που τυχόν οφείλεται ή έκπτωση του επιπλέον προστίμου που βεβαιώθηκε.»

**ιθ.** Η περίπτωση ιε΄ της παραγράφου 1 του άρθρου 9 αντικαθίσταται ως εξής:

«**ιε)** Το ποσοστό είκοσι τοις εκατό (20%) της συνολικής οφειλής που πρέπει να καταβληθεί με την υπογραφή της πράξης περαίωσης.»

**κ.** Η παράγραφος 3 του άρθρου 9 αντικαθίσταται ως εξής:

«**3.** Το ένα αντίτυπο του Μηχανογραφημένου Εκκαθαριστικού Σημειώματος κοινοποιείται επί αποδείξει στον επιτηδευματία και το άλλο παραμένει στην αρμόδια για την τελευταία ανέλεγκτη χρήση Δ.Ο.Υ. που αναγράφεται σε αυτό. Κατ' εξαίρεση, στον προϊστάμενο της ίδιας Δ.Ο.Υ. παραμένουν και τα δύο αντίτυπα του Σημειώματος αυτού προκειμένου για επιτηδευματία φυσικό πρόσωπο ή επιτηδευματία μη φυσικό πρόσωπο που μέχρι και το έτος 2006 είχε διακόψει τις εργασίες του ή είχε λυθεί κατά περίπτωση.»

**κα.** Το δεύτερο εδάφιο της παραγράφου 4 του άρθρου 9 αντικαθίσταται ως εξής: «Κατά την υπογραφή της πράξης καταβάλλεται υποχρεωτικώς το είκοσι τοις εκατό (20%) του οφειλόμενου φόρου εισοδήματος, Φ.Π.Α. και τυχόν προστίμου Κ.Β.Σ..»

**κβ.** Το πέμπτο εδάφιο της παραγράφου 4 του άρθρου 9 καταργείται και το τέταρτο εδάφιο της ίδιας παραγράφου αντικαθίσταται ως εξής:

«Η κατά τα παραπάνω προθεσμία προσέλευσης και υπογραφής δεν μπορεί να είναι μεγαλύτερη από χρονικό διάστημα δέκα (10) ημερών από την ημερομηνία κοινοποίησης του Μηχανογραφημένου Εκκαθαριστικού Σημειώματος.»

**κγ.** Οι περιπτώσεις α΄ και β΄ της παραγράφου 1 του άρθρου 11 αντικαθίστανται και προστίθεται νέα περίπτωση γ΄ ως εξής:

«**α)** Όταν το ποσό της αρχικής συνολικής οφειλής αυτών είναι μέχρι είκοσι πέντε χιλιάδες (25.000) ευρώ, σε έξι (6), κατ΄ ανώτατο όριο, ίσες μηνιαίες δόσεις και χωρίς το ποσό της κάθε δόσης να υπολείπεται των πεντακοσίων (500) ευρώ.»

«**β)** Όταν το ποσό της αρχικής συνολικής οφειλής αυτών είναι πάνω από είκοσι πέντε χιλιάδες (25.000) και μέχρι εξήντα χιλιάδες (60.000) ευρώ, σε οκτώ (8) ίσες μηνιαίες δόσεις.»

«**γ)** Όταν το ποσό της αρχικής συνολικής οφειλής αυτών είναι πάνω από εξήντα χιλιάδες (60.000) ευρώ, σε δώδεκα (12) ίσες μηνιαίες δόσεις.»

**κδ.** Η παράγραφος 5 του άρθρου 6 αντικαθίσταται ως εξής:

«**5.** Το ποσό του οφειλόμενου φόρου στην περίπτωση που δεν υπάρχει παράβαση Κ.Β.Σ. ή Αποκρυβείσα Φορολογητέα Ύλη, δεν μπορεί να είναι
μεγαλύτερο από ποσοστό ένα τοις εκατό (1%) των ακαθάριστων εσόδων, τηρουμένων σε κάθε περίπτωση των κατώτατων ορίων του τελευταίου εδαφίου των παραγράφων 2 και 3 του παρόντος άρθρου.»

**2.** Οι συντελεστές υπολογισμού του φόρου που προβλέπονται στην παράγραφο 4 του άρθρου 6 του ν. 3259/2004 προσαυξάνονται κατά δύο (2) ποσοστιαίες μονάδες.

**3.** Οι επιτηδευματίες με υποθέσεις της παραγράφου 6 του άρθρου 9 του ν. 3259/2004 μπορούν να υποβάλουν την προβλεπόμενη από την παράγραφο αυτή αίτηση εντός δύο (2) μηνών από τη δημοσίευση του παρόντος νόμου στην Εφημερίδα της Κυβερνήσεως.

**4.** Η έκδοση των Εκκαθαριστικών Σημειωμάτων της παραγράφου 1 του άρθρου 9 του ν. 3259/2004, καθώς και η υποβολή των Σημειωμάτων αυτών από τους ίδιους τους επιτηδευματίες στον προϊστάμενο της Δ.Ο.Υ., σύμφωνα με τις διατάξεις της παραγράφου 9 του ίδιου άρθρου, λήγει στις 31.12.2008. **5.** Εκκρεμείς υποθέσεις υπαγόμενες στη ρύθμιση του παρόντος άρθρου για τις οποίες οι οικείες δηλώσεις φορολογίας εισοδήματος και Φ.Π.Α. υπάγονται και στις διατάξεις των άρθρων 13 έως 17 του ν. 3296/2004 (ΦΕΚ 253 Α΄), αλλά δεν έγινε εφαρμογή των διατάξεων αυτών μέχρι τη δημοσίευση του παρόντος νόμου, μπορούν να περαιωθούν σύμφωνα με τη ρύθμιση του παρόντος άρθρου, χωρίς δυνατότητα πλέον εφαρμογής για τις υποθέσεις αυτές των ως άνω διατάξεων του ν. 3296/2004.

**6**. Οι διατάξεις της παραγράφου 1, καθώς και η περαίωση των υποθέσεων κατά τα άρθρα 1 έως 11 του ν. 3259/2004, με βάση και τις μεταβολές που επέρχονται σύμφωνα με τις παραγράφους 1, 2 και 3, ισχύουν από τη δημοσίευση του παρόντος νόμου στην Εφημερίδα της Κυβερνήσεως.

# **Άρθρο 29**

# **Παράταση της παραγραφής**

Η προθεσμία παραγραφής που λήγει στις 31.12.2008, ημερομηνία μετά την οποία παραγράφεται το δικαίωμα του Δημοσίου για κοινοποίηση φύλλων ελέγχου επιβολής φόρων, τελών και εισφορών, παρατείνεται μέχρι 31.12.2009. Η διάταξη του προηγούμενου εδαφίου δεν ισχύει για υποθέσεις φορολογίας κληρονομιών, δωρεών, γονικών παροχών και προικών.

#### **5.2 ΝΟΜΟΣ 3259/05.08.04**

**Περαίωση εκκρεμών φορολογικών υποθέσεων, ρύθμιση ληξιπρόθεσμων χρεών και άλλες διατάξεις.** 

#### **ΚΕΦΑΛΑΙΟ Α'**

#### **ΠΕΡΑΙΩΣΗ ΕΚΚΡΕΜΩΝ ΦΟΡΟΛΟΓΙΚΩΝ ΥΠΟΘΕΣΕΩΝ**

#### **Άρθρο 1**

#### **Εισαγωγή**

Με τις διατάξεις του παρόντος κεφαλαίου καθορίζεται προαιρετικός, ειδικός τρόπος επίλυσης των φορολογικών διαφορών που προκύπτουν από τις ανέλεγκτες φορολογικές υποθέσεις, με σκοπό την περαίωση τους.

#### **Άρθρο 2**

#### **Βασικές έννοιες**

Για την εφαρμογή των διατάξεων του παρόντος κεφαλαίου οι παρακάτω όροι νοούνται ως εξής :

1. Μοναδικός Συντελεστής Καθαρών Κερδών (Μ.Σ.Κ.Κ.):

θεωρείται ο συντελεστής καθαρού κέρδους που προβλέπεται από τους οικείους πίνακες ή ο μέσος όρος των συντελεστών της κατηγορίας του Πίνακα στην οποία εντάσσεται ο επιτηδευματίας εφόσον δεν προβλέπεται γι' αυτόν μοναδικός συντελεστής. Προκειμένου για επιχειρήσεις που εφαρμόζουν περισσότερους του ενός Μ.Σ.Κ.Κ., ως μοναδικός συντελεστής θα λαμβάνεται ο μέσος σταθμικός συντελεστής που προκύπτει από τη διαίρεση των συνολικών καθαρών κερδών που προκύπτουν με την εφαρμογή των Μ.Σ.Κ.Κ. κατά κατηγορία εσόδου δια των συνολικά δηλωθέντων ακαθάριστων εσόδων της κάθε χρήσης, ανεξάρτητα αν πρόκειται για αμιγώς εμπορικές επιχειρήσεις ή μικτές.

2. Δηλούμενα ακαθάριστα έσοδα: θεωρούνται αυτά που προκύπτουν από το έντυπο Ε3 της δήλωσης φορολογίας εισοδήματος μετά την αφαίρεση:

- α) Εσόδων από συμμετοχές σε άλλες επιχειρήσεις.
- β) Εσόδων από μισθώματα ακινήτων.

Για τις υποθέσεις που εκκρεμούν ενώπιον του Διοικητικού Εφετείου, ως δηλούμενα ακαθάριστα έσοδα θεωρούνται αυτά που έχουν προσδιοριστεί με την πρωτόδικη απόφαση.

3. Αποκρυβείσα φορολογητέα ύλη :

α) Η διαφορά μεταξύ των δηλούμενων ακαθάριστων εσόδων και αυτών που έχουν προσδιοριστεί με Έκθεση Ελέγχου Φόρου Εισοδήματος ή με το Ειδικό Σημείωμα Ελέγχου της Απόφασης του Υπουργού Οικονομικών 1144/98, εφόσον έχουν κοινοποιηθεί στην επιχείρηση μέχρι την ημερομηνία κατάθεσης του παρόντος και δεν έχει υπογραφεί Διοικητική Επίλυση Διαφοράς.

β) Όταν δεν έχει κοινοποιηθεί στην επιχείρηση έκθεση ελέγχου φόρου Εισοδήματος ή Σημείωμα της Α.Υ.Ο. ΠΟΛ. 1144/98, το συγκεκριμένο ποσό που προκύπτει από Έκθεση Ελέγχου Κ.Β.Σ. ή Απόφαση Επιβολής Προστίμου Κ.Β.Σ. ή Δελτίο Πληροφοριών της αρμόδιας ή άλλης Δ.Ο.Υ. ή του Σ.Δ.0.Ε. ή άλλης αρχής και αφορά:

αα) την απόκρυψη ποσού εσόδων ή αγορών (εμπορεύσιμων ή πάγιων περιουσιακών στοιχείων), από παράλειψη έκδοσης ή λήψης φορολογικού στοιχείου,

ββ) την απόκρυψη ποσού εσόδων ή αγορών από έκδοση ή λήψη ανακριβούς ως προς την αξία φορολογικού στοιχείου,

γγ) την έκδοση πλαστού ή εικονικού φορολογικού στοιχείου ή τη λήψη εικονικού φορολογικού στοιχείου για πώληση, αγορά ή δαπάνη.

Όταν για κάποια από τις πιο πάνω περιπτώσεις απόκρυψης έχει διενεργηθεί ήδη Προσωρινός Έλεγχος Φ.Π.Α. και έχει εκδοθεί Φύλλο Ελέγχου για το οποίο έχει υπογραφεί Διοικητική Επίλυση Διαφοράς, τότε για τις ανάγκες του παρόντος κεφαλαίου η περίπτωση αυτή θεωρείται μόνο ως παράβαση Κ.Β.Σ. σύμφωνα με τα οριζόμενα στην περίπτωση 5.

4. Δηλούμενα καθαρά κέρδη:

Είναι αυτά που προκύπτουν από το έντυπο Ε1 ή Ε5 της δήλωσης φορολογίας εισοδήματος για τις επιχειρήσεις που τηρούν Βιβλία Α' και Β' Κατηγορίας του Κώδικα Βιβλίων και Στοιχείων, π.δ. 186/1992, για δε τους τηρούντες Βιβλία Γ' Κατηγορίας είναι τα καθαρά κέρδη του ισολογισμού, όπως διαμορφώθηκαν μετά τη φορολογική τους αναμόρφωση στη δήλωση φόρου εισοδήματος. Για τις υποθέσεις που εκκρεμούν ενώπιον του Διοικητικού Εφετείου, θεωρούνται αυτά που έχουν προσδιοριστεί με την πρωτόδικη απόφαση.

5. Παραβάσεις Κ.Β.Σ. που επαυξάνουν το συντελεστή φόρου:

α) Μη τήρηση ή μη διαφύλαξη οποιουδήποτε θεωρημένου βιβλίου Κ.Β.Σ. είτε βασικού είτε πρόσθετου.

β) Μη επίδειξη των θεωρημένων Βιβλίων στον Τακτικό ή Προληπτικό Έλεγχο.

γ) Ανακριβής τήρηση Βιβλίων ως προς τα έσοδα ή μη καταχώρηση εσόδων.

δ) Ανακριβής τήρηση Βιβλίων ως προς τις Αγορές ή μη καταχώρηση αγορών.

ε) Ανακριβής τήρηση Πρόσθετων Βιβλίων ή μη καταχώρηση δεδομένων που επηρεάζουν τα έσοδα ή τις αγορές.

στ) Τήρηση Βιβλίων κατώτερης της προβλεπόμενης από τον Κ.Β.Σ. Κατηγορίας.

ζ) Ανακρίβεια Απογραφής ως προς την ποσότητα ή την αξία.

η) Μη έκδοση ή ανακριβής έκδοση στοιχείου του Κ.Β.Σ. ή υπουργικών αποφάσεων.

θ) Έκδοση αθεώρητου στοιχείου Κ.Β.Σ. μη καταχωρημένου στα Βιβλία.

ι) Μη διαφύλαξη εκδοθέντος ή ληφθέντος φορολογικού στοιχείου.

ία) Έκδοση πλαστού ή εικονικού φορολογικού στοιχείου ή νόθευση φορολογικού στοιχείου,

ιβ) Λήψη εικονικού φορολογικού στοιχείου,

ιγ) Καταχώρηση στα Βιβλία ανύπαρκτων αγορών ή εξόδων.

ιδ) Έκδοση ή σήμανση στοιχείου από μη νόμιμο φορολογικό μηχανισμό μη καταχωρημένου στα Βιβλία,

ιέ) Μη αναγραφή του είδους των αγαθών,

ιστ) Μη σύνταξη Απογραφής ή Ισολογισμού.

# **Άρθρο 3**

## **Υπαγόμενες υποθέσεις**

Στη ρύθμιση που καθορίζεται με τα άρθρα 1 έως και 11 υπάγονται οι εκκρεμείς υποθέσεις φορολογίας εισοδήματος και λοιπών φορολογικών αντικειμένων επιτηδευματιών οι οποίες αφορούν διαχειριστικές περιόδους που έκλεισαν μέχρι και τις 31.12.2002.

Για την υπαγωγή στη ρύθμιση ως εκκρεμείς υποθέσεις νοούνται εκείνες που, μέχρι την ημερομηνία κατάθεσης του παρόντος :

α) Δεν έχει αρχίσει ο έλεγχος ή έχει αρχίσει και δεν έχει περατωθεί.

β) Έχει εκδοθεί Φύλλο Ελέγχου ή Πράξη Αποτελεσμάτων, αλλά δεν έχει οριστικοποιηθεί.

γ) Εκκρεμούν στα Διοικητικά Δικαστήρια Α' και Β' Βαθμού δικαιοδοσίας και δεν έχουν συζητηθεί στο ακροατήριο του δευτεροβάθμιου Δικαστηρίου.

## **Άρθρο 4**

#### **Εξαιρούμενες υποθέσεις**

Από τις υποθέσεις του προηγούμενου άρθρου εξαιρούνται και δεν υπάγονται στη ρύθμιση:

α) Οι υποθέσεις για τις οποίες δεν έχει υποβληθεί μέχρι 31 Δεκεμβρίου 2003 εμπρόθεσμη ή εκπρόθεσμη αρχική δήλωση φόρου εισοδήματος ή εκκαθαριστική δήλωση Φ.Π.Α. για κάποια από τις ανέλεγκτες χρήσεις.

β) Οι υποθέσεις επιτηδευματιών φυσικών προσώπων με εισοδήματα από γεωργικές επιχειρήσεις για τις οποίες είτε δεν έχουν τηρηθεί βιβλία είτε έχουν τηρηθεί βιβλία του Κ.Β.Σ., αλλά κατηγορίας κατώτερης της τρίτης και μόνον όσον αφορά τα συγκεκριμένα εισοδήματα.

γ) Οι υποθέσεις για τις οποίες έχει υποβληθεί συμπληρωματική δήλωση σύμφωνα με τις διατάξεις της παρ. 2 του άρθρου 6 του ν. 2753/1999, με εξαίρεση τις ανέλεγκτες προηγούμενες ή επόμενες χρήσεις αυτών.

δ) Από κάθε υπόθεση, η ανέλεγκτη χρήση στην οποία τα δηλούμενα ακαθάριστα έσοδα είναι μεγαλύτερα του ποσού των τριών (3) δισ. δρχ. ή οκτώ εκατομμυρίων οκτακοσίων τεσσάρων χιλιάδων (8.804.000) ευρώ και όλες οι επόμενες αυτής χρήσεις.

ε) Οι ανέλεγκτες υποθέσεις για τις οποίες υπάρχουν κατασχεμένα ανεπίσημα βιβλία ή στοιχεία, εκτός αν αυτά έχουν τύχει επεξεργασίας και έχουν εκδοθεί πράξεις επιβολής προστίμου Κ.Β.Σ., οι οποίες είτε έχουν κοινοποιηθεί είτε θα κοινοποιηθούν μέσα σε δέκα (10) ημέρες από την κατάθεση του παρόντος.

στ) Οι υποθέσεις φορολογίας πλοίων, ακίνητης περιουσίας, μεγάλης ακίνητης περιουσίας, μεταβίβασης ακινήτων και κληρονομιών - δωρεών - προικών γονικών παροχών.

ζ) Οι υποθέσεις που αφορούν επιχειρήσεις που είναι εισηγμένες στο Χρηματιστήριο Αξιών Αθηνών.

# **Άρθρο 5**

### **Προϋποθέσεις και αποτελέσματα περαίωσης**

Η κατά τις παρούσες διατάξεις περαίωση των ανέλεγκτων υποθέσεων φορολογίας εισοδήματος και λοιπών φορολογικών αντικειμένων γίνεται με τους πιο κάτω όρους και προϋποθέσεις:

1. Περαιώνεται υποχρεωτικά η πρώτη κατά σειρά ανέλεγκτη και οι συνεχόμενες με αυτή ανέλεγκτες υποθέσεις που υπάγονται στη ρύθμιση του νόμου αυτού.

2. Περαιώνονται υποχρεωτικά όλες οι υπαγόμενες στη ρύθμιση ανέλεγκτες υποθέσεις, μη επιτρεπομένης της περαίωσης ορισμένων από αυτές.

3. Μαζί με την περαίωση των εκκρεμών υποθέσεων φόρου εισοδήματος και λοιπών φορολογιών, ο επιτηδευματίας πρέπει να αποδεχθεί και την περαίωση των εκκρεμών Πράξεων Προστίμων Κ.Β.Σ. που αφορούν τις υποθέσεις αυτές σύμφωνα με τα οριζόμενα στο άρθρο 8.

4. Ο ενδιαφερόμενος αποδέχεται τη βεβαίωση και καταβολή της συνολικής οφειλής φόρου που προκύπτει από το ΕΚΚΑΘΑΡΙΣΤΙΚΟ ΣΗΜΕΙΩΜΑ του άρθρου 9, χωρίς να συμψηφίζεται ή να εκπίπτεται ο φόρος που βεβαιώθηκε με βάση τις οικείες δηλώσεις που υποβλήθηκαν ή τα ποσά κύριου και πρόσθετου φόρου που βεβαιώθηκαν με βάση Απόφαση του Διοικητικού Πρωτοδικείου. Απεναντίας συμψηφίζεται το είκοσι πέντε τοις εκατό (25%) της διαφοράς κύριου και πρόσθετου φόρου που τυχόν έχει βεβαιωθεί σε περίπτωση άσκησης προσφυγής ενώπιον του Διοικητικού Πρωτοδικείου.

5. Με την υπογραφή της προβλεπόμενης από την παράγραφο 4 του άρθρου 9 πράξης, καταβάλλεται υποχρεωτικά ποσοστό δέκα τοις εκατό (10%) της συνολικής οφειλής φόρου εισοδήματος, Φ.Π.Α. και προστίμων Κ.Β.Σ. που περαιώνονται με τις παρούσες διατάξεις.

6. Τα χρηματικά ποσά που καταβάλλονται στο Δημόσιο κατ' εφαρμογή του νόμου αυτού δεν αναζητούνται ούτε συμψηφίζονται πλην της περίπτωσης εφαρμογής της παραγράφου 2 του άρθρου 68 του ν. 2238/1994.

# **Άρθρο 6**

## **Περαίωση υποθέσεων φορολογίας εισοδήματος**

1. Η περαίωση καθεμιάς ανέλεγκτης υπόθεσης φορολογίας εισοδήματος πραγματοποιείται με τη βεβαίωση φόρου επιπλέον εκείνου που τυχόν βεβαιώθηκε με βάση τη δήλωση φορολογίας εισοδήματος που υποβλήθηκε. Ο επιπλέον αυτός φόρος υπολογίζεται σύμφωνα με τις διατάξεις των επόμενων παραγράφων.

2. Προκειμένου για επιτηδευματία που δεν τήρησε βιβλία ή τήρησε βιβλία πρώτης ή δεύτερης κατηγορίας του Κ.Β.Σ. το ποσό του βεβαιωτέου φόρου υπολογίζεται ως εξής:

Τα δηλούμενα ακαθάριστα έσοδα πολλαπλασιάζονται με συντελεστή λογιστικών διαφορών δύο τοις εκατό (2%). Το ποσό αυτό των λογιστικών διαφορών προσαυξάνεται με τη θετική διαφορά που προκύπτει μεταξύ των προσδιοριζόμενων εξωλογιστικά καθαρών κερδών με τη χρήση του μοναδικού συντελεστή καθαρού κέρδους και των δηλούμενων καθαρών κερδών. Αν τα δηλούμενα καθαρά κέρδη είναι μεγαλύτερα των εξωλογιστικών καθαρών κερδών, η διαφορά αυτών μειώνει το ποσό των λογιστικών διαφορών. Στο τελικό ποσό που προκύπτει από τους ως άνω υπολογισμούς επιβάλλεται φόρος με συντελεστή δεκαπέντε τοις εκατό (15%).

Εάν από τον παραπάνω υπολογισμό δεν προκύπτει φόρος ή προκύπτει:

α) Ποσό μικρότερο από διακόσια (200) ευρώ για επιτηδευματία που δεν τήρησε βιβλία ή τήρησε βιβλία πρώτης κατηγορίας του Κ.Β.Σ., το ποσό του βεβαιωτέου φόρου ορίζεται στα διακόσια (200) ευρώ.

β) Ποσό μικρότερο των τριακοσίων (300) ευρώ για ελεύθερο επαγγελματία, όπως η έννοια αυτού καθορίζεται από τις διατάξεις του άρθρου 48 του ν. 2238/1994, το ποσό του βεβαιωτέου φόρου ορίζεται στα τριακόσια (300) ευρώ. γ) Ποσό μικρότερο από πεντακόσια (500) ευρώ για κάθε άλλο επιδημευματία που τήρησε βιβλία δεύτερης κατηγορίας του Κ.Β.Σ., το ποσό του βεβαιωτέου φόρου ορίζεται στα πεντακόσια (500) ευρώ.

3. Προκειμένου για επιτηδευματία που τήρησε βιβλία τρίτης κατηγορίας του Κ.Β.Σ. το ποσό του βεβαιωτέου φόρου υπολογίζεται ως εξής:

Τα δηλούμενα ακαθάριστα έσοδα πολλαπλασιάζονται με συντελεστή λογιστικών διαφορών δύο τοις εκατό (2%). Το ποσό αυτό των λογιστικών διαφορών προσαυξάνεται με τη θετική διαφορά που προκύπτει μεταξύ των προσδιοριζόμενων εξωλογιστικά καθαρών κερδών με τη χρήση του μοναδικού συντελεστή καθαρού κέρδους μειωμένου κατά ποσοστό τριάντα τοις εκατό (30%) και των δηλούμενων καθαρών κερδών. Αν τα δηλούμενα καθαρά κέρδη είναι μεγαλύτερα των εξωλογιστικών καθαρών κερδών, η διαφορά αυτών μειώνει το ποσό των λογιστικών διαφορών. Στο τελικό ποσό που προκύπτει από τους ως άνω υπολογισμούς επιβάλλεται φόρος με συντελεστή δεκαπέντε τοις εκατό (15%), για όλες τις περιπτώσεις, εκτός Α.Ε. και Ε.Π.Ε. στις οποίες επιβάλλεται φόρος με συντελεστή είκοσι τοις εκατό (20%).

Το ποσό του φόρου που προκύπτει από τον παραπάνω υπολογισμό δεν μπορεί να είναι μικρότερο από δύο τοις χιλίοις (2%ο) του ποσού των ακαθάριστων εσόδων συνολικά (δηλωθέντων και τυχόν αποκρυβέντων).

4. Για τον υπολογισμό του ποσού του βεβαιωτέου φόρου, στην περίπτωση που υπάρχει Απόφαση Επιβολής Προστίμου Κ.Β.Σ. ή Έκθεση Ελέγχου Κ.Β.Σ. από την οποία προκύπτει απόκρυψη ακαθάριστων εσόδων συγκεκριμένου ύψους ή Δελτίο Πληροφοριών για έκδοση πλαστών ή εικονικών στοιχείων ή λήψη εικονικών στοιχείων με συγκεκριμένα ποσά απόκρυψης, τα ποσά αυτά προσαυξάνουν τα δηλούμενα ακαθάριστα έσοδα του οικονομικού έτους που αφορούν και ο συντελεστής υπολογισμού του φόρου γίνεται:

α) Είκοσι οκτώ τοις εκατό (28%) όταν πρόκειται για Α.Ε. και Ε.Π.Ε. και είκοσι τρία τοις εκατό (23%) σε όλες τις άλλες περιπτώσεις, όταν τα αποκρυβέντα ακαθάριστα έσοδα είναι μέχρι πέντε τοις εκατό (5%) των δηλούμενων ακαθάριστων εσόδων.

β) Τριάντα πέντε τοις εκατό (35%) όταν πρόκειται για Α.Ε. και Ε.Π.Ε και τριάντα τοις εκατό (30%) σε όλες τις άλλες περιπτώσεις, όταν τα αποκρυβέντα ακαθάριστα έσοδα είναι πάνω από το πέντε τοις εκατό (5%) και μέχρι το δέκα τοις εκατό (10%) των δηλούμενων ακαθάριστων εσόδων.

γ) Σαράντα πέντε τοις εκατό (45%) όταν πρόκειται για Α.Ε. και Ε.Π.Ε. και σαράντα τοις εκατό (40%) σε όλες τις άλλες περιπτώσεις, όταν τα αποκρυβέντα ακαθάριστα έσοδα είναι πάνω από το δέκα τοις εκατό (10%) και μέχρι το δεκαπέντε τοις εκατό (15%) των δηλούμενων ακαθάριστων εσόδων.

δ) Πενήντα δύο τοις εκατό (52%) όταν πρόκειται για Α.Ε. και Ε.Π.Ε. και σαράντα εφτά τοις εκατό (47%) σε όλες τις άλλες περιπτώσεις, όταν τα αποκρυβέντα ακαθάριστα έσοδα είναι πάνω από το δεκαπέντε τοις εκατό (15%) και μέχρι το είκοσι τοις εκατό (20%) των δηλούμενων ακαθάριστων εσόδων.

ε) Εξήντα τοις εκατό (60%) όταν πρόκειται για Α.Ε. και Ε.Π.Ε. και πενήντα πέντε τοις εκατό (55%) σε όλες τις άλλες περιπτώσεις, όταν τα αποκρυβέντα ακαθάριστα έσοδα είναι πάνω από το είκοσι τοις εκατό (20%) των δηλούμενων ακαθάριστων εσόδων.

στ) Είκοσι οκτώ τοις εκατό (28%) όταν πρόκειται για Α.Ε. και Ε.Π.Ε. και είκοσι τρία τοις εκατό (23%) σε όλες τις άλλες περιπτώσεις που υπάρχει κάποια από τις παραβάσεις που αναφέρονται στην παράγραφο 5 του άρθρου 2 πλην όμως δεν προσδιορίζεται το ύψος της αποκρυβείσας φορολογητέας ύλης.

Για την εφαρμογή των προηγούμενων περιπτώσεων λαμβάνονται υπόψη οι παραβάσεις του Κ.Β.Σ. οι οποίες:

α) έχουν οριστικοποιηθεί,

β) εκκρεμούν για διοικητική επίλυση της διαφοράς στη Δ.Ο.Υ. ή στα Διοικητικά Δικαστήρια Α' και Β' βαθμού δικαιοδοσίας και δεν έχουν συζητηθεί στο ακροατήριο του δευτεροβάθμιου Δικαστηρίου,

γ) προκύπτουν από Έκθεση Ελέγχου της αρμόδιας Δ.Ο.Υ. ή άλλης Δ.Ο.Υ. ή του Σ.Δ.Ο.Ε. και δεν έχει εκδοθεί ή έχει εκδοθεί και δεν έχει κοινοποιηθεί η σχετική απόφαση επιβολής προστίμου, δ) προκύπτουν αναμφισβήτητα από δελτίο πληροφοριών ή άλλο έγγραφο στοιχείο της αρμόδιας Δ.Ο.Υ. ή άλλης Δ.Ο.Υ. ή του Σ.Δ.Ο.Ε. ή άλλης αρχής ή από την αντιπαραβολή των δεδομένων έγγραφων στοιχείων της Γ.Γ.Π.Σ. με τα αντίστοιχα δεδομένα της οικείας δήλωσης φορολογίας εισοδήματος ή των εντύπων που τη συνοδεύουν, αλλά δεν έχει ακόμη συνταχθεί η σχετική έκθεση ελέγχου. Για τις περιπτώσεις του εδαφίου αυτού (δ') πριν από την περαίωση της υπόθεσης θα συντάσσεται σχετική Πράξη Προστίμου, ώστε να περαιώνεται αυτή ταυτόχρονα με την υπόθεση σύμφωνα με τα οριζόμενα στο άρθρο 8.

5. Το ποσό του οφειλόμενου φόρου στην περίπτωση που δεν υπάρχει παράβαση Κ.Β.Σ. ή Αποκρυβείσα Φορολογητέα Ύλη δεν μπορεί να είναι μεγαλύτερο από ποσοστό ένα τοις εκατό (1%) των ακαθάριστων εσόδων, τηρουμένων σε κάθε περίπτωση των κατώτατων ορίων των δύο τελευταίων εδαφίων της παραγράφου 2 του παρόντος άρθρου.

6. Η ζημιά που τυχόν περιλαμβάνεται σε κάθε περαιούμενη ανέλεγκτη υπόθεση φορολογίας εισοδήματος συμψηφίζεται με το ποσό των λογιστικών διαφορών που υπολογίζεται κατά τα οριζόμενα στις προηγούμενες παραγράφους του παρόντος και το τυχόν ακάλυπτο ποσό αυτής δεν μεταφέρεται για συμψηφισμό με τα θετικά εισοδήματα των επόμενων ετών σύμφωνα με τις κείμενες διατάξεις.

Στις περιπτώσεις αυτές επιβάλλεται το ελάχιστο ποσό βεβαιωτέου φόρου σύμφωνα με τα οριζόμενα στις παραγράφους 2 και 3 του άρθρου αυτού.

## **Άρθρο 7**

#### **Περαίωση υποθέσεων λοιπών φορολογικών αντικειμένων**

1. Η περαίωση καθεμιάς ανέλεγκτης υπόθεσης φορολογίας εισοδήματος συνεπάγεται αυτοδίκαια και την περαίωση ως ειλικρινών των ανέλεγκτων υποθέσεων των λοιπών φορολογικών αντικειμένων.

2. Για την περαίωση κάθε ανέλεγκτης υπόθεσης Φ.Π.Α. εξετάζεται:

α) Εάν σε κάποια από τις ανέλεγκτες χρήσεις υφίσταται περίπτωση επαύξησης των δηλούμενων ακαθάριστων εσόδων κατά τα οριζόμενα στην παράγραφο 4 του άρθρου 6, επί των επιπλέον ακαθάριστων εσόδων υπολογίζεται Φ.Π.Α. με την εφαρμογή ως συντελεστή του μέσου σταθμικού που προκύπτει από τη σχέση συνολικών φορολογητέων εκροών προς συνολικό φόρο της εκκαθαριστικής δήλωσης στη συγκεκριμένη χρήση, προσαυξημένου κατά είκοσι τοις εκατό (20%).

β) Εάν το πιστωτικό υπόλοιπο Φ.Π.Α. έχει επαναπροσδιοριστεί είτε στην τελευταία κλεισμένη χρήση μετά από οριστικό έλεγχο είτε σε κάποια από τις ανέλεγκτες μετά από προσωρινό έλεγχο χωρίς να έχει γίνει αντίστοιχη αναπροσαρμογή στις περιοδικές ή την εκκαθαριστική δήλωση, η διαφορά πιστωτικού υπολοίπου προσαυξάνει την οφειλή του Φ.Π.Α. της χρήσης αυτής.

3. Εάν δεν έχει αποδοθεί ο Φόρος Προστιθέμενης Αξίας με έκτακτη δήλωση από επιτηδευματίες φυσικά ή νομικά πρόσωπα που είναι απαλλασσόμενα ή εκτός πεδίου εφαρμογής Φ.Π.Α., ο οποίος προκύπτει από Δελτίο Πληροφοριών ή άλλο έγγραφο ημεδαπής ή αλλοδαπής αρχής, τότε αυτός προσαυξάνει την οφειλή Φ.Π.Α. της χρήσης αυτής.

# **Άρθρο 8**

### **Περαίωση παραβάσεων του Κ.Β.Σ.**

1. Απαραίτητη προϋπόθεση για την περαίωση κάθε υπόθεσης είναι η ταυτόχρονη περαίωση και των πράξεων επιβολής προστίμου Κ.Β.Σ. που αφορούν την υπόθεση αυτή και εκκρεμούν στη Δ.Ο.Υ. ή ενώπιον των Διοικητικών Δικαστηρίων Α' ή Β' Βαθμού δικαιοδοσίας και δεν έχουν συζητηθεί στο ακροατήριο του δευτεροβάθμιου Δικαστηρίου.

2. Οι εκκρεμείς αυτές πράξεις προστίμου περαιώνονται με περιορισμό στο ένα τέταρτο (1/4) οποιουδήποτε επιβληθέντος προστίμου.

3. Με την κατά το παρόν άρθρο περαίωση συντάσσεται επί της Απόφασης Επιβολής Προστίμου Κ.Β.Σ. σχετική πράξη Διοικητικής Επίλυσης της Διαφοράς υπογραφόμενη από τον Προϊστάμενο της Δ.Ο.Υ. και τον επιτηδευματία. Η υπογραφή της πράξης αυτής επιφέρει κατάργηση της τυχόν εκκρεμούς φορολογικής δίκης, για την επέλευση δε του αποτελέσματος αυτού αρκεί η προσαγωγή στο Διοικητικό Δικαστήριο προ ή κατά τη δικάσιμο απλού αντιγράφου της παραπάνω απόφασης από τον προϊστάμενο της Δ.Ο.Υ. ή επικυρωμένου αντιγράφου από τον επιτηδευματία.

# **Άρθρο 9**

#### **Διαδικασία περαίωσης**

1. Για την υλοποίηση της περαίωσης των εκκρεμών υποθέσεων ο προϊστάμενος της αρμόδιας Δ.Ο.Υ., με την επιφύλαξη των οριζομένων στην παράγραφο 6 του παρόντος άρθρου, συντάσσει Απογραφικό Δελτίο στο οποίο περιέρχονται όλα τα κατά περίπτωση αναγκαία δεδομένα για την εφαρμογή του παρόντος νόμου. Στη συνέχεια με βάση τα δεδομένα αυτού του σημειώματος εκδίδεται εις διπλούν Μηχανογραφημένο Εκκαθαριστικό Σημείωμα, το οποίο περιέχει για καθεμία υπόθεση και τα ακόλουθα στοιχεία:

α) την αρμόδια Δ.Ο.Υ. και τον κωδικό της Δ.Ο.Υ. στην οποία υπεβλήθη η τελευταία ανέλεγκτη χρήση,

β) τα οικονομικά έτη που εκκρεμούν,

γ) τη νομική μορφή της επιχείρησης και την κατηγορία βιβλίων,

δ) τα δηλούμενα ακαθάριστα έσοδα,

ε) την αποκρυβείσα φορολογητέα ύλη ή άλλη παράβαση Κ.Β.Σ. από τις αναφερόμενες στην περίπτωση 5 του άρθρου 2,

στ) τα δηλούμενα καθαρά κέρδη,

ζ) τον προβλεπόμενο μοναδικό Σ.Κ.Κ.,

η) το μέσο σταθμικό Συντελεστή Φ.Π.Α.,

θ) τη βάση υπολογισμού του φόρου,

ι) το Συντελεστή του φόρου περαίωσης,

ία) το ποσό του φόρου περαίωσης,

ιβ) τη διαφορά του Φ.Π.Α. με βάση την αποκρυβείσα φορολογητέα ύλη,

ιγ) τη διαφορά του Φ.Π.Α. από τυχόν επαναπροσδιορισμό του Πιστωτικού Υπολοίπου ή τον μη αποδοθέντα Φ.Π.Α . (παράγραφος 3 άρθρου 7),

ιδ) το σύνολο του φόρου περαίωσης κατά χρήση και το σύνολο της οφειλής,

ιέ) το ποσοστό δέκα τοις εκατό (10%) της συνολικής οφειλής που πρέπει να καταβληθεί με την υπογραφή της πράξης περαίωσης.

2. Εάν μεταξύ της πρώτης και της τελευταίας ανέλεγκτης χρήσης παρεμβάλλονται περισσότερες από μία Δ.Ο.Υ., το ΕΚΚΑΘΑΡΙΣΤΙΚΟ ΣΗΜΕΙΩΜΑ εκδίδεται από τον Προϊστάμενο της Δ.Ο.Υ. που είναι αρμόδια για την τελευταία ανέλεγκτη χρήση. Σε αυτήν αποστέλλεται από τις άλλες Δ.Ο.Υ. που είναι αρμόδιες για τις προηγούμενες χρήσεις σχετικό ΑΠΟΓΡΑΦΙΚΟ ΔΕΛΤΙΟ μαζί με αντίγραφο τυχόν εκκρεμούς Πράξης Επιβολής Προστίμου Κ.Β.Σ. που αφορά τη χρήση αυτή.

3. Το ένα αντίτυπο του Μηχανογραφημένου Εκκαθαριστικού Σημειώματος αποστέλλεται ταχυδρομικώς στον επιτηδευματία και το άλλο παραμένει στην αρμόδια για την τελευταία ανέλεγκτη χρήση Δ.Ο.Υ. που αναγράφεται σε αυτό. Κατ' εξαίρεση στον προϊστάμενο της ίδιας Δ.Ο.Υ. παραμένουν και τα δύο αντίτυπα του Σημειώματος αυτού προκειμένου για επιτηδευματία φυσικό πρόσωπο ή επιτηδευματία μη φυσικό πρόσωπο που μέχρι και το έτος 2002 είχε διακόψει τις εργασίες του ή είχε λυθεί κατά περίπτωση.

4. Ο επιτηδευματίας, εφόσον επιθυμεί να περαιώσει τις ανέλεγκτες υποθέσεις του, προσέρχεται στον προϊστάμενο της Δ.Ο.Υ. που αναγράφεται στο Μηχανογραφημένο Εκκαθαριστικό Σημείωμα, συμπληρώνει τις οικείες ενδείξεις και επί του Σημειώματος αυτού συντάσσεται σχετική πράξη, η οποία υπογράφεται από τον ίδιο και τον προϊστάμενο της Δ.Ο.Υ.. Κατά την υπογραφή της πράξης καταβάλλεται υποχρεωτικώς το δέκα τοις εκατό (10%) του οφειλόμενου φόρου εισοδήματος, Φ.Π.Α. και τυχόν προστίμου Κ.Β.Σ.. Η υπογραφή από τον επιτηδευματία αυτής της πράξης συνεπάγεται την ανεπιφύλακτη και αμετάκλητη αποδοχή του περιεχομένου του Μηχανογραφημένου Εκκαθαριστικού Σημειώματος, καθώς και όλων όσα ορίζονται με τον παρόντα νόμο σχετικά με την περαίωση των παραπάνω υποθέσεων του. Η κατά τα παραπάνω προθεσμία προσέλευσης και υπογραφής δεν μπορεί να είναι μεγαλύτερη από χρονικό διάστημα τριάντα (30) ημερών από την ημερομηνία έκδοσης του Μηχανογραφημένου Εκκαθαριστικού Σημειώματος.

Σε περίπτωση που δεν παραλήφθηκε αυτό ταχυδρομικά η προθεσμία προσέλευσης και υπογραφής δεν μπορεί να είναι μεγαλύτερη από χρονικό διάστημα δέκα (10) ημερών από την κοινοποίηση του επί αποδείξει.

5. Η αποδοχή από τον επιτηδευματία του Εκκαθαριστικού Σημειώματος συνεπάγεται την αυτόματη περαίωση όλων των δηλώσεων εισοδήματος και λοιπών φόρων που αφορούν τις χρήσεις αυτές και επιφέρει όλα τα αποτελέσματα της Διοικητικής Επίλυσης της Διαφοράς, τα δε καταβληθέντα στο Δημόσιο χρηματικά ποσά κατ' εφαρμογή της ρύθμισης αυτής δεν αναζητούνται.

Κατ' εξαίρεση των αναφερομένων στο προηγούμενο εδάφιο, σε περίπτωση που μετά την υπογραφή από τον επιτηδευματία της πράξης αποδοχής του Εκκαθαριστικού Σημειώματος περιέλθουν σε γνώση του Προϊσταμένου της αρμόδιας Δ.Ο.Υ. νέα στοιχεία σύμφωνα με τις διατάξεις της παραγράφου 2 του άρθρου 68 του ν. 2238/1994, εκδίδεται σύμφωνα με αυτά συμπληρωματικό φύλλο ελέγχου και συμψηφίζεται ο καταβληθείς φόρος εισοδήματος και Φ.Π.Α..

6. Ο επιτηδευματίας του οποίου υπόθεση εκκρεμεί ενώπιον των Διοικητικών Δικαστηρίων και δεν έχει συζητηθεί στο ακροατήριο, του δευτεροβάθμιου Δικαστηρίου, εάν επιθυμεί την περαίωση της μαζί με όλες τις επόμενες ανέλεγκτες χρήσεις, σύμφωνα με τις διατάξεις του παρόντος, θα πρέπει να υποβάλει το αργότερο μέσα σε διάστημα δύο (2) μηνών από τη δημοσίευση του παρόντος νόμου αίτηση στον Προϊστάμενο της Δ.Ο.Υ. που είναι αρμόδια για την υπόθεση που εκκρεμεί στο Δικαστήριο, με την οποία θα ζητεί την έκδοση σχετικού ΕΚΚΑΘΑΡΙΣΤΙΚΟΥ ΣΗΜΕΙΩΜΑΤΟΣ, προσκομίζοντας ταυτόχρονα Βεβαίωση από το αρμόδιο Διοικητικό Δικαστήριο ότι η υπόθεση του δεν έχει ακόμη συζητηθεί στο ακροατήριο.

Εάν αρμόδια Δ.Ο.Υ. για την έκδοση του ΕΚΚΑΘΑΡΙΣΤΙΚΟΥ ΣΗΜΕΙΩΜΑΤΟΣ είναι διαφορετική από εκείνη στην οποία υποβλήθηκε η αίτηση, η τελευταία διαβιβάζει την αίτηση μαζί με τη βεβαίωση του Δικαστηρίου και το σχετικό Απογραφικό Δελτίο στην αρμόδια Δ.Ο.Υ. για την έκδοση του ΕΚΚΑΘΑΡΙΣΤΙΚΟΥ ΣΗΜΕΙΩΜΑΤΟΣ. Επίσης διαβιβάζεται στην αρμόδια Δ.Ο.Υ. ταυτόχρονα και αντίγραφο τυχόν εκκρεμών πράξεων επιβολής προστίμου Κ.Β.Σ..Για την υπογραφή της σχετικής πράξης αποδοχής ισχύει το αναφερόμενο στην παράγραφο 4 χρονικό διάστημα.

7. Ο επιτηδευματίας φυσικό πρόσωπο του τελευταίου εδαφίου της παραγράφου 3 του παρόντος άρθρου που επιθυμεί να περαιώσει τις ανέλεγκτες υποθέσεις του προσέρχεται το αργότερο μέσα σε προθεσμία τριών (3) μηνών από την κατάθεση του παρόντος νόμου στον προϊστάμενο της Δ.Ο.Υ όπου βρίσκεται το Μηχανογραφημένο Εκκαθαριστικό Σημείωμα που τον αφορά και ακολουθείται η διαδικασία της παραγράφου 4 του άρθρου αυτού. Προκειμένου για επιτηδευματία μη φυσικό πρόσωπο του τελευταίου εδαφίου της παραγράφου 3 του παρόντος άρθρου, η περαίωση των ανέλεγκτων υποθέσεων του μπορεί να ζητηθεί από οποιοδήποτε μέλος ή εταίρο ή διευθύνοντα ή εντεταλμένο σύμβουλο ή μέλος του διοικητικού συμβουλίου του κατά περίπτωση, με ανάλογη εφαρμογή των διατάξεων του προηγούμενου εδαφίου. Σε αυτήν την περίπτωση το μέλος ή ο εταίρος ή ο διευθύνων ή ο εντεταλμένος σύμβουλος ή το μέλος του διοικητικού συμβουλίου αναλαμβάνει και όλες τις υποχρεώσεις που απορρέουν από την κατά τον παρόντα νόμο περαίωση των υποθέσεων, χωρίς αυτό να συνεπάγεται την εξάλειψη των συναφών υποχρεώσεων των άλλων συνυποχρέων.

8. Το Μηχανογραφημένο Εκκαθαριστικό Σημείωμα αμέσως μετά τη σύνταξη επ' αυτού της σχετικής πράξης και την υπογραφή της καταχωρείται σε ειδικό βιβλίο, στο οποίο αναγράφονται ο αύξων αριθμός, το ονοματεπώνυμο ή η επωνυμία του επιτηδευματία, ο Αριθμός Φορολογικού Μητρώου (Α.Φ.Μ.), το επάγγελμα, η διεύθυνση του, τα περαιούμενα οικονομικά έτη και τα ποσά των φόρων ανά Κωδικό Αριθμό.

# **Άρθρο 10**

# **Βεβαίωση των φόρων**

1. Ο φόρος εισοδήματος, τα πρόστιμα του Κ.Β.Σ. και οι λοιποί φόροι, τέλη και γενικά οι λοιπές φορολογικές υποχρεώσεις που προκύπτουν με βάση τις διατάξεις του παρόντος νόμου βεβαιώνονται στο όνομα του υπόχρεου. Κατ'

εξαίρεση, στην περίπτωση που η περαίωση των ανέλεγκτων υποθέσεων επιτηδευματία μη φυσικού προσώπου ζητήθηκε με βάση τις διατάξεις της παραγράφου 7 του άρθρου 9 από το μέλος ή τον εταίρο του ή τον διευθύνοντα ή τον εντεταλμένο σύμβουλο ή το μέλος του διοικητικού συμβουλίου του, ο φόρος εισοδήματος, ο φόρος προστιθέμενης αξίας, οι πρόσθετοι φόροι και τα πρόστιμα βεβαιώνονται στο όνομα του προσώπου το οποίο υπέγραψε την προβλεπόμενη από το ίδιο άρθρο πράξη.

2. Η βεβαίωση ενεργείται από τον Προϊστάμενο της Δ.Ο.Υ. που έχει εκδώσει το ΕΚΚΑΘΑΡΙΣΤΙΚΟ ΣΗΜΕΙΩΜΑ, τόσο για το σύνολο της οφειλής που προκύπτει απ' αυτό, όσο και για τα πρόστιμα του Κ.Β.Σ. από τυχόν εκκρεμείς πράξεις που περαιώθηκαν μαζί με αυτό, σύμφωνα με τον παρόντα νόμο.

3. Για τη βεβαίωση των οφειλόμενων ποσών ο προϊστάμενος της Δ.Ο.Υ. συντάσσει χρηματικό κατάλογο σύμφωνα με τις κείμενες διατάξεις.

4. Παράλληλα, ο Προϊστάμενος της Δ.Ο.Υ. που ενήργησε τη βεβαίωση αποστέλλει στις άλλες Δ.Ο.Υ. που τυχόν είναι αρμόδιες για κάποια από τις χρήσεις που περαιώθηκαν σύμφωνα με τον παρόντα νόμο:

α) Επικυρωμένο φωτοαντίγραφο του ΕΚΚΑΘΑΡΙΣΤΙΚΟΥ ΣΗΜΕΙΩΜΑΤΟΣ μετά της επ' αυτού πράξης αποδοχής από τον επιτηδευματία.

β) Επικυρωμένο φωτοαντίγραφο της Πράξης Επιβολής Προστίμου Κ.Β.Σ. μετά της επ' αυτής Διοικητικής Επίλυσης της Διαφοράς που περαιώθηκε με τον παρόντα νόμο και έχει εκδοθεί από άλλη Δ.Ο.Υ.

5. Κατά τα λοιπά εφαρμόζονται οι κείμενες διατάξεις.

# **Άρθρο 11**

## **Τρόπος καταβολής των φόρων**

1. Τα υπόλοιπα ποσά φόρου εισοδήματος και του φόρου προστιθέμενης αξίας που περιλαμβάνονται στο Ειδικό Εκκαθαριστικό Σημείωμα, όπως και των τυχόν προστίμων Κ.Β.Σ. που αφορούν τις περαιούμενες ανέλεγκτες υποθέσεις του επιτηδευματία, καταβάλλονται ως ακολούθως:

α) Όταν το ποσό της αρχικής συνολικής οφειλής αυτών είναι μέχρι πενήντα χιλιάδες (50.000) ευρώ, σε δώδεκα (12), κατ' ανώτατο όριο, ίσες μηνιαίες δόσεις, και χωρίς το ποσό της κάθε δόσης να υπολείπεται των πεντακοσίων (500) ευρώ.

β) Όταν το ποσό της αρχικής συνολικής οφειλής αυτών είναι πάνω από πενήντα χιλιάδες (50.000) ευρώ, σε δεκαοκτώ (18) ίσες μηνιαίες δόσεις.

2. Η πρώτη δόση καταβάλλεται μέχρι την τελευταία εργάσιμη ημέρα του επόμενου μήνα από εκείνον εντός του οποίου υπογράφηκε η σχετική πράξη επί του Μηχανογραφημένου Εκκαθαριστικού Σημειώματος και οι υπόλοιπες μέχρι την τελευταία εργάσιμη ημέρα των αντίστοιχων επόμενων μηνών, χωρίς να απαιτείται σχετική ειδοποίηση του υπόχρεου.

Σε περίπτωση που ολόκληρο το οφειλόμενο κατά την παράγραφο 1 ποσό καταβληθεί μέσα στην προθεσμία καταβολής της πρώτης δόσης, παρέχεται έκπτωση ποσοστού πέντε τοις εκατό (5%).

### **ΚΕΦΑΛΑΙΟ Β**

#### **ΡΥΘΜΙΣΗ ΛΗΞΙΠΡΟΘΕΣΜΩΝ ΧΡΕΩΝ**

### **Άρθρο 12**

#### **Τρόπος ρύθμισης**

1. Χρέη προς το Δημόσιο, βεβαιωμένα στις Δημόσιες Οικονομικές Υπηρεσίες (Δ.Ο.Υ.) και τα Τελωνεία του Κράτους, καθώς και χρέη υπέρ τρίτων που εισπράττονται μέσω των Δ.Ο.Υ, τα οποία κατέστησαν ληξιπρόθεσμα, σύμφωνα με τις διατάξεις του Κώδικα Είσπραξης Δημοσίων Εσόδων (Κ.Ε.Δ.Ε.), μέχρι 29 Φεβρουαρίου 2004, ρυθμίζονται με τις προσαυξήσεις εκπρόθεσμης καταβολής που τα επιβαρύνουν μέχρι 2 Ιουνίου 2004 και καταβάλλονται ως ακολούθως:

α. σε μία δόση με απαλλαγή ποσοστού ογδόντα τοις εκατό (80%) των προσαυξήσεων εκπρόθεσμης καταβολής,

β. μέχρι έξι (6) μηνιαίες δόσεις με απαλλαγή ποσοστού εβδομήντα επτά τοις εκατό (77 %) των προσαυξήσεων εκπρόθεσμης καταβολής,

γ. μέχρι δέκα (10) μηνιαίες δόσεις με απαλλαγή ποσοστού εβδομήντα πέντε τοις εκατό (75%) των προσαυξήσεων εκπρόθεσμης καταβολής,

δ. μέχρι είκοσι (20) μηνιαίες δόσεις με απαλλαγή ποσοστού εβδομήντα τοις εκατό (70%) των προσαυξήσεων εκπρόθεσμης καταβολής,

ε. μέχρι είκοσι τέσσερις (24) μηνιαίες δόσεις με απαλλαγή ποσοστού εξήντα οκτώ τοις εκατό (68%) των προσαυξήσεων εκπρόθεσμης καταβολής,

στ. μέχρι τριάντα (30) μηνιαίες δόσεις με απαλλαγή ποσοστού εξήντα πέντε τοις εκατό (65%) των προσαυξήσεων εκπρόθεσμης καταβολής,

ζ. μέχρι σαράντα (40) μηνιαίες δόσεις με απαλλαγή ποσοστού εξήντα τοις εκατό (60%) των προσαυξήσεων εκπρόθεσμης καταβολής,

η. μέχρι σαράντα οκτώ (48) μηνιαίες δόσεις με απαλλαγή ποσοστού πενήντα έξι τοις εκατό (56%) των προσαυξήσεων εκπρόθεσμης καταβολής,

θ. μέχρι πενήντα τέσσερις (54) μηνιαίες δόσεις με απαλλαγή ποσοστού πενήντα τρία τοις εκατό (53%) των προσαυξήσεων εκπρόθεσμης καταβολής,

ι. μέχρι εξήντα (60) μηνιαίες δόσεις με απαλλαγή ποσοστού πενήντα τοις εκατό (50%) των προσαυξήσεων εκπρόθεσμης καταβολής.

Όσοι οφειλέτες επιλέξουν την εξόφληση των ανωτέρω ληξιπρόθεσμων οφειλών τους με δόσεις και θελήσουν, κατά τη διάρκεια οποιασδήποτε δόσης της ρύθμισης, να εξοφλήσουν το υπόλοιπο της οφειλής τους εφάπαξ, τους παρέχεται ποσοστό έκπτωσης επί των προσαυξήσεων εκπρόθεσμης καταβολής, που αναλογούν στο ποσό αυτό, ίσο με το οριζόμενο ανωτέρω, ανάλογα με τον αριθμό των μηνιαίων δόσεων που τελικά διαμορφώνεται. Το ποσό που καταβάλλεται εφάπαξ για την εξόφληση της οφειλής θεωρείται ως η τελευταία μηνιαία δόση.

2. Η αίτηση του οφειλέτη για την υπαγωγή στη ρύθμιση πρέπει να κατατεθεί μέχρι 31 Αυγούστου 2004 στην αρμόδια Δ.Ο.Υ. ή Τελωνείο, όπου είναι βεβαιωμένα τα Χρέη.

3. Η καταβολή της πρώτης δόσης, καθώς και η εφάπαξ εξόφληση γίνεται την ημέρα υποβολής της αίτησης για υπαγωγή στη ρύθμιση. Η δεύτερη δόση θα καταβάλλεται μέχρι την τελευταία εργάσιμη ημέρα του επόμενου μήνα από την ημερομηνία υποβολής της αίτησης και οι επόμενες μέχρι την τελευταία εργάσιμη ημέρα των επόμενων μηνών, χωρίς να απαιτείται ιδιαίτερη ειδοποίηση του οφειλέτη.

Το συνολικό ποσό κάθε δόσης δεν μπορεί να είναι μικρότερο των εκατόν πενήντα (150) ευρώ.

# **Άρθρο 13**

## **Υπαγόμενες οφειλές**

1. Στη ρύθμιση υπάγονται όλες οι ληξιπρόθεσμες, μέχρι 29.2.2004, σύμφωνα με τις διατάξεις του Κ.Ε.Δ.Ε., οφειλές, του ίδιου οφειλέτη, που είναι βεβαιωμένες στην υπηρεσία όπου υποβάλλεται η αίτηση για υπαγωγή στη ρύθμιση, χωρίς δικαίωμα του να ζητήσει την εξαίρεση μέρους αυτών.

2. Στην ίδια ρύθμιση υπάγονται, μόνο εάν ζητηθεί από τον οφειλέτη:

α) οι οφειλές που τελούν σε αναστολή είσπραξης με απόφαση αρμόδιου δικαστηρίου,

β) οι οφειλές που έχουν υπαχθεί σε διευκόλυνση τμηματικής καταβολής κατά τις διατάξεις των άρθρων 14 έως 21 του ν. 2648/1998 (ΦΕΚ 238 Α'), καθώς και οι οφειλές που έχουν υπαχθεί σε άλλη ρύθμιση, που τηρείται κατά την υποβολή του αιτήματος.

3. Από τη ρύθμιση αυτή εξαιρούνται οι οφειλές που έχουν υπαχθεί σε πτωχευτικό ή εξωπτωχευτικό συμβιβασμό που δεν έχει ανατραπεί, τα χρέη υπέρ των κρατών -μελών της Ευρωπαϊκής Ένωσης και τα χρέη υπέρ ξένων κρατών.

# **Άρθρο 14**

## **Αποτελέσματα ρύθμισης**

1. Στον οφειλέτη που είναι συνεπής στη ρύθμιση:

α) Χορηγείται αποδεικτικό ενημερότητας των χρεών του προς το Δημόσιο μηνιαίας διάρκειας, εφόσον συντρέχουν οι λοιπές προϋποθέσεις του άρθρου 26 του ν. 1882/1990 (ΦΕΚ 43 Α').

β) Δεν λαμβάνονται σε βάρος του τα προβλεπόμενα μέτρα κατά τις διατάξεις του άρθρου 25 του ν. 1882/1990 (ΦΕΚ 43 Α'), του άρθρου 22 του ν. 2523/1997 (ΦΕΚ 179 Α'), όπως αυτά ισχύουν σήμερα, και των άρθρων 231 έως 243 του ν. 2717/1999 (ΦΕΚ 97 Α'), αναστέλλονται δε τα τυχόν ληφθέντα ως άνω μέτρα.

γ) Αναστέλλεται η εκτέλεση της απόφασης για προσωποκράτηση ή αν αυτή έχει αρχίσει διακόπτεται, καθώς και η ποινική δίωξη που προβλέπεται από το άρθρο 25 του ν. 1882/1990 και αναβάλλεται η εκτέλεση της ποινής που επιβλήθηκε ή εφόσον άρχισε η εκτέλεση της διακόπτεται.

δ) Αναστέλλεται η συνέχιση της διαδικασίας αναγκαστικής εκτέλεσης επί κινητών ή ακινήτων με την προϋπόθεση ότι η εκτέλεση αφορά μόνο χρέη που ρυθμίζονται με τις διατάξεις αυτού του άρθρου. Η αναστολή αυτή δεν ισχύει για κατασχέσεις που έχουν επιβληθεί στα χέρια τρίτων ή έχουν εκδοθεί οι σχετικές παραγγελίες, τα αποδιδόμενα όμως ποσά από αυτές λαμβάνονται υπόψη για την κάλυψη δόσης ή δόσεων της ρύθμισης, εφόσον δεν συμψηφίζονται με άλλες οφειλές που δεν έχουν ρυθμιστεί.

Αν ο οφειλέτης απολέσει το ευεργέτημα της ρύθμισης, τα μέτρα που έχουν ανασταλεί συνεχίζονται.

2. Η υπαγωγή και η συμμόρφωση του οφειλέτη στη ρύθμιση αυτή δεν εμποδίζει το Δημόσιο:

α) Να λαμβάνει όλα τα προβλεπόμενα από τις ισχύουσες διατάξεις μέτρα για την είσπραξη των χρεών που καθίστανται ληξιπρόθεσμα από την 1η Μαρτίου 2004 και μετά, καθώς και των χρεών που δεν έχουν υπαχθεί για οποιονδήποτε λόγο στη ρύθμιση αυτή.

β) Να επιβάλλει κατασχέσεις σε περιουσιακά στοιχεία ή να λαμβάνει ασφαλιστικά μέτρα, για τη διασφάλιση της εξόφλησης των οφειλών.

γ) Να αρνείται τη χορήγηση αποδεικτικού ενημερότητας για μεταβιβάσεις ακινήτων, εφόσον δεν διασφαλίζονται τα συμφέροντα του Δημοσίου ή να ορίζει ποσοστό παρακράτησης μέρους ή του συνόλου του εισπραττόμενου τιμήματος.

δ) Να δίδει εντολή παρακράτησης μέρους και μέχρι ποσοστού πενήντα τοις εκατό (50%) της χρηματικής απαίτησης του οφειλέτη κατά τρίτων προσώπων, για την είσπραξη της οποίας πρέπει να κατατεθεί αποδεικτικό ενημερότητας.

ε) Να συμψηφίζει τις απαιτήσεις του οφειλέτη κατά του Δημοσίου, κατά το μέρος που καλύπτεται ολόκληρη η οφειλή.

στ) Να απαιτεί την καταβολή του συνόλου συγκεκριμένης οφειλής, εφόσον η καταβολή αυτή είναι υποχρεωτική από τις ισχύουσες διατάξεις για τη διενέργεια ορισμένων πράξεων ή συναλλαγών.

3. Η παραγραφή των χρεών, για τα οποία υποβάλλεται σχετική αίτηση υπαγωγής τους στη ρύθμιση, αναστέλλεται από την ημερομηνία υποβολής της αίτησης αυτής και για ολόκληρο το χρονικό διάστημα που αφορά η ρύθμιση, ανεξάρτητα καταβολής οποιουδήποτε ποσού και δεν συμπληρώνεται πριν παρέλθει ένα (1) έτος από τη λήξη της τελευταίας δόσης αυτής.

# **Άρθρο 15**

## **Ειδικά θέματα**

1. Πρόσωπα που ευθύνονται, μαζί με τον οφειλέτη, για την καταβολή μέρους οφειλής δεν δικαιούνται να ρυθμίσουν μόνο το μέρος αυτό της οφειλής με τις παρούσες διατάξεις.

2. Οι οφειλές που θα υπαχθούν στη ρύθμιση με καταβολή μηνιαίων δόσεων και οι οφειλέτες που θα είναι συνεπείς σε αυτή δεν επιβαρύνονται περαιτέρω με προσαυξήσεις εκπρόθεσμης καταβολής μέχρι την εξόφληση τους.

3. Η καθυστέρηση πληρωμής μιας δόσης έχει ως συνέπεια την επιβάρυνση του συνόλου της, με τις κατά τον Κ.Ε.Δ.Ε. προσαυξήσεις εκπρόθεσμης καταβολής.

4. Ο οφειλέτης εκπίπτει του δικαιώματος της ρύθμισης εάν δεν καταβάλει δύο συνεχείς μηνιαίες δόσεις αυτής ή δεν είναι ενήμερος σύμφωνα με τις διατάξεις της περίπτωσης β' της παραγράφου 3 του άρθρου 26 του ν. 1882/1990 για χρέη που καθίστανται ληξιπρόθεσμα μετά την 1η Μαρτίου 2004 για χρονικό διάστημα μεγαλύτερο των τριών (3) μηνών. Στην περίπτωση αυτή το υπόλοιπο της οφειλής που είχε ρυθμιστεί επιβαρύνεται με όλες τις προσαυξήσεις εκπρόθεσμης καταβολής με βάση τα στοιχεία της βεβαίωσης και επιδιώκεται η είσπραξη του με όλα τα προβλεπόμενα από την ισχύουσα νομοθεσία μέτρα.

# **Άρθρο 16**

#### **Τροποποίηση του ν. 2960/2001**

Στο άρθρο 178 του ν. 2960/2001 (ΦΕΚ 265 Α') προστίθεται παράγραφος 3, που έχει ως ακολούθως

«3. α) Σε όσες περιπτώσεις έχει ασκηθεί νόμιμα προσφυγή κατά καταλογιστικής πράξης με την οποία επιβάλλονται πολλαπλά τέλη και η δικαστική απόφαση επί της προσφυγής κατέστη τελεσίδικη πριν από τη δημοσίευση του παρόντος νόμου, με αποτέλεσμα να έχουν επιδικαστεί κατ' εφαρμογή των διατάξεων του προηγούμενου Τελωνειακού Κώδικα (ν.1165/1918) αλλά να μην έχουν ακόμα εισπραχθεί εν μέρει ή εν όλω πολλαπλά τέλη, το ύψος των οποίων υπερβαίνει το τριπλάσιο των προβλεπόμενων δασμοφορολογικών επιβαρύνσεων, το ποσό των πολλαπλών τελών πέραν του τριπλασίου διαγράφεται, ανεξαρτήτως ταμειακής βεβαιώσεως αυτών από το αρμόδιο Τελωνείο. Η είσπραξη των ανωτέρω πολλαπλών τελών θα περιοριστεί συνολικά, λαμβανομένων υπόψη και κατόπιν συμψηφισμού των ήδη εισπραχθέντων, στο τριπλάσιο των ανωτέρω επιβαρύνσεων.

β) Τυχόν νόμιμες προσαυξήσεις, τέλη εκπρόθεσμης καταβολής και λοιπές επιβαρύνσεις επί των ανωτέρω πολλαπλών τελών περιορίζονται και εισπράττονται υπολογιζόμενα με βάση το ύψος των συνολικώς καταβαλλόμενων πολλαπλών τελών, όπως αυτό θα διαμορφωθεί μετά την εφαρμογή της ανωτέρω υπό α' διάταξης. Οι προσαυξήσεις πέραν του ανωτέρω ύψους διαγράφονται.

γ) Σε περίπτωση που το ήδη εισπραχθέν ποσό υπερβαίνει το τριπλάσιο των προβλεπόμενων δασμοφορολογικών επιβαρύνσεων, το Ελληνικό Δημόσιο δεν υποχρεούται σε επιστροφή του υπερβάλλοντος.

δ) Η απαλλαγή χορηγείται μετά από αίτηση του οφειλέτη στο Τελωνείο ή την αρμόδια Δ.Ο.Υ. στην οποία ανήκει η είσπραξη των πολλαπλών τελών, σύμφωνα με όσα ορίζονται στη διάταξη του άρθρου 152 παρ. 7 εδάφ. 2 του παρόντος νόμου.»

# **Άρθρο 17**

# **Ειδικές περιπτώσεις**

1. Οι υφιστάμενες απαιτήσεις του Ε.Ο.Μ.Μ.Ε.Χ. Α.Ε. που εκχωρήθηκαν στο Δημόσιο, κατ' εφαρμογή των διατάξεων του άρθρου 4 παρ. 4 του ν. 2702/1999, καταβάλλονται εφάπαξ χωρίς τις προσαυξήσεις εκπρόθεσμης καταβολής και τους οφειλόμενους τόκους της βασικής οφειλής μέχρι 30 Σεπτεμβρίου 2004.

2. Οφειλές προς το Δημόσιο από δάνεια που χορηγήθηκαν από την Εθνική Τράπεζα της Ελλάδος (πρώην ΕΚΤΕ) με βάση τις διατάξεις του ν.δ. 1138/1972 (ΦΕΚ 63 Α') και του ν. 1641/1986 (ΦΕΚ 122 Α'), εκχωρήθηκαν στο Δημόσιο κατ' εφαρμογή των διατάξεων των άρθρων 21 του ν. 2198/1994 (ΦΕΚ 43 Α'), 32 του ν. 2224/1994 (ΦΕΚ 112 Α') και30 παρ. 11 του ν. 2789/2000 (ΦΕΚ 21 Α'), βεβαιώθηκαν στις Δημόσιες Οικονομικές Υπηρεσίες ως δημόσια έσοδα και δεν έχουν εξοφληθεί, μέχρι την έναρξη ισχύος του παρόντος νόμου, μπορεί να εξοφληθούν μέχρι 30 Σεπτεμβρίου 2004 χωρίς τις αναλογούσες κατά τις διατάξεις του ν.δ. 356/1974 (Κ.Ε.Δ.Ε.) προσαυξήσεις εκπρόθεσμης καταβολής και με παροχή έκπτωσης κατά ποσοστό σαράντα τοις εκατό (40%) επί του βεβαιωμένου ληξιπρόθεσμου και μη ποσού σε περίπτωση εφάπαξ καταβολής.

3. Οι υφιστάμενες στις Δ.Ο.Υ. οφειλές γουνοποιητικών επιχειρήσεων των Νομών Καστοριάς, Φλώρινας, Γρεβενών και Κοζάνης από δάνεια που χορηγήθηκαν με την εγγύηση του Δημοσίου και είχαν υπαχθεί στη ρύθμιση της παραγράφου 4 του άρθρου 12 του ν. 3052/2002 (ΦΕΚ 221 Α'), μπορεί το ποσό που προκύπτει από την εφαρμογή της διάταξης αυτής να εξοφληθεί μέχρι 30 Δεκεμβρίου 2004 με όλα τα ευεργετήματα της.

### **ΚΕΦΑΛΑΙΟ Γ**

#### **ΥΠΟΒΟΛΗ ΕΚΠΡΟΘΕΣΜΩΝ ΔΗΛΩΣΕΩΝ**

#### **Άρθρο 18**

#### **Υπαγόμενες περιπτώσεις**

1. Υπόχρεοι φόρου εισοδήματος φυσικών και νομικών προσώπων οι οποίοι μέχρι την ημερομηνία έναρξης ισχύος του παρόντος δεν έχουν υποβάλει δήλωση ή έχουν υποβάλει ανακριβή ή ελλιπή δήλωση για την καταβολή ή μη φόρων, τελών ή εισφορών υπέρ του Δημοσίου για εισοδήματα που αποκτήθηκαν μέχρι και το ημερολογιακό έτος 2003 δύνανται να υποβάλλουν στον προϊστάμενο της αρμόδιας δημόσιας οικονομικής υπηρεσίας (Δ.Ο.Υ.) σχετική εκπρόθεσμη (αρχική ή συμπληρωματική) δήλωση χωρίς την επιβολή πρόσθετου φόρου, προσαύξησης, προστίμου ή οποιασδήποτε άλλης κύρωσης μέχρι 31 Αυγούστου 2004.

2. Η δυνατότητα υποβολής δήλωσης κατά την προηγούμενη παράγραφο παρέχεται αναλόγως και στις πιο κάτω φορολογίες για τις οποίες η φορολογική υποχρέωση γεννήθηκε μέχρι και τις 31 Δεκεμβρίου 2003:

α) Αυτοτελούς φορολογίας εισοδημάτων των άρθρων 11 και 13 του Κώδικα Φορολογίας Εισοδήματος.

β) Φόρου υπεραξίας από την αναπροσαρμογή της αξίας των ακινήτων με βάση τις διατάξεις των άρθρων 20 έως και 27 του ν. 2065/1992 (ΦΕΚ 113 Α').

γ) Φόρου κύκλου εργασιών.

δ) Φόρου πολυτελείας, ειδικού φόρου κατανάλωσης του ν.δ. 3829/1958 (ΦΕΚ 126 Α') και φόρου κατανάλωσης στις κηρώδεις ύλες του ν. 4324/1963 (ΦΕΚ 152 Α'), στα απορρυπαντικά του άρθρου 4 του α.ν.156/1967 (ΦΕΚ 179 Α'), στα φορτηγά αυτοκίνητα του ν. 1223/1981 (ΦΕΚ 340 Α'), όπως ίσχυσαν και μετά την ενοποίηση των φόρων κατανάλωσης και πολυτελείας του άρθρου 3 του ν.1477/1984(ΦΕΚ144Α').

ε) Φόρου κατανάλωσης στα επιβατικά αυτοκίνητα που κατασκευάζονται, διασκευάζονται ή συναρμολογούνται στο εσωτερικό του ν. 363/1976 (ΦΕΚ 152 Α'), στα λιπαντικά έλαια του άρθρου 57 του ν. 12/1975 (ΦΕΚ34 Α') και στα ελαφρά και μέσα έλαια του ν. 216/1975 (ΦΕΚ 260 Α'), όπως ίσχυσαν.

στ) Φόρου κατανάλωσης στις ανυψωτικές συσκευές του άρθρου 65 του ν. 542/1977 και φόρου κατανάλωσης που επιβάλλεται στα μισθώματα δρομώνων ίππων του άρθρου 58 του ν. 1249/1982, όπως ίσχυσαν.

ζ) Τελών χαρτοσήμου, εκτός από τις συναλλαγματικές και γραμμάτια σε διαταγή.

η) Φόρων που παρακρατούνται ή προκαταβάλλονται σύμφωνα με τις κείμενες διατάξεις από τις κάθε είδους αμοιβές, αποδοχές και αποζημιώσεις.

θ) Εισφοράς υπέρ Ο.Γ.Α., Δήμων και Κοινοτήτων του άρθρου 10 του ν. 4169/1961 (ΦΕΚ 81 Α'), εισφοράς υπέρ Ο.Γ.Α. του εδαφίου β' της περίπτωσης ζ' της παραγράφου 1 του άρθρου 11 του ν. 4169/1961 και εισφοράς υπέρ Ο.Γ.Α. του άρθρου 3 του ν.1066/1980 (ΦΕΚ 183 Α'), όπως ίσχυσαν.

ι) Φόρου προστιθέμενης αξίας (Φ.Π.Α.) του ν. 2859/2000 (ΦΕΚ 248 Α').

ία) Εισφοράς υπέρ ΕΛ.Γ.Α. του άρθρου 31 του ν. 2040/1992 (ΦΕΚ70 Α').

ιβ) Φόρου συγκέντρωσης κεφαλαίων και ειδικού φόρου τραπεζικών εργασιών του ν.1676/1986 (ΦΕΚ 204 Α').

ιγ) Οποιουδήποτε άλλου φόρου, τέλους, εισφοράς ή κράτησης υπέρ του Δημοσίου ή τρίτων που δεν περιλαμβάνεται στις περιπτώσεις α' έως και

ιβ', με εξαίρεση τα τέλη κυκλοφορίας των αυτοκινήτων και μοτοσικλετών.

ιδ) Τέλους εκσυγχρονισμού και ανάπτυξης αεροδρομίων του άρθρου 4 του ν. 2065/1992 (ΦΕΚ 113 Α').

## **Άρθρο 19**

## **Εξαιρούμενες περιπτώσεις**

Οι διατάξεις του προηγούμενου άρθρου δεν έχουν εφαρμογή:

α) Στις υποθέσεις των φορολογουμένων για τις οποίες έχουν κοινοποιηθεί

καταλογιστικές πράξεις, φύλλα ελέγχου και αποφάσεις επιβολής προστίμων μέχρι την ημερομηνία κατάθεσης του παρόντος.

β) Στις υποθέσεις της φορολογίας κληρονομιών, δωρεών, γονικών παροχών, μεταβίβασης ακινήτων και ακίνητης περιουσίας.

γ) Στις φορολογικές δηλώσεις που υποβάλλονται με επιφύλαξη.

δ) Στις δηλώσεις φορολογίας εισοδήματος με τις οποίες δηλώνεται ζημία.

ε) Στις υποθέσεις για τις οποίες δεν έχει ολοκληρωθεί η διαδικασία έκδοσης και κοινοποίησης των φύλλων ελέγχου, των καταλογιστικών πράξεων και των αποφάσεων επιβολής προστίμων της περίπτωσης α' μέχρι την ημερομηνία κατάθεσης του παρόντος, εφόσον για αυτές τα βιβλία και τα στοιχεία των επιτηδευματιών που προβλέπονται από τον Κ.Β.Σ. έχουν κριθεί ανεπαρκή ή ανακριβή από τις επιτροπές της παραγράφου 5 του άρθρου 30 του π.δ. 186/1992 ή εφόσον παρήλθε άπρακτη η προβλεπόμενη από τις ίδιες διατάξεις προθεσμία προσφυγής ενώπιον των Επιτροπών αυτών. Στις υποθέσεις της περίπτωσης αυτής εμπίπτουν και εκείνες που εκκρεμούν ενώπιον των ανωτέρω Επιτροπών.

# **Άρθρο 20**

## **Ειδικές ρυθμίσεις**

1. Η οφειλή για φόρους, τέλη και εισφορές που βεβαιώνεται με βάση τις αρχικές ή συμπληρωματικές δηλώσεις του άρθρου 18 του παρόντος καταβάλλεται, εκτός του φόρου εισοδήματος, σε τέσσερις (4) ίσες μηνιαίες δόσεις, από τις οποίες η πρώτη καταβάλλεται ταυτόχρονα με την υποβολή των δηλώσεων και καθεμία από τις επόμενες μέχρι την τελευταία εργάσιμη, για τις δημόσιες υπηρεσίες, ημέρα των αντίστοιχων επόμενων μηνών. Το ποσό της κάθε δόσης δεν μπορεί να είναι μικρότερο των διακοσίων (200) ευρώ. Ο φόρος εισοδήματος καταβάλλεται, προκειμένου για τα νομικά πρόσωπα ολόκληρος με την υποβολή της δήλωσης, προκειμένου δε για τα φυσικά πρόσωπα μέχρι την τελευταία εργάσιμη, για τις δημόσιες υπηρεσίες, ημέρα του επόμενου μήνα από τη βεβαίωση.

2. Κατά την υποβολή των δηλώσεων που προβλέπονται από το άρθρο 18 του παρόντος δεν έχουν εφαρμογή οι διατάξεις της παραγράφου 2 του άρθρου 10 του ν. 2523/1997, προκειμένου για τις αιτήσεις που υποβάλλονται για την έκδοση των οικείων πιστοποιητικών κατά το χρόνο ισχύος των διατάξεων αυτού του άρθρου.

### **ΚΕΦΑΛΑΙΟ Δ'**

### **ΑΝΤΙΚΑΤΑΣΤΑΣΗ ΔΙΑΤΑΞΕΩΝ ΤΟΥ Ν. 3219/2004**

### **Άρθρο 21**

#### **1. Το άρθρο 11 του ν. 2601/1998, όπως αντικαταστάθηκε από το άρθρο 6 του ν. 3219/2004, αντικαθίσταται ως εξής:**

#### **« Άρθρο 11 Υποχρεώσεις ενισχυόμενων επιχειρήσεων Συνέπειες μη τήρησης**

1. Α. Επιχειρήσεις των οποίων επενδύσεις έχουν υπαχθεί στο καθεστώς επιχορήγησης, επιδότησης τόκων και χρηματοδοτικής μίσθωσης του νόμου αυτού, μετά την υπαγωγή τους και μέχρι την παρέλευση πενταετίας από τη δημοσίευση της απόφασης έναρξης της παραγωγικής λειτουργίας οφείλουν:

(α) Να τηρούν τους όρους της υπαγωγής.

(β) Οι υπαχθείσες ως νέοι φορείς να μην συγχωνευθούν ή απορροφηθούν ή απορροφήσουν άλλη εταιρία ή επιχείρηση ή κλάδο αυτής που αποτελεί παλαιό φορέα.

(γ) Να αποκτούν την κυριότητα του μισθωμένου εξοπλισμού με τη λήξη της σύμβασης χρηματοδοτικής μίσθωσης.

(δ) Να μη διακόπτουν την παραγωγική δραστηριότητα της επένδυσης, εκτός αν συντρέχουν λόγοι ανωτέρας βίας που προκαλούνται από φυσικά φαινόμενα.

(ε) Να μην παύσουν τη λειτουργία της επιχείρησης, εκτός αν συντρέχουν λόγοι ανωτέρας βίας που προκαλούνται από φυσικά φαινόμενα.

(στ) Να μη μεταβιβάζουν για οποιονδήποτε λόγο πάγια περιουσιακά στοιχεία που έχουν ενισχυθεί, εκτός εάν αυτά αντικατασταθούν εντός εξαμήνου από άλλα κυριότητας του φορέα και ανάλογης αξίας, που ανταποκρίνονται στην εξυπηρέτηση της παραγωγικής λειτουργίας της επιχείρησης, με υποχρέωση γνωστοποίησης της αντικατάστασης εντός τριών (3) μηνών στην αρμόδια υπηρεσία.

Β. Οι επιχειρήσεις που αναφέρονται στην περίπτωση Α' για το ίδιο χρονικό διάστημα δεν επιτρέπεται χωρίς έγκριση του αρμόδιου για την έκδοση της απόφασης υπαγωγής οργάνου:

(α) Να μεταβάλουν κατά οποιονδήποτε τρόπο την εταιρική τους σύνθεση ως προς τα πρόσωπα ή τα ποσοστά συμμετοχής τους. Εξαιρούνται οι εταιρίες των οποίων οι μετοχές είναι εισηγμένες ή εισάγονται στο Χρηματιστήριο Αξιών Αθηνών και οι μεταβιβάσεις λόγω κληρονομικής διαδοχής.

(β) Να εκμισθώσουν μέρος ή το σύνολο της ενισχυθεί-σας επένδυσης. Η έγκριση δίδεται με τον όρο της συνέχισης της λειτουργίας της επιχείρησης στο ίδιο παραγωγικό αντικείμενο και η ευθύνη για την τήρηση των όρων υπαγωγής παραμένει στον εκμισθωτή.

Γ. Οι επιχειρήσεις που αναφέρονται στην περ. Α' μετά την υπαγωγή τους και για χρονικό διάστημα πέντε (5) ετών από τη δημοσίευση της απόφασης έναρξης της παραγωγικής λειτουργίας οφείλουν να διατηρούν τον αριθμό των δημιουργούμενων νέων θέσεων απασχόλησης, όπως ορίζεται στην παρ. 2α του άρθρου 6.

2. Α. Εάν ενισχυθείσα επιχείρηση παραβεί τις υποχρεώσεις υπαγωγής πριν από την έναρξη της παραγωγικής λειτουργίας:

(α) Ανακαλείται η απόφαση υπαγωγής και επιστρέφεται η ενίσχυση στις περιπτώσεις β' και ε' της παραγράφου ΊΑ.

(β) Δύναται να ανακληθεί η απόφαση υπαγωγής και να επιστραφεί η ενίσχυση ή να παρακρατηθεί ή επιστραφεί μέρος αυτής, στις περιπτώσεις α', δ' της παραγράφου 1Α και α', β' της παραγράφου 1 Β.

Β. Εάν ενισχυθείσα επιχείρηση παραβεί τις υποχρεώσεις υπαγωγής μετά τη δημοσίευση της απόφασης έναρξης της παραγωγικής λειτουργίας της επένδυσης και εντός του οριζόμενου στην παρ. 1Α χρονικού περιορισμού, επιστρέφεται το σύνολο ή μέρος της ενίσχυσης.

Γ. Εάν ενισχυθείσα επιχείρηση παραβεί τις υποχρεώσεις που ορίζονται στην περίπτωση 1 Αγ, επιστρέφεται η αναλογούσα στο συγκεκριμένο εξοπλισμό καταβληθείσα ενίσχυση στο σύνολο της. Το ίδιο ισχύει και σε περίπτωση λύσης με οποιονδήποτε τρόπο της σύμβασης και επιστροφής του εξοπλισμού στην εταιρία χρηματοδοτικής μίσθωσης.

Δ. Εάν διαπιστωθεί μείωση των μέσων όρων του αριθμού των δημιουργούμενων θέσεων απασχόλησης, που προσδιόρισαν την ενίσχυση, επιστρέφεται μέρος της ενίσχυσης, ούτως ώστε να τηρείται το ύψος της επιχορήγησης ανά θέση εργασίας.

3. Με απόφαση του Υπουργού Οικονομίας και Οικονομικών καθορίζονται ο τρόπος διενέργειας του ελέγχου συμμόρφωσης των επιχειρήσεων που έχουν υπαχθεί στις διατάξεις του νόμου αυτού, η διαδικασία, ο τρόπος επέλευσης των συνεπειών σε περίπτωση μη τήρησης αυτών και κάθε άλλη αναγκαία λεπτομέρεια.

4. Η επιστροφή των ενισχύσεων που δίδονται με βάση το νόμο αυτόν γίνεται με τη διαδικασία είσπραξης δημοσίων εσόδων, τα δε επιστρεφόμενα ποσά προσαυξάνονται κατά το ποσό των νόμιμων τόκων από την εκάστοτε καταβολή τους. Οι σχετικές αποδείξεις καταβολής των ενισχύσεων από το Δημόσιο αποτελούν τίτλο για τη βεβαίωση του χρέους από την αρμόδια Δ.Ο.Υ..

5. Απώλεια της φορολογικής απαλλαγής και καταβολή των οφειλόμενων φόρων.

Α. Το αφορολόγητο αποθεματικό της απαλλαγής που σχηματίστηκε σύμφωνα με τις διατάξεις του παρόντος προστίθεται στα κέρδη της επιχείρησης και φορολογείται στη διαχειριστική χρήση κατά την οποία:

(α) Πωλήθηκαν τα πάγια περιουσιακά στοιχεία πριν περάσουν πέντε (5) χρόνια από τότε που αγοράστηκαν ή έπαψαν να χρησιμοποιούνται τα μηχανήματα των οποίων η χρήση είχε αποκτηθεί με χρηματοδοτική μίσθωση και ακυρώθηκε η σύμβαση, για το ποσό που το αφορολόγητο αποθεματικό αντιστοιχεί στην αξία των πάγιων αυτών στοιχείων. Η διάταξη αυτή δεν εφαρμόζεται, αν η επιχείρηση αντικαταστήσει τα πάγια αυτά στοιχεία, μέσα σε έξι (6) μήνες από τη λήξη της διαχειριστικής περιόδου που έγινε η πώληση ή η διακοπή της χρηματοδοτικής μίσθωσης τους, με νέα πάγια στοιχεία ίσης τουλάχιστον αξίας, τα οποία συγκεντρώνουν τις προϋποθέσεις της ενισχυόμενης δαπάνης της επένδυσης ή της χρηματοδοτικής μίσθωσης που ορίζει το παρόν.

(β) θα γίνει διανομή ή ανάληψη του αντίστοιχου ποσού του αφορολόγητου αποθεματικού και για το ποσό που θα διανεμηθεί ή θα αναληφθεί.

(γ) Διαλύεται η ατομική επιχείρηση ή η εταιρία λόγω θανάτου του επιχειρηματία ή μέλους της εταιρίας.

Β. Επίσης το αφορολόγητο αποθεματικό που σχηματίστηκε φορολογείται:

(α) Σε περίπτωση αποχώρησης εταίρου, στο όνομα του, στο χρόνο αποχώρησης του και για το ποσό που αναλογεί σε αυτόν, με βάση το ποσοστό συμμετοχής του στην εταιρία.

(β) Σε περίπτωση μεταβίβασης εταιρικής μερίδας, στο όνομα του μεταβιβάζοντος, στο χρόνο της μεταβίβασης και για το ποσό που αναλογεί σε αυτόν, με βάση το ποσοστό συμμετοχής του στην εταιρία.

(γ) Σε περίπτωση ανάληψης του αποθεματικού από εταίρο ή τους κληρονόμους του, στο όνομα του αναλαμβάνοντας, στο χρόνο της ανάληψης και για το ποσό που αναλαμβάνεται από αυτόν.

(δ) Σε περίπτωση θανάτου ενός εταίρου και εφόσον η εταιρία συνεχίζεται νόμιμα μόνο μεταξύ των λοιπών εταίρων, στο όνομα του κληρονόμου και για το ποσό που αναλογεί σε αυτόν, με βάση το ποσοστό συμμετοχής του θανόντος στην εταιρία.

(ε) Σε περίπτωση που η επιχείρηση μετά τη λήξη της χρηματοδοτικής μίσθωσης δεν αποκτά την κυριότητα του εξοπλισμού.

Γ. Σε περίπτωση μη ολοκλήρωσης της επένδυσης ή/και μη απόκτησης της χρήσης του εξοπλισμού με χρηματοδοτική μίσθωση εντός της πενταετούς προθεσμίας που ορίζεται από την παρ. 27 του άρθρου 6, η επιχείρηση υποχρεούται στην υποβολή συμπληρωματικών δηλώσεων φορολογίας εισοδήματος για κάθε οικονομικό έτος και για το μέρος των κερδών που απηλλάγησαν της φορολογίας λόγω σχηματισμού του αφορολόγητου αποθεματικού.

Οι πιο πάνω δηλώσεις θεωρούνται εκπρόθεσμες και οι υπόχρεοι που υποβάλλουν αυτές ή δεν υποβάλλουν ή υποβάλλουν ανακριβείς υπόκεινται στις κυρώσεις του ν. 2523/1997 (ΦΕΚ 179 Α'). Το συνολικό ποσό φόρου εισοδήματος και πρόσθετου φόρου, που οφείλεται με βάση τη δήλωση της παραγράφου αυτής, καταβάλλεται σε πέντε (5) ίσες μηνιαίες δόσεις, από τις οποίες η μεν πρώτη με την υποβολή της δήλωσης, οι δε υπόλοιπες τέσσερις την τελευταία εργάσιμη ημέρα των τεσσάρων επόμενων από την υποβολή της δήλωσης μηνών.»

2. Οι ρυθμίσεις του άρθρου 11 του ν. 2601/1998, όπως τίθενται στην παρ. 1 του παρόντος άρθρου, ισχύουν και για τις επενδύσεις που έχουν υπαχθεί στο ν. 2601/1998, για τις οποίες δεν έχει ακόμα εκδοθεί η απόφαση πιστοποίησης της ολοκλήρωσης.

3. Το τελευταίο εδάφιο της παρ. 12 του άρθρου 8 του ν. 3219/2004 αντικαθίσταται ως εξής:

« Οι αποζημιώσεις των εδαφίων α' και β' της παρ. 22 του άρθρου 8 του ν. 2601/1998 (ΦΕΚ 81 Α') δεν υπόκεινται στους περιορισμούς του ν. 1256/1982, του άρθρου 15 του ν. 2703/1999 και του άρθρου 17 του ν. 3205/ 2003.» 4. Οι λοιπές διατάξεις του ν. 3219/2004 καταργούνται από τότε που ίσχυσαν, πλην των διατάξεων του άρθρου 2 παρ. 4, του άρθρου 7 παρ. 1, του άρθρου 8 παρ. 11,12 εδάφια α' και β', 13 και 15, του άρθρου 9 παρ. 2 και του άρθρου 11. Η παρ. 4 του άρθρου 2 του ν. 3219/2004 ισχύει και για μισθώσεις που έχουν καταρτιστεί με ιδιωτικό έγγραφο πριν από την 27.1.2004.

5. Στο τέλος της παρ. 33 του άρθρου 6 του ν. 2601/1998, όπως τροποποιήθηκε με τον ν. 2778/1999, προστίθενται εδάφια ως εξής:

«Από 1.1.2004 για επενδύσεις ή προγράμματα χρηματοδοτικής μίσθωσης που υπερβαίνουν τα πενήντα εκατομμύρια (50.000.000) ευρώ το ανώτατο χορηγούμενο ποσό ενίσχυσης προσδιορίζεται ως εξής:

(α) για το τμήμα μέχρι πενήντα εκατομμύρια (50.000.000) ευρώ παρέχεται το 100% του κατά περίπτωση ανώτατου ορίου περιφερειακής ενίσχυσης,

(β) για το τμήμα από πενήντα εκατομμύρια (50.000.000) ευρώ έως εκατό εκατομμύρια (100.000.000) ευρώ παρέχεται το 50% του κατά περίπτωση ανώτατου ορίου περιφερειακής ενίσχυσης,

(γ) για το τμήμα που υπερβαίνει τα εκατό εκατομμύρια (100.000.000) ευρώ παρέχεται το 34% του κατά περίπτωση ανώτατου ορίου περιφερειακής ενίσχυσης.

Αν για την υπαγωγή επενδύσεων στις διατάξεις του ν. 2601/1998 απαιτείται προηγούμενη έγκριση της Επιτροπής της Ευρωπαϊκής Ένωσης, η διαδικασία έκδοσης της απόφασης υπαγωγής αρχίζει ύστερα από τη λήψη της έγκρισης αυτής. »

6.α. Στην παρ. 7 του άρθρου 6 του ν. 2601/1998 προστίθεται εδάφιο, ως εξής: «Αν χωρίς να συντρέχουν λόγοι ανωτέρας βίας η επένδυση ολοκληρωθεί εντός έξι μηνών από τη λήξη της αρχικής ή μετά παράταση προθεσμίας, η ολοκλήρωση επιτρέπεται να πιστοποιηθεί εφόσον κατατεθεί σχετική αίτηση για πιστοποίηση και ενισχύονται μόνο οι δαπάνες που πραγματοποιήθηκαν εμπρόθεσμα.»

β. Η ρύθμιση της περ. α' της παραγράφου αυτής ισχύει και για τις επενδύσεις που έχουν υπαχθεί στο ν. 2601/1998 για τις οποίες δεν έχει ακόμα εκδοθεί η απόφαση πιστοποίησης της ολοκλήρωσης.

7. Η προθεσμία που προβλέπεται στη διάταξη του τελευταίου εδαφίου της παρ. 1 του άρθρου 4 του ν. 2601/1998 και όπως είχε παραταθεί με την παρ. 2 του άρθρου 34 του ν. 3130/2003 (ΦΕΚ 76 Α') παρατείνεται αφότου έληξε μέχρι την 31η Δεκεμβρίου 2004.

8. Η προθεσμία που προβλέπεται στο δεύτερο εδάφιο της περίπτωσης υ' της παρ. 3 του άρθρου 5 του ν. 2601/1998, όπως αυτή είχε παραταθεί με την παρ. 3 του άρθρου 34 του ν. 3130/2003 (ΦΕΚ 76 Α'), παρατείνεται αφότου έληξε μέχρι την 15η Σεπτεμβρίου 2004.

9. Εκκρεμείς αιτήσεις υπαγωγής που υπεβλήθησαν από 1.1.2004 εξετάζονται από τις υπηρεσίες στις οποίες υποβλήθηκαν μέσα σε τρεις μήνες από τη λήξη της προθεσμίας της παρ. 11 του άρθρου αυτού, σύμφωνα με τις διατάξεις του ν. 2601/1998, όπως ισχύει, με συμπλήρωση ή και αντικατάσταση των υποβληθέντων δικαιολογητικών.

10. Αποφάσεις υπαγωγής ή μη που εκδόθηκαν κατ' εφαρμογή των διατάξεων του ν. 3219/2004 ανακαλούνται και οι σχετικές αιτήσεις επανακρίνονται από τις υπηρεσίες στις οποίες υποβλήθηκαν σύμφωνα με τις διατάξεις του ν. 2601/1998, όπως ισχύει, με συμπλήρωση ή και αντικατάσταση των υποβληθέντων δικαιολογητικών.

11. Στις περιπτώσεις των προηγούμενων παραγράφων 9 και 10 για την εξέταση των αιτήσεων υποβάλλεται από τους ενδιαφερόμενους φορείς δήλωση με αναγκαία δικαιολογητικά σε συμπλήρωση ή αντικατάσταση των υποβληθέντων μέσα σε προθεσμία δύο μηνών από την έναρξη ισχύος του νόμου αυτού. Εάν δεν υποβληθούν δηλώσεις, οι αιτήσεις τίθενται στο αρχείο και επιστρέφεται το οικείο παράβολο.

#### **ΚΕΦΑΛΑΙΟ Ε'**

## **ΚΑΤΑΡΓΟΥΜΕΝΕΣ ΔΙΑΤΑΞΕΙΣ**

## **Άρθρο 22**

## **Κατάργηση διατάξεων του ν. 3220/2004**

1. Οι διατάξεις του άρθρου 1 του ν. 3220/2004 (ΦΕΚ 15 Α') καταργούνται από την έναρξη της ισχύος τους.

2. Οι διατάξεις των άρθρων 16 έως και 25 του Κεφαλαίου Β' του ν. 3220/2004 καταργούνται από την έναρξη της ισχύος τους και από την ίδια ημερομηνία επαναφέρονται σε ισχύ οι διατάξεις που καταργήθηκαν ή αντικαταστάθηκαν από αυτές.

3. Τα δύο τελευταία εδάφια της περίπτωσης α' της παραγράφου 1 του άρθρου 38 του Κώδικα Φ.Π.Α. (ν.2859/2000 - ΦΕΚ 248 Α'), τα οποία προστέθηκαν με την παράγραφο 18 του άρθρου 39 του ν. 3220/2004, καταργούνται από την έναρξη της ισχύος τους.

### **5.3 ΠΟΛ. 1156/08**

**Παροχή πρόσθετων οδηγιών για την εφαρμογή των διατάξεων των άρθρων 1-11 του ν. 3259/04 σχετικά με την περαίωση εκκρεμών φορολογικών υποθέσεων, όπως αυτές ισχύουν ύστερα από το ν. 3697/08.** 

Αθήνα, 21 Νοεμβρίου 2008 Αρ.Πρωτ.: 1116477/5189/ΔΕ-Β ΠΟΛ. 1156

Σε συνέχεια της αριθ. πρωτ. 1098594/4811/ΔΕ-Β/ΠΟΛ.1130/2-10-08 εγκυκλίου με την οποία δόθηκαν οδηγίες για την εφαρμογή των διατάξεων των άρθρων 1 – 11 του ν. 3259/2004 σχετικά με την περαίωση εκκρεμών φορολογικών υποθέσεων, όπως αυτές ισχύουν ύστερα από το ν. 3697/2008(άρθρο28), παρέχουμε τις παρακάτω πρόσθετες διευκρινίσεις:

**1.** Σε περίπτωση υποβολής συμπληρωματικών δηλώσεων στο πλαίσιο εφαρμογής του άρθρου 4 του ν. 3610/2007(κίνητρα εθελοντικής συμμόρφωσης) με τις οποίες δηλώνεται φορολογητέα ύλη που έπρεπε να είχε ήδη δηλωθεί, η ύλη αυτή λαμβάνεται υπόψη κατά την περαίωση της υπόθεσης με τις διατάξεις των άρθρων 1-11 του ν. 3259/2004, εφόσον οι εν λόγω δηλώσεις έχουν υποβληθεί μέχρι την 25-9-08, ημερομηνία δημοσίευσης του ν. 3697/2008 και με την προϋπόθεση βεβαίως ότι δεν πρόκειται για υποθέσεις για τις οποίες συντρέχουν λόγοι εξαίρεσης από την περαίωση (π.χ. λόγω έκδοσης εικονικών στοιχείων κ.λ.π).

Γενικότερα, τα δεδομένα συμπληρωματικών-τροποποιητικών δηλώσεων φόρου εισοδήματος και Φ.Π.Α. λαμβάνονται υπόψη κατά την περαίωση, εφόσον οι εν λόγω δηλώσεις έχουν υποβληθεί έως την 25-9-08 και με την προϋπόθεση ότι δεν ανακαλείται φορολογητέα ύλη.

Αυτονόητο είναι ότι σε κάθε περίπτωση θα πρέπει να προηγείται η εκκαθάριση των προαναφερόμενων δηλώσεων και στη συνέχεια θα ακολουθεί η υπαγωγή της υπόθεσης στις διατάξεις των άρθρων 1-11 του ν. 3259/2004 ,όπως ισχύουν.

**2.** Στην περίπτωση που σε κάποια υπόθεση έχει διενεργηθεί τακτικός έλεγχος και έχουν εκδοθεί και καταχωρηθεί στα βιβλία της αρμόδιας φορολογικής αρχής έως την 25-9-08 οι οικείες καταλογιστικές πράξεις, οι οποίες δεν έχουν οριστικοποιηθεί με οποιοδήποτε τρόπο, εξαιρούνται και δεν υπάγονται στη ρύθμιση της περαίωσης οι τυχόν χρήσεις για τις οποίες προέκυψε από τον έλεγχο η έκδοση πλαστών ή εικονικών φορολογικών στοιχείων ή η λήψη εικονικών φορολογικών στοιχείων ως προς τη συναλλαγή ή η νόθευση τέτοιων στοιχείων, ενώ οι υπόλοιπες ελεγμένες χρήσεις υπάγονται στη ρύθμιση.

**3.** Αν σε ήδη περαιωθείσα χρήση πρέπει να εκδοθούν συμπληρωματικά φύλλα ελέγχου κατά τις κείμενες διατάξεις, διότι προκύπτει αναμφισβήτητα από συμπληρωματικά στοιχεία(έκθεση ελέγχου ή δελτίο πληροφοριών ή άλλο έγγραφο στοιχείο της αρμόδιας Δ.Ο.Υ. ή άλλης Δ.Ο.Υ. ή του Σ.Δ.Ο.Ε. ή της ΥΠ.Ε.Ε. ή άλλης αρχής) η έκδοση πλαστών ή εικονικών φορολογικών στοιχείων ή η λήψη εικονικών φορολογικών στοιχείων ως προς τη συναλλαγή ή η νόθευση τέτοιων στοιχείων, τότε η χρήση αυτή εξαιρείται από τη ρύθμιση της περαίωσης, υπάγονται όμως σ΄ αυτήν οι τυχόν επόμενες ανέλεγκτες χρήσεις μέχρι και τη χρήση 2006.

**4.**Με τις διατάξεις της παραγράφου 3 του άρθρου 2 του ν. 3259/2004 , όπως ισχύουν, ορίζεται ότι θεωρείται ως αποκρυβείσα φορολογητέα ύλημεταξύ άλλων και το ποσό που προκύπτει από υφιστάμενα στοιχεία και αφορά την ανακριβή καταχώρηση εσόδων ή αγορών ή δαπανών στο έντυπο Ε3 της δήλωσης φορολογίας εισοδήματος.

Σε σχέση με το θέμα αυτό διευκρινίζεται ότι δεν υφίσταται απόκρυψη φορολογητέας ύλης στις περιπτώσεις που δεν έχουν μεν καταχωρηθεί ποσά εσόδων, αγορών ή δαπανών στα οικεία πεδία του εντύπου Ε3 ή δεν προκύπτει με αμεσότητα η καταχώρησή τους, πλην όμως από λοιπά έντυπα και στοιχεία της υποβληθείσας δήλωσης (π.χ. ισολογισμός) και γενικά του οικείου φακέλου προκύπτει αποδεδειγμέναότι τα ποσά αυτά έχουν δηλωθεί και έχουν φορολογηθεί.

Ευνόητο βεβαίως είναι ότι στην παραπάνω περίπτωση , εφόσον πρόκειται για ποσά εσόδων, τα ποσά αυτά λαμβάνονται υπόψη ως δηλωθέντα ακαθάριστα έσοδα για τους περαιτέρω υπολογισμούς προσδιορισμού της τελικής οφειλής στο πλαίσιο της περαίωσης.

**5.** Επί υποθέσεων του άρθρου 13 του ν. 2238/1994 έχουν εφαρμογή τα οριζόμενα στο άρθρο 7 του ν.3259/2004, όπως ισχύει, καθώς και οι σχετικές επί του άρθρου αυτού οδηγίες της εγκυκλίου ΠΟΛ. 1130/2008.

**6.** Με την εγκύκλιο ΠΟΛ. 1130/2008 έχει διευκρινιστεί ότι υπάγονται στη ρύθμιση και μπορούν να περαιωθούν οι υποθέσεις για τις οποίες σε μία ή περισσότερες χρήσεις δεν έχουν υποβληθεί εκκαθαριστικές δηλώσεις Φ.Π.Α. αλλά έχουν όμως υποβληθεί μέχρι και 31-12-2007 όλες οι περιοδικές δηλώσεις Φ.Π.Α. των χρήσεων αυτών.

Στις παραπάνω περιπτώσεις διευκρινίζεται περαιτέρω ότι πρέπει να ερευνάται εάν με βάση τα στοιχεία του φακέλου συντρέχει περίπτωση διακανονισμού του φόρου σύμφωνα με τα οριζόμενα στο άρθρο 33 του ν. 2859/2000 περί Φ.Π.Α.(π.χ. pro-rata) ο οποίος θα έπρεπε να καταβληθεί με την εκκαθαριστική

δήλωση και το τυχόν ποσό προς καταβολή θα αναγράφεται ως διαφορά Φ.Π.Α. στο σχετικό εκκαθαριστικό σημείωμα.

**7.**Προκειμένου να περαιωθούν με βάση τη ρύθμιση του ν. 3259/2004 υποθέσεις για τις οποίες α) έχουν υποβληθεί δηλώσεις σύμφωνα με τις διατάξεις των άρθρων 13 - 17 του ν. 3296/2004 οι οποίες έχουν περιληφθεί στο δείγμα για έλεγχο σύμφωνα με την απόφαση ΠΟΛ. 1130/2007 ή β) έχουν υποβληθεί δηλώσεις σύμφωνα με τις ίδιες διατάξεις του ν. 3296/2004 αλλά δεν επήλθε τελικώς περαίωσή τους κατά τις διατάξεις αυτές για οποιοδήποτε λόγο, λαμβάνονται υπόψη τα δηλωθέντα ακαθάριστα έσοδα και καθαρά κέρδη που προκύπτουν από τα τηρούμενα βιβλία και στοιχεία και όχι τα τυχόν μεγαλύτερα ακαθάριστα έσοδα και καθαρά κέρδη που προέκυψαν κατ' εφαρμογή των παραπάνω διατάξεων του ν. 3296/2004, δεδομένου ότι αυτά δηλώθηκαν αποκλειστικά και μόνο για την εφαρμογή των εν λόγω διατάξεων.

**8.**Όπως έχει διευκρινιστεί στην εγκύκλιο ΠΟΛ. 1027/2005, τυχόν δηλωθέντα ποσά ζημίας που προκύπτουν από προηγούμενες χρήσεις που δεν υπήχθησαν στις διατάξεις των άρθρων 13 έως 17 του ν. 3296/2004 μεταφέρονται προς συμψηφισμό, κατά τις κείμενες διατάξεις, στις επόμενες χρήσεις, ανεξάρτητα αν για τις επόμενες αυτές χρήσεις οι οικείες δηλώσεις περαιώνονται σύμφωνα με τις παραπάνω διατάξεις του ν. 3296/2004, με την επιφύλαξη τροποποίησης των μεταφερθέντων ποσών ζημίας από ενδεχόμενο έλεγχο των χρήσεων από τις οποίες προέκυψαν.

Συνεπώς, στις περιπτώσεις που προηγούμενες, σύμφωνα με τα ανωτέρω, εκκρεμείς χρήσεις περαιώνονται με βάση τη ρύθμιση του ν. 3259/2004 και η μεταφερόμενη με βάση τις υποβληθείσες δηλώσεις των χρήσεων αυτών ζημία περιορίζεται ή ακόμα και μηδενίζεται στο πλαίσιο της περαίωσης αυτής (σχετ. η παρ. 6 του άρθ. 6 του ν. 3259/2004, όπως ισχύει), η περαίωση με βάση τις διατάξεις των άρθρων 13 έως 17 του ν. 3296/2004 που έχει ήδη επέλθει σε επόμενες αυτών χρήσεις δεν θίγεται και συνεχίζει να είναι ισχυρή, εφόσον βεβαίως ισχύουν και όλες οι σχετικές προϋποθέσεις των διατάξεων αυτών. Για τα ήδη όμως μεταφερθέντα ποσά ζημιών στις επόμενες αυτές περαιωθείσες χρήσεις, τα οποία περιορίστηκαν ή και μηδενίστηκαν κατά τα ανωτέρω, έχουν εφαρμογή οι διατάξεις του άρθρου 68, παράγραφος 4 του ν. 2238/1994 (έκδοση συμπληρωματικών φύλλων ελέγχου), εκτός αν ο υπόχρεος υποβάλει σχετική συμπληρωματική- τροποποιητική δήλωση κατά το μέρος αυτό, δεδομένου ότι η μεταφορά ζημίας προηγούμενων χρήσεων δεν αποτελεί αντικείμενο της περαίωσης με βάση τις διατάξεις των άρθρων 13 έως 17 του ν. 3296/2004, αλλά παραμένει εκκρεμής υποκείμενη σε έλεγχο(σχετ. εγκ. ΠΟΛ. 1027/2005, οδηγίες άρθ. 13 ν. 3296/2004).

**9.** Σε περίπτωση που εκκαθαριστικό σημείωμα του άρθρου 9 του ν.3259/2004 πρέπει να διορθωθεί πριν την αποδοχή του από τον επιτηδευματία, η διόρθωση γίνεται οίκοθεν από την αρμόδια Δ.Ο.Υ. που το εξέδωσε. Για τη διόρθωση συντάσσεται πλήρως αιτιολογημένη πράξη διόρθωσης, η οποία υπογράφεται από τον υπάλληλο που διενήργησε την εκκαθάριση, τον επόπτη ελέγχου και τον προϊστάμενο της Δ.Ο.Υ. και παραμένει στο φάκελο της υπόθεσης. Η διόρθωση γίνεται από την αρμόδια Δ.Ο.Υ. με την ίδια ως άνω διαδικασία και επί εκκαθαριστικών σημειωμάτων για τα οποία το οικείο απογραφικό δελτίο συντάχθηκε από τα Π.Ε.Κ.

Για λάθη που διαπιστώνονται μετά τη σύνταξη του απογραφικού δελτίου και πριν την έκδοση του εκκαθαριστικού σημειώματος, το απογραφικό δελτίο διορθώνεται από τον υπάλληλο που το συνέταξε και υπογράφεται από τον επόπτη ελέγχου.

**10.** Τέλος, επισημαίνεται ότι απαιτείται η εντατικοποίηση και επιτάχυνση όλων των απαραίτητων ενεργειών, τόσο εκ μέρους των υπηρεσιών όσο και εκ μέρους του συνόλου των εμπλεκομένων υπαλλήλων, για την όσο το δυνατόν συντομότερη διεκπεραίωση των διαδικασιών υλοποίησης της ανωτέρω ρύθμισης.